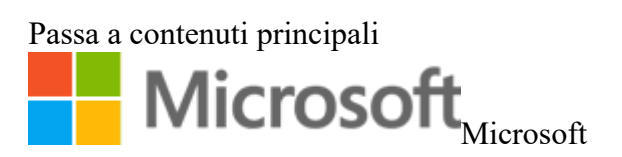

# **Informativa sulla privacy di Microsoft**

Ultimo aggiornamento: Febbraio 2020 [Quali sono le novità?](https://go.microsoft.com/fwlink/p/?LinkId=780766)

La privacy dell'utente è fondamentale per Microsoft. La presente informativa sulla privacy illustra i dati personali trattati da Microsoft, la modalità di trattamento impiegata e le finalità.

Microsoft offre un'ampia gamma di soluzioni, tra cui prodotti server utilizzati per consentire il funzionamento delle grandi imprese in tutto il mondo, dispositivi d'uso domestico, software dedicati agli studenti per la scuola, servizi utilizzati dagli sviluppatori per creare e ospitare i progetti futuri. I riferimenti ai prodotti Microsoft presenti in questa informativa includono servizi, siti Web, app, software, server e dispositivi Microsoft.

Leggere i dettagli specifici dei prodotti nella presente informativa sulla privacy che forniscono informazioni aggiuntive pertinenti. Questa informativa si applica alle interazioni di Microsoft con l'utente e ai prodotti Microsoft elencati di seguito, nonché agli altri prodotti Microsoft citati nel presente documento.

Dati personali raccolti da Microsoft

Microsoft raccoglie i dati dell'utente tramite le interazioni con l'utente e tramite i prodotti per una varietà di finalità descritte di seguito, ad esempio per questioni di efficienza operativa e per fornire all'utente le migliori esperienze con i prodotti Microsoft. L'utente fornisce tali dati direttamente, ad esempio quando crea un account Microsoft, amministra l'account di licenza della propria organizzazione, invia una query di ricerca a Bing, esegue la registrazione a un evento Microsoft, specifica un comando vocale a Cortana, carica un documento su OneDrive, acquista un abbonamento MSDN, si registra per Office 365 o contatta Microsoft per assistenza. Alcuni vengono ottenuti raccogliendo i dati sulle interazioni dell'utente, sull'utilizzo e sull'esperienza con le comunicazioni e i prodotti Microsoft.

Microsoft si affida a una serie di autorizzazioni e ragioni legali (denominate "basi legali") per trattare i dati, incluso il consenso dell'utente, la ponderazione degli interessi legittimi, la necessità di stipulare ed eseguire contratti e il rispetto delle obbligazioni legali, per una varietà di finalità descritte sotto.

Microsoft acquisisce i dati anche da terze parti. Inoltre, protegge i dati ottenuti da terze parti in base alle procedure descritte in questa informativa, oltre a eventuali ulteriori restrizioni imposte dall'origine dei dati. Queste origini di terze parti variano nel tempo e includono:

- Broker di dati da cui Microsoft acquista i dati demografici per integrare i dati raccolti.
- Servizi che rendono disponibili ad altri contenuti generati dagli utenti del servizio, come recensioni sulle aziende locali o post pubblici sui social media.
- Servizi di comunicazione, inclusi i provider di servizi e-mail e i social network, quando l'utente concede l'autorizzazione ad accedere ai dati di tali servizi o reti di terze parti.
- Provider di servizi che aiutano a determinare la posizione del dispositivo.
- Partner insieme ai quali Microsoft offre servizi di co-branding o con i quali intraprende attività di marketing congiunto.
- Sviluppatori che creano esperienze tramite o per i prodotti Microsoft.
- Terze parti che offrono esperienze tramite prodotti Microsoft, ad esempio competenze correlate a Cortana.
- Fonti disponibili pubblicamente, ad esempio database governativi aperti.

Se si rappresenta un'organizzazione, ad esempio un'azienda o un istituto di istruzione, che utilizza prodotti Enterprise e per sviluppatori di Microsoft, vedere la sezione Prodotti Enterprise e per sviluppatori della presente informativa sulla privacy per sapere come vengono elaborati i dati. Se si è un utente finale di un prodotto Microsoft o di un account Microsoft fornito dall'organizzazione, vedere le sezioni Prodotti forniti dall'organizzazione e Account Microsoft per ulteriori informazioni.

È possibile effettuare scelte in merito alla tecnologia utilizzata e ai dati condivisi. Quando vengono richiesti i dati personali, l'utente può rifiutare. Molti dei nostri prodotti richiedono i dati personali per utilizzare e fornire all'utente un servizio. Qualora l'utente scelga di non inviare i dati necessari per il funzionamento e la fornitura di un prodotto o una funzionalità, non potrà utilizzare né il prodotto né la funzionalità. Analogamente, quando Microsoft deve raccogliere i dati personali per norma di legge o per stipulare o applicare un contratto con l'utente e l'utente non fornisce i dati, Microsoft non sarà in grado di stipulare il contratto o, in caso di un prodotto esistente già in uso, è possibile che si veda costretta a sospenderlo o annullarlo. In tal caso, Microsoft informerà l'utente. Laddove l'invio dei dati è facoltativo e l'utente sceglie di non condividere i dati personali, non potranno essere abilitate le funzionalità che fanno uso di tali dati, come la personalizzazione.

# *I dati raccolti dipendono dal contesto delle interazione con Microsoft e dalle scelte effettuate dall'utente, incluse le impostazioni di privacy, i prodotti e le funzionalità utilizzate, la posizione e la legge applicabile.*.

I dati raccolti possono includere i seguenti elementi:

**Nome e dati di contatto**. Nome e cognome, indirizzo e-mail, indirizzo postale, numero di telefono e altri dati di contatto simili.

**Credenziali**. Password, suggerimenti per le password e informazioni di sicurezza simili utilizzati per l'autenticazione e l'accesso all'account.

**Dati demografici**. Dati sull'utente quali età, sesso, paese di residenza e lingua preferita.

**Dati di pagamento**. Dati per elaborare i pagamenti, ad esempio il numero dello strumento di pagamento (come il numero della carta di credito) e il codice di sicurezza associato allo strumento di pagamento.

**Dati relativi alla sottoscrizione e alla licenza**. Informazioni sulle sottoscrizioni, sulle licenze e su altri diritti.

**Interazioni**. Dati sull'utilizzo dei prodotti Microsoft. In alcuni casi, ad esempio per le query di ricerca, si tratta dei dati forniti dall'utente per utilizzare i prodotti. In altri casi, ad esempio per le segnalazioni degli errori, si tratta dei dati che vengono generati da Microsoft. Altri esempi di dati di interazioni includono:

**Dati relativi al dispositivo e all'utilizzo**. Dati relativi al dispositivo, al prodotto e alle funzionalità utilizzate dall'utente, incluse le informazioni sull'hardware e sul software, sulle prestazioni dei prodotti Microsoft e sulle impostazioni configurate dall'utente. Ad esempio:

- **Cronologia dell'account e dei pagamenti**. Dati sugli articoli acquistati e sulle attività associate all'account.
- **Cronologia di esplorazione**. Dati sulle pagine Web visitate.
- **Dati su dispositivo, connettività e configurazione**. Dati sul dispositivo, sulla configurazione del dispositivo e sulle reti vicine. Ad esempio, i dati sui sistemi operativi e su altri software installati nel dispositivo, inclusi i codici Product Key. Inoltre, l'indirizzo IP, gli identificatori del dispositivo (ad esempio il numero IMEI per i telefoni), le impostazioni internazionali e di lingua e le informazioni sui punti di accesso WLAN in prossimità del dispositivo.
- **Segnalazioni degli errori e dati sulle prestazioni**. Dati sulle prestazioni dei prodotti e sui problemi riscontrati, incluse le segnalazioni degli errori. La segnalazione degli errori (detta anche "dump di arresto anomalo del sistema") può includere i dettagli del software o dell'hardware relativi a un errore, il contenuto dei file aperti quando si è verificato l'errore e i dati relativi ad altro software presente nel dispositivo.
- **Risoluzione dei problemi e dati della Guida**. Dati forniti quando l'utente contatta Microsoft per ottenere supporto, tra cui i prodotti utilizzati e altri dettagli che aiutano a fornire il supporto. Ad esempio, i dati di contatto o di autenticazione, il contenuto delle chat dell'utente e di altre comunicazioni con Microsoft, i dati sullo stato del dispositivo e i prodotti utilizzati relativi alla richiesta di assistenza. Quando si contatta Microsoft, ad esempio per il supporto tecnico, le conversazioni telefoniche o le sessioni di chat con i rappresentanti possono essere monitorate e registrate.
- **Dati di utilizzo dei bot**. Interazioni con i bot di terze parti e competenze disponibili tramite i prodotti Microsoft, ad esempio Cortana.
- **Interessi e preferenze**. Dati sugli interessi e sulle preferenze dell'utente, come le squadre sportive seguite dall'utente, i linguaggi di programmazione preferiti, le azioni monitorate o le città aggiunte per tenere traccia del meteo o del traffico. Oltre a quelli forniti esplicitamente, gli interessi e le preferenze dell'utente possono anche essere ricavati o dedotti da altri dati raccolti.
- **Dati di utilizzo del contenuto**. Informazioni sui contenuti multimediali (ad esempio TV, video, musica, audio, libri di testo, app e giochi) a cui l'utente accede tramite i prodotti Microsoft.
- **Ricerche e comandi**. Comandi e query di ricerca quando si utilizzano prodotti Microsoft con la funzionalità di ricerca o correlata alla produttività.
- **Dati vocali**. I dati vocali, ad esempio i comandi e le query di ricerca vocali, che possono includere l'audio in background.
- **Dati di digitazione, input penna e testo**. Dati di digitazione, input penna, testo e informazioni correlate. Ad esempio, quando vengono raccolti i dati di input penna, vengono raccolte anche le informazioni sul posizionamento dello strumento di input penna sul dispositivo.
- **Immagini**. Immagini e informazioni correlate, ad esempio i metadati dell'immagine. Ad esempio, viene raccolta l'immagine fornita dall'utente quando utilizza un servizio Bing abilitato all'immagine.
- **Contatti e relazioni**. Dati sui contatti e sulle relazioni qualora l'utente utilizzi un prodotto per condividere le informazioni con altri, gestire i contatti, comunicare con altre persone o migliorare la produttività.
- **Dati di social network**. Informazioni sulle relazioni e sulle interazioni tra l'utente, altre persone e le organizzazioni, ad esempio i tipi di coinvolgimento (ad esempio, Mi piace, Non mi piace, Eventi e così via) relativi a persone e organizzazioni.
- **Dati sulla posizione**. Dati sulla posizione del dispositivo, che possono essere precisi o  $\bullet$ imprecisi. Ad esempio, vengono raccolti i dati relativi all'ubicazione utilizzando sistemi GPS, come Global Navigation Satellite System (GNSS), e i dati relativi ai ripetitori cellulari e agli hotspot Wi-Fi nelle vicinanze. La posizione può anche essere dedotta dall'indirizzo IP di un dispositivo o dai dati nel profilo dell'account utente che indicano la posizione con minor precisione, ad esempio la città o il codice postale.
- **Altri tipi di input**. Altri tipi di input forniti quando si utilizzano i prodotti Microsoft. Ad esempio, dati come i pulsanti premuti su un controller Wireless per Xbox in Xbox Live, i dati di tracciamento dello scheletro quando si utilizza Kinect e altri dati del sensore, come il numero di passi fatti, quando si utilizzano dispositivi dotati di sensori applicabili. Se si utilizza Spesa, in base alle indicazioni dell'utente, Microsoft può anche raccogliere i dati delle transazioni finanziarie dagli istituti che hanno emesso la carta di credito per erogare il servizio.

**Contenuti**. Contenuto delle comunicazioni e dei file immessi, caricati, ricevuti, creati e controllati. Ad esempio, se si trasmette un file attraverso Skype a un altro utente Skype, è necessario raccogliere il contenuto di tale file per far sì che entrambi gli utenti, mittente e ricevente, possano visualizzarlo. Se l'utente riceve un messaggio di posta elettronica tramite Outlook.com, Microsoft deve raccogliere il contenuto di quel messaggio per inviarlo alla cartella Posta in arrivo dell'utente, farlo visualizzare dall'utente, consentirgli di rispondere e memorizzarlo fino a quando l'utente non decida di eliminarlo. Altri contenuti che vengono raccolti quando si forniscono i prodotti sono:

- le comunicazioni, inclusi audio, video, testo (digitato, input penna, dettato o altro), presenti in un messaggio, un messaggio e-mail, una chiamata, una convocazione riunione o una chat;
- foto, immagini, brani, film, software e altri contenuti multimediali o documenti che vengono archiviati, recuperati o elaborati con il cloud.

**Video o registrazioni**. Registrazioni di attività ed eventi svolti in edifici, spazi di vendita al dettaglio e altri siti Microsoft. Se l'utente entra nei punti vendita di Microsoft Store o in altre strutture di Microsoft, oppure partecipa a un evento che viene registrato, potrebbero essere acquisiti i dati della voce e dell'immagine.

**Feedback e valutazioni**. Informazioni e contenuto dei messaggi inviati a Microsoft, come feedback, dati dei sondaggi e revisioni dei prodotti scritte dall'utente.

Le sezioni specifiche per ogni prodotto indicate qui di seguito descrivono le procedure di raccolta dei dati applicabili all'uso di tali prodotti.

# Modalità di utilizzo dei dati personali

Microsoft utilizza i dati raccolti per fornire esperienze interattive complete. In particolare, i dati vengono utilizzati per:

- Fornire i prodotti, compreso l'aggiornamento, la protezione, la risoluzione dei problemi e il supporto. È inclusa anche la condivisione dei dati, quando necessaria per fornire il servizio o eseguire le transazioni richieste dall'utente.
- Migliorare e sviluppare i prodotti.
- Personalizzare i prodotti e proporre consigli.
- Pubblicizzare e comunicare offerte all'utente, tra cui inviare comunicazioni promozionali, materiale pubblicitario mirato e presentazioni di offerte pertinenti.

I dati vengono utilizzati anche per gestire le attività di Microsoft, tra cui l'analisi delle prestazioni, l'adempimento delle obbligazioni legali, lo sviluppo della forza lavoro e la ricerca.

Per questi scopi, vengono combinati insieme i dati raccolti da diversi contesti (ad esempio, dall'utilizzo dei due prodotti Microsoft). Ad esempio, Cortana potrà trattare le informazioni del calendario per suggerire attività in un messaggio e-mail di preavviso e in Microsoft Store i dati sulle app e i servizi utilizzati dall'utente vengono trattati per offrire consigli personalizzati sulle app. Tuttavia, Microsoft ha incorporato misure di sicurezza tecnologiche e procedurali progettate per evitare determinate combinazioni di dati nei casi previsti dalla legge. Ad esempio, nei casi previsti dalla legge, Microsoft archivia i dati raccolti dall'utente quando non è autenticato (accesso non eseguito) separatamente da qualsiasi altra informazione sull'account che identifichi l'utente direttamente, come nome, indirizzo e-mail o numero di telefono.

Il trattamento dei dati personali per tali finalità include metodi di trattamento automatizzati e manuali (umani). I nostri metodi automatizzati sono spesso correlati e supportati dai nostri metodi manuali. I nostri metodi automatizzati comprendono, ad esempio, l'intelligenza artificiale (AI), un insieme di tecnologie che consentono ai computer di percepire, apprendere, ragionare e contribuire al processo decisionale per risolvere i problemi in modalità simili a quelle umane. Per creare, addestrare e migliorare l'accuratezza dei metodi di trattamento automatizzati (ad esempio, l'AI), esaminiamo manualmente alcune delle previsioni e delle inferenze prodotte dai metodi automatizzati nei confronti dei dati sottostanti da cui vengono effettuate previsioni e inferenze. Esaminiamo manualmente i brevi frammenti di un piccolo campionamento di dati vocali che abbiamo eseguito per annullare l'identificazione al fine di migliorare i comandi vocali, come il riconoscimento e la traduzione.

Quando Microsoft tratta i dati personali dell'utente, lo fa con il consenso di quest'ultimo e/o in base a quanto richiesto per fornire i prodotti utilizzati dall'utente, gestire la propria attività, rispettare le proprie obbligazioni contrattuali e legali, proteggere la sicurezza dei propri sistemi e clienti o soddisfare altri interessi legittimi propri come descritto in questa sezione e nella sezione Motivazioni della condivisione dei dati personali da parte di Microsoft della presente informativa sulla privacy. Quando Microsoft trasferisce i dati personali dallo Spazio economico europeo, lo fa in base a una serie di meccanismi legali, come descritto nella sezione Dove sono memorizzati ed elaborati i dati personali della presente informativa sulla privacy.

## **Altre informazioni sulle finalità di trattamento:**

- **Fornire i nostri prodotti.** I dati vengono utilizzati per gestire i nostri prodotti e fornire esperienze interattive avanzate. Ad esempio, se l'utente usa OneDrive, Microsoft elabora i documenti caricati in OneDrive in modo che l'utente possa recuperarli, eliminarli, modificarli, inoltrarli o in altro modo elaborarli in base alle indicazioni dell'utente come parte del servizio. In alternativa, ad esempio, se si immette una query di ricerca nel motore di ricerca Bing, Microsoft usa la query per restituire i risultati della ricerca all'utente. Inoltre, dal momento che le comunicazioni sono una funzionalità di diversi prodotti, programmi e attività, Microsoft usa i dati per contattare l'utente. Ad esempio, l'utente può essere contattato tramite telefono, messaggio e-mail o con altri mezzi per comunicare quando una sottoscrizione sta per scadere o parlare dell'account di gestione delle licenze. Microsoft comunica con l'utente anche per proteggere i prodotti, ad esempio consentendo all'utente di sapere quando sono disponibili aggiornamenti del prodotto.
- **Miglioramento del prodotto.** Microsoft utilizza i dati per migliorare costantemente i propri prodotti, tra cui l'aggiunta di nuove caratteristiche o funzionalità. Ad esempio, Microsoft utilizza le segnalazioni di errore per migliorare le funzionalità di sicurezza, le query di ricerca e

i clic su Bing per migliorare la pertinenza dei risultati della ricerca, i dati sull'utilizzo per determinare a quali nuove funzionalità assegnare la priorità e i dati audio per migliorare la precisione del riconoscimento vocale.

- **Personalizzazione.** Molti prodotti includono funzionalità personalizzate, ad esempio i suggerimenti che migliorano la produttività e il divertimento. Queste funzionalità utilizzano i processi automatizzati per personalizzare le esperienze del prodotto in base ai dati che Microsoft ha raccolto sull'utente, ad esempio le inferenze eseguite sull'utente e sull'utilizzo del prodotto, delle attività, degli interessi e della posizione. Ad esempio, a seconda delle impostazioni, se si riproducono film in streaming in un browser su un dispositivo Windows, potrebbe essere visualizzato un suggerimento per un'app di Microsoft Store che riproduce in streaming in modo più efficiente. Se l'utente dispone di un account Microsoft, con l'autorizzazione dell'utente Microsoft può sincronizzare le impostazioni su diversi dispositivi. Molti dei nostri prodotti forniscono i controlli per disabilitare le funzionalità personalizzate.
- **Attivazione del prodotto.** Microsoft utilizza i dati, come il tipo di dispositivo e di applicazione, la posizione e gli identificatori univoci del dispositivo, dell'applicazione, della rete e della sottoscrizione, per attivare i prodotti che richiedono l'attivazione.
- $\bullet$ **Sviluppo del prodotto.** Microsoft usa i dati per sviluppare nuovi prodotti. Ad esempio, i dati vengono utilizzati, spesso deidentificati, per comprendere meglio le esigenze di calcolo e produttività dei clienti che possono definire lo sviluppo di nuovi prodotti.
- **Supporto tecnico.** Microsoft utilizza i dati per risolvere ed eseguire la diagnosi di problemi relativi ai prodotti, riparare i dispositivi dei clienti e fornire ulteriore supporto e servizi di assistenza, tra cui la possibilità di garantire, migliorare e proteggere la qualità di prodotti, servizi e formazione e di analizzare problemi di sicurezza. I dati registrati durante le chiamate possono essere usati anche per autenticare o identificare l'utente in base alla voce per consentire a Microsoft di fornire servizi di supporto e analizzare problemi di sicurezza.
- **Facilitare la protezione e la risoluzione dei problemi.** I dati vengono utilizzati per facilitare la protezione e la risoluzione dei problemi dei prodotti Microsoft. È incluso l'utilizzo dei dati per proteggere la sicurezza e l'integrità dei prodotti e dei clienti, il rilevamento di malware e attività dannose, la risoluzione dei problemi di prestazioni e compatibilità per aiutare i clienti a sfruttare al meglio le esperienze e la notifica ai clienti degli aggiornamenti dei prodotti Microsoft. Potrebbe essere compreso anche l'uso dei sistemi automatizzati per rilevare problemi di protezione e sicurezza.
- **Sicurezza.** I dati vengono utilizzati per proteggere la sicurezza dei prodotti e dei clienti Microsoft. Le funzionalità e i prodotti di sicurezza Microsoft possono interrompere il funzionamento di software dannosi e avvisare gli utenti che sono stati rilevati software dannosi sui loro dispositivi. Ad esempio, alcuni dei prodotti, quali Outlook OneDrive, eseguono sistematicamente la scansione dei contenuti in modo automatizzato per identificare messaggi di posta indesiderata sospetti, virus, azioni illegali o URL contrassegnati come collegamenti a frodi, phishing o malware. Inoltre, Microsoft si riserva il diritto di bloccare l'invio di comunicazioni o rimuovere il contenuto se viola le condizioni del contratto.
- **Aggiornamenti.** Microsoft utilizza i dati raccolti per sviluppare patch di sicurezza e aggiornamenti del prodotto. Ad esempio, potrebbe utilizzare le informazioni sulle capacità del dispositivo, come la memoria disponibile, per fornire un aggiornamento software o una patch di sicurezza. Gli aggiornamenti e le patch hanno lo scopo di ottimizzare l'esperienza dell'utente con i prodotti Microsoft, aiutare a proteggere la privacy e la sicurezza dei dati, fornire nuove funzionalità e assicurare che il dispositivo sia pronto per elaborare gli aggiornamenti.
- **Comunicazioni promozionali.** Microsoft usa i dati raccolti per offrire le comunicazioni promozionali. L'utente può effettuare sottoscrizioni ai messaggi e-mail e scegliere come

ricevere le comunicazioni promozionali da Microsoft: tramite messaggio e-mail, SMS, posta tradizionale e telefono. Per informazioni sulla gestione dei propri dati di contatto, delle sottoscrizioni ai messaggi di posta elettronica e delle comunicazioni promozionali, vedere la sezione Modalità di accesso e controllo dei dati personali dell'utente della presente informativa sulla privacy.

- **Offerte rilevanti.** Microsoft utilizza i dati per fornire informazioni importanti e utili riguardanti i prodotti Microsoft. Vengono analizzati i dati da una varietà di fonti per prevedere le informazioni più interessanti e rilevanti per l'utente e fornire tali informazioni in vari modi. Ad esempio, si potrebbe prevedere l'interesse dell'utente nei giochi e comunicare all'utente nuovi giochi che potrebbero piacergli.
- **Annunci pubblicitari.** Microsoft non utilizza le informazioni presenti nei messaggi di posta elettronica, nelle chat, nelle videochiamate, nelle caselle vocali dell'utente oppure in documenti, foto o altri file personali dell'utente per proporre annunci pubblicitari mirati. Per gli annunci pubblicitari nelle proprietà di terze parti e nei prodotti Microsoft, vengono utilizzati i dati raccolti mediante le interazioni con l'utente tramite alcuni prodotti Microsoft e le proprietà Web di terze parti. Microsoft può utilizzare i processi automatizzati per rendere la pubblicità più pertinente all'utente. Per ulteriori informazioni sull'utilizzo delle informazioni a scopi pubblicitari da parte di Microsoft, vedere la sezione **Annunci pubblicitari** della presente informativa sulla privacy.
- **Transazioni commerciali.** I dati vengono utilizzati per eseguire le transazioni con Microsoft.  $\bullet$ Ad esempio, vengono elaborate le informazioni di pagamento per fornire ai clienti gli le sottoscrizioni ai prodotti e utilizzare le informazioni di contatto per consegnare i prodotti acquistati da Microsoft Store.
- **Creazione di report e attività aziendali.** I dati vengono utilizzati per analizzare le operazioni ed eseguire attività di business intelligence. In tal modo è possibile prendere decisioni informate e generare report sulle prestazioni delle attività di Microsoft.
- **Protezione dei diritti e della proprietà.** I dati vengono utilizzati per rilevare e prevenire le frodi, risolvere le dispute, applicare i contratti e proteggere la proprietà. Ad esempio, i dati vengono utilizzati per verificare la validità delle licenze software e ridurre la pirateria informatica. Microsoft può utilizzare processi automatizzati per rilevare e prevenire le attività che violano i propri diritti e i diritti di terze parti, ad esempio le frodi.
- **Conformità legale.** I dati vengono elaborati per garantire la conformità alla legge. Ad esempio, la fascia d'età dei clienti viene utilizzata per verificare che Microsoft adempia alle proprie obbligazioni di protezione della privacy dei bambini. Inoltre le informazioni di contatto e le credenziali vengono elaborate per aiutare i clienti a esercitare i diritti relativi alla protezione dei dati.
- **Ricerca.** Con adeguate misure tecniche e organizzative per salvaguardare i diritti e la libertà delle persone, utilizziamo i dati per condurre ricerche, comprese quelle di interesse pubblico, e per scopi scientifici.

Motivazioni della condivisione dei dati personali da parte di Microsoft

Microsoft condivide i dati personali con il consenso dell'utente o in base alle esigenze per completare transazioni o fornire un prodotto richiesto o autorizzato dall'utente. Ad esempio, Microsoft condivide i contenuti con terze parti quando l'utente lo consente, ad esempio per l'invio di un messaggio di posta elettronica a un amico, la condivisione di foto e documenti su OneDrive o il collegamento di account con un altro servizio. Se usi un prodotto Microsoft fornito da un'organizzazione a cui sei affiliato, ad esempio il datore di lavoro o l'istituto di istruzione, oppure usi un indirizzo e-mail fornito da tale organizzazione per accedere a prodotti Microsoft, Microsoft

condivide alcuni dati, ad esempio i dati di interazione e i dati di diagnostica, per consentire alla tua organizzazione di gestire i prodotti. Quando l'utente fornisce dati di pagamento per un acquisto, Microsoft condivide i dati di pagamento con banche e altri enti addetti all'elaborazione delle transazioni di pagamento o ad altri servizi finanziari, per la prevenzione delle frodi e per la riduzione del rischio di credito.

Inoltre, Microsoft condivide dati personali tra le proprie società affiliate e controllate. Microsoft condivide dati personali anche con fornitori o agenti che lavorano per suo conto, per le finalità descritte nella presente informativa. Ad esempio, compagnie incaricate da Microsoft di fornire supporto all'assistenza clienti o di aiutare nella protezione di sistemi e servizi Microsoft, potrebbero avere la necessità di accedere ai dati personali per offrire determinate funzionalità. In tal caso, le aziende devono rispettare i requisiti di privacy e sicurezza dei dati di Microsoft e non sono autorizzate a trattare i dati personali ricevuti da Microsoft per qualsiasi altra finalità. Microsoft può ricorrere alla divulgazione dei dati personali anche nel caso di transazioni aziendali quali fusione o vendita di beni.

Infine, Microsoft conserva, accede, trasferisce, divulga e conserva i dati personali, compresi i contenuti dell'utente (come il contenuto dei messaggi e-mail in Outlook.com o i file nelle cartelle private su OneDrive), quando in buona fede ritiene sia necessario per:

- Rispettare la legge in vigore o rispondere a un procedimento legale valido, incluso da forze dell'ordine e agenzie governative.
- Proteggere i clienti Microsoft, ad esempio per prevenire posta indesiderata o tentativi di frode agli utenti da parte dei prodotti Microsoft oppure per aiutare a prevenire la perdita di vite o gravi infortuni alle persone.
- Applicare e mantenere la sicurezza dei prodotti Microsoft, inclusa la prevenzione o il blocco di un attacco sui sistemi o sulle reti Microsoft.
- Proteggere diritti o proprietà di Microsoft, come far rispettare i termini che disciplinano l'utilizzo dei servizi. Tuttavia, qualora Microsoft riceva informazioni che indichino l'utilizzo a opera di terze parti dei suoi servizi per diffondere proprietà Microsoft intellettuali o fisiche rubate, Microsoft non analizzerà i contenuti privati dei clienti autonomamente, ma potrebbe rivolgersi alle autorità giudiziarie.

Per ulteriori informazioni relative ai dati che Microsoft divulga in risposta alle richieste sulla tutela dell'ordine pubblico e di altre agenzie governative, vedere [Law Enforcement Requests Report.](https://www.microsoft.com/en-us/about/corporate-responsibility/lerr/)

Alcuni dei prodotti Microsoft includono collegamenti o consentono in altro modo di accedere a prodotti di terze parti che prevedono informative sulla privacy diverse da quelle di Microsoft. Se si forniscono dati personali a questi prodotti, i dati sono soggetti all'informativa sulla privacy del prodotto specifico.

## Modalità di accesso e controllo dei dati personali dell'utente

Inoltre, gli utenti possono scegliere le modalità di raccolta e trattamento dei propri dati da parte di Microsoft. È possibile controllare i dati personali che Microsoft ha raccolto ed esercitare i diritti relativi alla protezione dei dati contattando Microsoft o usando i vari strumenti disponibili. In alcuni casi, la possibilità di accedere ai dati personali o di controllare gli stessi è limitata in base a quanto richiesto o consentito dalla legge applicabile. Le modalità di accesso o controllo dei dati personali dipendono anche dai prodotti in uso. Ad esempio, è possibile:

- Controllare l'uso dei dati per gli annunci basati sugli interessi inviati da Microsoft visitando [pagina di rifiuto esplicito](https://go.microsoft.com/fwlink/?LinkID=286759).
- Decidere se ricevere messaggi e-mail, SMS, chiamate telefoniche e posta ordinaria promozionali da Microsoft.
- Accedere e cancellare parte dei dati tramite il [Dashboard per la privacy di Microsoft](https://account.microsoft.com/privacy).

Non tutti i dati personali elaborati da Microsoft possono essere accessibili o controllati tramite gli strumenti descritti in precedenza. Se si desidera accedere e controllare dati personali raccolti da Microsoft non disponibili tramite gli strumenti precedenti, è sempre possibile contattare Microsoft all'indirizzo presente nella sezione Come contattare Microsoft o tramite la pagina [modulo Web](https://go.microsoft.com/fwlink/?LinkId=321116).

Microsoft fornisce metriche aggregate riguardo alle richieste degli utenti di esercitare i propri diritti di protezione dei dati tramite la pagina [Rapporto sulla privacy di Microsoft.](https://aka.ms/PrivacyReport)

È possibile accedere e controllare i dati personali che Microsoft ha raccolto usando gli strumenti forniti all'utente descritti di seguito o contattando Microsoft. Ad esempio:

- Se Microsoft ha ottenuto il consenso dell'utente per l'utilizzo dei dati personali, l'utente può ritirare tale consenso in qualsiasi momento.
- L'utente può richiedere l'accesso, la cancellazione e l'aggiornamento dei dati personali.
- Se l'utente desidera trasferire i dati altrove, può utilizzare gli strumenti forniti appositamente da Microsoft oppure se non disponibili, può contattare Microsoft per assistenza.

È inoltre possibile opporsi o limitare l'utilizzo dei dati personali da parte di Microsoft. Ad esempio, l'utente può opporsi in qualsiasi momento all'utilizzo dei dati personali da parte di Microsoft:

- Per finalità di marketing diretto.
- Quando Microsoft svolge un'attività di interesse pubblico o persegue i suoi interessi legittimi o quelli di terze parti.

Questi diritti possono essere concessi secondo le leggi applicabili, incluso il Regolamento generale sulla protezione dei dati (GDPR) dell'UE, ma Microsoft li offre indipendentemente dal paese dell'utente. In alcuni casi, la possibilità di accedere ai dati personali o di controllare gli stessi è limitata in base a quanto richiesto o consentito dalla legge applicabile.

Se l'organizzazione dell'utente, ad esempio il datore di lavoro, l'istituto di istruzione o il fornitore di servizi, fornisce l'accesso e amministra l'utilizzo dei prodotti Microsoft, contattare l'organizzazione per ulteriori informazioni su come accedere e controllare i dati personali.

È possibile accedere e controllare i dati personali che Microsoft ha raccolto ed esercitare i diritti di protezione dei dati usando i vari strumenti disponibili. Gli strumenti più utili per l'utente dipendono dalle interazioni e dall'utilizzo dei prodotti Microsoft. Ecco un elenco generale di strumenti messi a disposizione per controllare i dati personali. Prodotti specifici possono fornire ulteriori controlli.

- **Dashboard per la privacy di Microsoft**. L'utente può controllare alcuni trattamenti dei dati effettuati da Microsoft accedendo con un account Microsoft al dashboard per la privacy di Microsoft all'indirizzo [Dashboard per la privacy di Microsoft.](https://account.microsoft.com/privacy) Qui l'utente può ad esempio visualizzare e cancellare i dati di esplorazione, ricerca e posizione associati al proprio account Microsoft.
- **Cortana**. È possibile controllare alcuni dati a cui accede Cortana o che Cortana archivia nel proprio *Impostazioni di Cortana*.
- **account Microsoft**. Per accedere, modificare o rimuovere le informazioni sul profilo e le  $\bullet$ informazioni di pagamento associate al proprio account Microsoft, modificare la password, aggiungere informazioni di sicurezza o chiudere il proprio account, visitare il sito Web all'indirizzo [Sito Web dell'account Microsoft](https://account.microsoft.com/).
- **Centro servizi per contratti multilicenza (VLSC)**. Se l'utente è un cliente con contratti multilicenza, può controllare le informazioni sul contatto e i dati della sottoscrizione e della [licenza in un'unica posizione sul sito Web all'indirizzo Sito Web Centro servizi per contratti](https://www.microsoft.com/Licensing/servicecenter/default.aspx) multilicenza.
- **Skype**. Per accedere, modificare o rimuovere alcune delle informazioni relative al profilo e al pagamento di Skype oppure per modificare la password, [accedi al tuo account.](https://login.skype.com/login) Per esportare la cronologia delle chat di Skype e i file condivisi in Skype, **[Puoi richiedere una copia](https://go.skype.com/export).**
- **Xbox**. Gli utenti di Xbox Live o di Xbox.com possono visualizzare o modificare i propri dati personali, tra cui le informazioni di fatturazione e sull'account, le impostazioni per la privacy, [le preferenze di sicurezza in Internet e quelle di condivisione dei dati, accedendo a Xbox](https://live.xbox.com/MyXbox/Profile) personale nella console Xbox oppure nel sito Xbox.com.
- **Microsoft Store**. Per accedere al profilo e alle informazioni sull'account di Microsoft Store, visitare il sito [Microsoft Store](https://www.microsoftstore.com/) e selezionare **Visualizza account** oppure **Cronologia ordini**.
- **Microsoft.com**. Per accedere e aggiornare il proprio profilo su microsoft.com, visitare **Pagina** del profilo dell'account Microsoft.
- Qualora l'utente disponga di un profilo pubblico **Microsoft Developer Network** (MSDN), può accedervi e modificare i dati all'indirizzo [Forum di MSDN](https://social.msdn.microsoft.com/Forums/MSDNForum).

Non tutti i dati personali elaborati da Microsoft possono essere accessibili o controllati tramite gli strumenti descritti in precedenza. Se si desidera accedere e controllare dati personali raccolti da Microsoft non disponibili tramite gli strumenti precedenti, è sempre possibile contattare Microsoft all'indirizzo presente nella sezione Come contattare Microsoft o tramite la pagina [modulo Web](https://go.microsoft.com/fwlink/?LinkId=321116). Microsoft risponderà alle richieste di controllo dei dati personali entro 30 giorni.

# **Preferenze di comunicazione**

È possibile scegliere come ricevere le comunicazioni promozionali da Microsoft: tramite posta elettronica, SMS, corrispondenza fisica e telefono. Se l'utente riceve messaggi di posta elettronica o SMS promozionali e intende non riceverli più, può seguire le indicazioni per rifiutarli esplicitamente presenti nel messaggio ricevuto. È inoltre possibile decidere in merito alla ricezione di messaggi email, telefonate o corrispondenza postale promozionale da parte di Microsoft eseguendo l'accesso con il proprio account Microsoft personale al sito [autorizzazioni per le comunicazioni](https://go.microsoft.com/fwlink/?LinkId=243191) in cui è possibile aggiornare le informazioni di contatto, gestire le preferenze di contatto per Microsoft, rifiutare esplicitamente le sottoscrizioni ai messaggi e-mail e scegliere se condividere le informazioni di contatto con i partner Microsoft. Se non si dispone di un account Microsoft personale, è possibile gestire le preferenze di contatto tramite posta elettronica utilizzando questo sito [modulo Web.](https://go.microsoft.com/fwlink/?LinkId=243189) Queste scelte non possono essere applicate alle comunicazioni di servizio obbligatorie che fanno parte di alcuni prodotti, programmi, attività Microsoft oppure ai sondaggi o ad altre comunicazioni informative che hanno un metodo specifico di annullamento della sottoscrizione.

# **Opzioni pubblicitarie**

Per rifiutare esplicitamente di ricevere gli annunci basati sugli interessi personali da parte di Microsoft, visitare il sito Web all'indirizzo [pagina di rifiuto esplicito.](https://go.microsoft.com/fwlink/?LinkID=286759) Quando si comunica il rifiuto, la preferenza viene memorizzata in un cookie specifico del Web browser in uso. Questo cookie di

rifiuto esplicito rimane valido per cinque anni. Se i cookie vengono cancellati dal dispositivo, è necessario eseguire nuovamente la cancellazione.

È anche possibile collegare l'opzione di rifiuto esplicito con l'account Microsoft personale. La cancellazione viene quindi applicata a qualsiasi dispositivo dove viene utilizzato l'account e rimarrà attiva fino a quando non verrà effettuato l'accesso su quel dispositivo con un account Microsoft personale diverso. Qualora tale cookie venisse rimosso dal dispositivo, è necessario accedere nuovamente per ripristinare la cancellazione.

Per gli annunci pubblicitari controllati da Microsoft che compaiono nelle app di Windows, è possibile utilizzare il rifiuto esplicito collegato all'account Microsoft personale o cancellare la ricezione della pubblicità in base agli interessi disattivando l'ID annunci nelle impostazioni di Windows.

Poiché i dati utilizzati per gli annunci pubblicitari basati sugli interessi sono impiegati anche per altri scopi necessari (inclusa la fornitura di prodotti, l'analisi e l'identificazione delle frodi), il rifiuto esplicito degli annunci pubblicitari basati sugli interessi non interrompe la raccolta di tali dati, ma si continueranno a ricevere gli annunci sebbene potrebbero essere meno pertinenti per l'utente.

L'utente può rifiutarsi esplicitamente di ricevere annunci pubblicitari basati sui propri interessi da parte di terze parti con cui collabora Microsoft visitando i rispettivi siti (vedere in precedenza).

# **Controlli in base al browser**

Quando si utilizza un browser, è possibile controllare i dati personali tramite alcune funzionalità. Ad esempio:

- **Controlli dei cookie**. È possibile controllare i dati memorizzati dai cookie e ritirare il consenso ai cookie utilizzando i controlli dei cookie basati sul browser descritti nella sezione Cookie della presente informativa sulla privacy.
- **Protezioni da monitoraggio**. È possibile controllare i dati che i siti di terze parti possono raccogliere sull'utente utilizzando Protezione da monitoraggio in Internet Explorer (versioni 9 e successive) e Microsoft Edge. Questa funzione blocca i contenuti di terze parti, inclusi i cookie, di ogni sito presente nell'elenco siti per protezione da monitoraggio aggiunto dall'utente.
- **Controlli del browser per "Non tenere traccia"** Alcuni browser sono dotati di funzionalità incorporate "Non tenere traccia" che inviano un segnale ai siti Web visitati specificando la volontà dell'utente di non essere tracciato. Poiché non esiste ancora un accordo comune sull'interpretazione del segnale DNT, i servizi Microsoft attualmente non rispondono ai segnali DNT del browser. Stiamo continuando a lavorare con il settore online per definire un'interpretazione comune per i segnali DNT. Nel frattempo, è possibile sfruttare la vasta gamma di ulteriori strumenti messi a disposizione per controllare la raccolta dei dati e l'utilizzo dei dati, inclusa la capacità di revocare la ricezione di annunci pubblicitari in base agli interessi proposti da Microsoft, come descritto in precedenza.

Cookie e tecnologie simili

I cookie sono piccoli file di testo presenti nel dispositivo che memorizzano dati che possono essere richiamati da un server Web del dominio che ha memorizzato il cookie. Questi dati spesso sono costituiti da una stringa di numeri e lettere che identifica in modo univoco il computer dell'utente e che può anche contenere altre informazioni. Alcuni cookie vengono inseriti da terze parti che

agiscono per conto di Microsoft. I cookie e le tecnologie simili vengono utilizzati per archiviare e onorare le preferenze e le impostazioni dell'utente, consentire l'accesso all'utente, fornire la pubblicità basata sugli interessi, combattere le frodi, analizzare come i prodotti Microsoft vengono eseguiti e soddisfare altri scopi legittimi descritti di seguito. Le app Microsoft sfruttano identificatori aggiuntivi, ad esempio l'ID annunci in Windows, per scopi simili e molti dei siti Web e delle applicazioni Microsoft contengono anche Web beacon o altre tecnologie simili, come descritto di seguito.

# **Modalità di utilizzo di cookie e tecnologie simili da parte di Microsoft**

Microsoft sfrutta i cookie e tecnologie simili per diversi scopi, a seconda del contesto o del prodotto, tra cui:

- **Archiviazione di preferenze e impostazioni**. I cookie vengono utilizzati per memorizzare le preferenze e le impostazioni dell'utente nel dispositivo e per migliorare le esperienze dell'utente. Ad esempio, se un utente specifica la propria città o il proprio codice postale in un sito Web Microsoft per ricevere notizie locali o informazioni meteo, a seconda delle impostazioni dell'utente, Microsoft può archiviare tali dati in un cookie per consentire all'utente di visualizzare le informazioni locali rilevanti quando torna nel sito. Il salvataggio delle preferenze dell'utente con i cookie, ad esempio la lingua preferita, evita la necessità di impostare le preferenze ripetutamente. Se l'utente rifiuta esplicitamente gli annunci pubblicitari in base agli interessi, Microsoft archivia la preferenza di rifiuto esplicito in un cookie nel computer dell'utente.
- **Accesso e autenticazione**. I cookie vengono utilizzati per l'autenticazione dell'utente. Quando si esegue l'accesso a un sito Web con l'account Microsoft personale, Microsoft archivia un numero di ID univoco e l'orario di accesso in un cookie crittografato nel dispositivo dell'utente. Tale cookie consente all'utente di spostarsi tra le pagine del sito senza dover effettuare nuovamente l'accesso a ogni pagina. Inoltre, l'utente può salvare le informazioni di accesso in modo che non sia necessario effettuare l'accesso ogni volta che si torna nel sito.
- **Sicurezza**. I cookie vengono utilizzati per elaborare le informazioni che permettono di proteggere i prodotti Microsoft, nonché di rilevare frodi e abusi.
- **Archiviazione delle informazioni fornite dall'utente a un sito Web**. I cookie vengono utilizzati per memorizzare le informazioni condivise dall'utente. Quando si forniscono informazioni a Microsoft, ad esempio quando si aggiungono prodotti a un carrello nei siti Web Microsoft, Microsoft archivia i dati in un cookie allo scopo di memorizzare tali informazioni.
- **Social media**. Alcuni dei nostri siti Web includono cookie di social media, inclusi quelli che consentono agli utenti connessi al servizio dei social media di condividere contenuti tramite tale servizio.
- **Feedback**. Microsoft utilizza cookie per consentire all'utente di fornire feedback su un sito Web.
- **Pubblicità in base agli interessi**. Microsoft sfrutta i cookie per raccogliere dati sull'attività online dell'utente e identificarne gli interessi, in modo da fornire messaggi pubblicitari più pertinenti per l'utente. L'utente può rifiutarsi esplicitamente di ricevere annunci pubblicitari basati sugli interessi provenienti da Microsoft, come descritto nella sezione Modalità di accesso e controllo dei dati personali dell'utente della presente informativa sulla privacy.
- **Visualizzazione di annunci pubblicitari**. Microsoft utilizza cookie per registrare il numero di visitatori che hanno fatto clic su un annuncio pubblicitario e registrare quali pubblicità sono state visualizzate in modo ad esempio da non visualizzare la stessa più volte.
- **Analisi**. Microsoft utilizza i cookie propri e di terze parti e altri identificatori per raccogliere dati sull'utilizzo e sulle prestazioni. I cookie possono essere utilizzati ad esempio per contare il numero di visitatori singoli di una pagina Web o di un servizio o per sviluppare altre statistiche riguardo le operazioni dei prodotti Microsoft.
- **Prestazioni**. Microsoft utilizza i cookie per comprendere e migliorare come vengono eseguiti i propri prodotti. Ad esempio, i cookie vengono utilizzati per raccogliere i dati che consentono il bilanciamento del carico in modo da garantire che i siti Web rimangano sempre in esecuzione.

Alcuni dei cookie utilizzati comunemente sono elencati di seguito. L'elenco non è esaustivo, ma ha lo scopo di illustrare le finalità principali per cui vengono tipicamente impostati i cookie. Se un utente visita un sito Web Microsoft, il sito imposta alcuni o tutti i cookie seguenti:

- **MUID, MC1 e MSFPC.** Identifica i singoli Web browser che visitano i siti Microsoft. Vengono utilizzati a fini pubblicitari, per l'analisi dei siti e per altri scopi operativi.
- **ANON.** Contiene l'ANID, un identificatore univoco ricavato dall'account Microsoft dell'utente, utilizzato per scopi pubblicitari, di personalizzazione e operativi. Viene utilizzato anche per rispettare la scelta dell'utente di rifiutare gli annunci in base agli interessi da Microsoft, qualora l'utente abbia scelto di associare tale rifiuto esplicito al proprio account Microsoft.
- **CC.** Contiene un codice paese determinato dall'indirizzo IP.
- **PPAuth, MSPAuth, MSNRPSAuth, KievRPSAuth, WLSSC, MSPProf.** Agevolano l'autenticazione durante l'accesso con l'account Microsoft.
- **MC0.** Rileva se i cookie sono abilitati nel browser.
- **MS0.** Identifica una sessione specifica.
- **Protezione accesso alla rete.** Contiene una versione crittografata di paese, codice postale, età, sesso, lingua e professione dell'utente, se conosciuta, in base al profilo dell'account Microsoft.
- **MH.** Compare su siti di co-branding dove Microsoft è partner di un inserzionista. Questo cookie identifica l'inserzionista in modo da selezionare l'inserzione corretta.
- **childinfo, kcdob, kcrelid, kcru, pcfm.** Contengono informazioni utilizzate nelle pagine dall'account Microsoft in relazione agli account per bambini.
- **MR.** Consente di raccogliere informazioni per finalità di analisi.
- **x-ms-gateway-slice.** Identifica un gateway per il bilanciamento del carico.
- **TOptOut.** Registra la volontà di non ricevere pubblicità in base agli interessi proposte da Microsoft.

Oltre ai cookie che Microsoft imposta quando un utente visita i relativi siti Web, le terze parti possono impostare anche altri cookie quando l'utente visita siti Microsoft. Ad esempio:

- Le aziende incaricate da Microsoft a fornire servizi per proprio conto, ad esempio l'analisi del sito, memorizzano i cookie quando l'utente visita i siti Microsoft. Vedere i collegamenti per il rifiuto esplicito riportati di seguito.
- Le società che forniscono contenuto, ad esempio video, notizie o annunci nei siti Microsoft, memorizzano i cookie in modo autonomo. Le aziende usano i dati elaborati in conformità con i criteri di privacy che potrebbero consentire a tali società di raccogliere e combinare le informazioni sulle attività dell'utente per siti Web, app o servizi online.

# **Come controllare i cookie**

La maggior parte dei browser Web accetta automaticamente i cookie, ma fornisce controlli per bloccarli o eliminarli. In Microsoft Edge, ad esempio, è possibile bloccare o eliminare i cookie

selezionando **Impostazioni** > **Privaci e servizi** > **Cancella dati delle esplorazioni** > **Cookie e altri dati del sito**. Per ulteriori informazioni su come eliminare i cookie nei browser Microsoft, vedere [Microsoft Edge](https://go.microsoft.com/fwlink/?linkid=2112473), [Versione Legacy di Microsoft Edge](https://support.microsoft.com/help/4027947/windows-delete-cookies) o [Internet Explorer.](https://support.microsoft.com/en-us/help/17442/windows-internet-explorer-delete-manage-cookies) Se si usa un browser diverso, fare riferimento alle istruzioni del browser. .

Alcune funzionalità dei prodotti Microsoft dipendono dai cookie. Se l'utente sceglie di bloccare i cookie, non gli sarà possibile accedere o utilizzare alcune di queste funzionalità e le preferenze che si basano sui cookie andranno perse. Se si eliminano i cookie, le impostazioni e le preferenze da essi controllate, comprese le preferenze pubblicitarie, vengono cancellate e potrebbe essere necessario ricrearle.

Ulteriori controlli per la privacy che riguardano i cookie, incluse le protezioni da monitoraggio dei browser Microsoft, sono descritti nella sezione Modalità di accesso e controllo dei dati personali dell'utente della presente informativa sulla privacy.

## **Utilizzo dei Web beacon e dei servizi di analisi**

Alcune pagine Web Microsoft contengono tag digitali conosciuti come Web beacon che vengono utilizzati per l'invio dei cookie sui siti Web Microsoft, contare gli utenti che hanno visitato determinate pagine dei siti Web e offrire prodotti a marchio condiviso. Microsoft include Web beacon o tecnologie simili anche nelle comunicazioni elettroniche per determinare se l'utente li apre e le azioni che effettua.

Oltre a collocare i Web beacon sui siti Web Microsoft, a volte Microsoft collabora con altre aziende per posizionare i propri Web beacon sui loro siti Web o nei loro annunci pubblicitari al fine di consentire ad esempio lo sviluppo di statistiche per stabilire con che frequenza il clic su un annuncio pubblicitario in un sito Web Microsoft generi un acquisto o un'altra azione sul sito Web dell'inserzionista. Consente inoltre di comprendere le attività dell'utente nel sito Web di un partner Microsoft in relazione all'utilizzo di un servizio o prodotto Microsoft.

Infine, i prodotti Microsoft spesso contengono Web beacon o tecnologie simili di provider di analisi di terze parti, per facilitare la creazione di statistiche aggregate sull'efficacia delle campagne promozionali Microsoft o su altri aspetti del funzionamento. Queste tecnologie permettono ai provider di analisi di impostare o leggere i propri cookie o altri identificatori nel dispositivo dell'utente, attraverso i quali possono raccogliere informazioni sulle attività online in applicazioni, siti Web o altri prodotti. Tuttavia, Microsoft proibisce a questi provider di analisi di utilizzare Web beacon sui propri siti per raccogliere o accedere alle informazioni personali dell'utente (ad esempio nome e indirizzo di posta elettronica). È possibile rifiutare in modo esplicito la raccolta o l'utilizzo dei dati da parte dei provider di analisi facendo clic sui collegamenti sequenti: [Adjust,](https://www.adjust.com/opt-out/) [AppsFlyer,](https://www.appsflyer.com/optout) [Clicktale](https://www.clicktale.net/disable.html), [Flurry Analytics,](https://developer.yahoo.com/flurry/end-user-opt-out/) [Google Analytics](https://tools.google.com/dlpage/gaoptout) (richiede l'installazione di un componente aggiuntivo del browser), [Kissmetrics](https://signin.kissmetrics.com/privacy/#controls), [Mixpanel,](https://mixpanel.com/optout) [Nielsen,](https://priv-policy.imrworldwide.com/priv/browser/us/en/optout.html) [Acuity Ads](https://www.acuityads.com/opt-out/), [WebTrends](https://ondemand.webtrends.com/support/optout.asp) o [Optimizely](https://www.optimizely.com/legal/opt-out/).

## **Altre tecnologie simili**

Oltre ai cookie standard e ai Web beacon, i prodotti Microsoft possono utilizzare altre tecnologie simili per conservare e leggere file di dati sul computer dell'utente. Questo di norma serve per mantenere le preferenze o migliorare la velocità e le prestazioni, memorizzando alcuni file in locale. Tuttavia, come i cookie standard, queste tecnologie possono anche salvare un identificatore univoco sul computer che può in seguito tenere traccia del comportamento dell'utente. Queste tecnologie includono: Local Shared Object (o "cookie flash") e Archiviazione applicazione di Silverlight.

**Local Shared Object o "cookie flash".** I siti Web che utilizzano le tecnologie Adobe Flash possono utilizzare i cosiddetti Local Shared Object o "cookie flash" per archiviare dati nei computer degli utenti. Per informazioni su come gestire o bloccare i cookie flash, visitare il sito Web all'indirizzo [Pagina della Guida di Flash Player.](https://www.macromedia.com/support/documentation/en/flashplayer/help/settings_manager.html)

**Archiviazione applicazione di Silverlight**. I siti Web che utilizzano la tecnologia Microsoft Silverlight possono anche archiviare i dati utilizzando Archiviazione applicazione di Silverlight. Per informazioni su come gestire o bloccare tali archiviazioni, vedere la sezione Silverlight della presente informativa sulla privacy.

Prodotti forniti dall'organizzazione: comunicazione agli utenti finali

Qualora gli utenti utilizzino un prodotto Microsoft fornito da una consociata, ad esempio un datore di lavoro o un istituto di istruzione, e vi accedano tramite il proprio account aziendale o quello dell'istituto di istruzione, tale consociata può:

- Controllare e gestire il prodotto Microsoft e il relativo account, nonché controllare le impostazioni relative alla privacy del prodotto o dell'account del prodotto.
- Accedere ed elaborare i dati, tra cui i dati di interazione, i dati di diagnostica e il contenuto delle comunicazioni e dei file associati al prodotto Microsoft e agli account del prodotto.

Se si perde l'accesso all'account aziendale o dell'istituto di istruzione (a causa ad esempio di un cambio di lavoro), si può perdere l'accesso ai prodotti e al contenuto associato a questi prodotti, inclusi quelli acquistati dall'utente per suo conto, se è stato utilizzato l'account aziendale o dell'istituto di istruzione per accedere a tali prodotti.

Molti prodotti Microsoft sono destinati a essere utilizzati dalle organizzazioni, ad esempio istituti di istruzione e aziende. Vedere la sezione Prodotti Enterprise e per sviluppatori della presente informativa sulla privacy. Se l'organizzazione consente di accedere ai prodotti Microsoft, l'utilizzo dei prodotti Microsoft da parte dell'utente è soggetto ai criteri dell'organizzazione, se presenti. È necessario indirizzare le richieste di informazioni sulla privacy, comprese le richieste di esercitare i propri diritti di protezione dei dati, all'amministratore dell'organizzazione. Quando si utilizzano le funzioni social dei prodotti Microsoft, gli altri utenti della rete potrebbero visualizzare le attività svolte. Per ulteriori informazioni sulle caratteristiche social e altre funzionalità, esaminare la documentazione o il contenuto della Guida specifici per il prodotto Microsoft. Microsoft non è responsabile delle pratiche relative alla privacy o alla sicurezza dei propri clienti, che potrebbero essere diverse da quelle indicate nella presente informativa sulla privacy.

Quando l'utente utilizza un prodotto Microsoft fornito dall'organizzazione, il trattamento dei suoi dati personali da parte di Microsoft in relazione a tale prodotto è disciplinato da un contratto stipulato tra Microsoft e l'organizzazione dell'utente. Microsoft tratta i dati personali dell'utente per fornire il prodotto all'utente e alla sua organizzazione e per le attività aziendali legittime di Microsoft correlate a tale fornitura come descritto nella sezione Prodotti Enterprise e per sviluppatori. Come indicato in precedenza, qualora l'utente abbia domande in merito al trattamento da parte di Microsoft dei propri dati personali in relazione alla fornitura di prodotti alla propria organizzazione, dovrà contattare l'organizzazione. Qualora l'utente abbia domande in merito alle attività aziendali legittime in relazione alla fornitura di prodotti alla propria organizzazione, dovrà contattare Microsoft come descritto nella sezione Come contattare Microsoft. Per ulteriori informazioni sulle attività aziendali legittime, l'utente dovrà prendere visione della sezione Prodotti Enterprise e per sviluppatori.

Per i prodotti Microsoft forniti dalla scuola primaria e secondaria di primo grado, tra cui Microsoft 365 Education, Microsoft:

- non raccoglierà o utilizzerà i dati personali degli studenti oltre quanto necessario a scopi formativi o scolastici autorizzati;
- non venderà o noleggerà i dati personali degli studenti;
- non utilizzerà o condividerà i dati personali degli studenti a scopi pubblicitari o commerciali simili, ad esempio per l'invio di materiale pubblicitario comportamentale agli studenti;
- non creerà il profilo personale di uno studente se non per sostenere scopi formativi o scolastici autorizzati o autorizzati dal genitore, tutore o studente di età appropriata; e
- non richiederà che i nostri fornitori, con i quali vengono condivisi i dati personali degli studenti per fornire il servizio formativo, se presenti, siano obbligati a implementare questi stessi impegni in relazione ai dati personali degli studenti.

# Account Microsoft

Con un account Microsoft, l'utente può accedere ai prodotti Microsoft, oltre a quelli di partner Microsoft selezionati. I dati personali associati all'account Microsoft includono le credenziali, il nome e i dati di contatto, i dati di pagamento, il dispositivo e i dati di utilizzo, i contatti, le informazioni sulle attività dell'utente, gli interessi e i preferiti. L'accesso al proprio account Microsoft consente la personalizzazione, offre esperienze coerenti tra diversi prodotti e dispositivi, permette di accedere e usare l'archiviazione dei dati nel cloud, di effettuare pagamenti usando gli strumenti di pagamento memorizzati nell'account Microsoft e di attivare altre funzionalità. Esistono tre tipi di account Microsoft:

- Quando l'utente crea il proprio account Microsoft collegandolo a un indirizzo e-mail personale, si fa riferimento a quell'account come **account Microsoft personale**.
- Quando l'utente o l'organizzazione (ad esempio un datore di lavoro o un istituto di istruzione) crea il proprio account Microsoft collegandolo a un indirizzo e-mail fornito dall'organizzazione, si fa riferimento a tale account come **account aziendale o dell'istituto di istruzione**.
- Quando l'utente o il provider di servizi (ad esempio un provider via cavo o un provider di servizi Internet) crea il proprio account Microsoft collegandolo a un indirizzo e-mail con il dominio del provider di servizi, si fa riferimento a tale account come **account di terze parti**.

**Account Microsoft personali**. I dati associati all'account Microsoft personale e la modalità con cui vengono utilizzati dipendono da come si utilizza l'account.

**Creazione dell'account Microsoft**. Al momento della creazione di un account Microsoft personale, verrà richiesto all'utente di fornire alcuni dati personali. Microsoft assegna un numero ID univoco per identificare l'account dell'utente e le informazioni associate. Sebbene alcuni prodotti, come quelli relativi ai pagamenti, richiedano un nome reale, è possibile accedere ad altri prodotti Microsoft e utilizzarli senza fornire il proprio nome reale. Alcuni dati forniti dall'utente, ad esempio il nome visualizzato, l'indirizzo di posta elettronica e il numero di telefono possono essere utilizzati per aiutare altri a trovare l'utente e a collegarsi con lui nell'ambito dei prodotti Microsoft. Ad esempio, se un utente conosce il nome visualizzato, l'indirizzo di posta elettronica o il numero di telefono di un altro utente, può usarlo per cercare tale utente su Skype e inviargli un invito a mettersi in contratto. Si noti che se si utilizza l'indirizzo e-mail aziendale o di un istituto di istruzione per creare un account Microsoft personale, il datore di lavoro o l'istituto di istruzione può accedere ai dati

dell'utente. In alcuni casi, è necessario modificare l'indirizzo e-mail con un indirizzo e-mail personale per poter continuare ad accedere ai prodotti di consumo (ad esempio Xbox Live).

- **Accesso a un account Microsoft**. Quando si accede al proprio account Microsoft, viene creato un record di tale accesso, che include data e ora, informazioni sul prodotto al quale l'utente accede, il nome di accesso, il numero univoco assegnato all'account, un identificatore univoco assegnato al dispositivo, l'indirizzo IP e il sistema operativo e la versione del browser.
- **Accesso ai prodotti Microsoft**. L'accesso al proprio account consente di migliorare la  $\bullet$ personalizzazione, offre esperienze uniformi e coerenti tra diversi prodotti e dispositivi, consente di accedere e usare cloud archiviazione dei dati, consente di effettuare pagamenti usando strumenti di pagamento archiviati nel proprio account Microsoft e di attivare altre funzionalità e impostazioni avanzate. Una volta effettuato l'accesso all'account Microsoft, l'utente rimane connesso finché non si disconnette. Se si aggiunge il proprio account Microsoft al dispositivo Windows (versione 8 o successiva), Windows effettuerà automaticamente l'accesso a quei prodotti che utilizzano l'account Microsoft quando l'utente accede ai prodotti da quel dispositivo. Una volta effettuato l'accesso, alcuni prodotti mostrano il nome o il nome utente e la foto del profilo (se aggiunta al profilo) come parte dell'utilizzo dei prodotti Microsoft, tra cui comunicazioni, interazioni sui social network e post pubblici.
- **Accesso a prodotti di terze parti**. Se si accede a un prodotto di terze parti con l'account Microsoft, si condividono i dati con le terze parti in conformità ai criteri sulla privacy delle terze parti. Le aziende di terze parti riceveranno anche il numero di versione assegnato all'account (ogni volta che si modificano i dati di accesso viene assegnato un nuovo numero) e le informazioni che descrivono l'eventuale disattivazione dell'account. Se l'utente condivide i dati del profilo, le aziende di terze parti possono mostrare il nome o il nome utente e la foto del profilo (se aggiunta al profilo) nel momento in cui l'utente ha effettuato l'accesso al prodotto di tali terze parti. Se l'utente sceglie di effettuare pagamenti a società di terze parti con il proprio account Microsoft, Microsoft passerà alle terze parti o ai fornitori (ad esempio società incaricate dell'elaborazione dei pagamenti) le informazioni archiviate nell'account Microsoft necessarie per elaborare il pagamento e per completare l'ordine (ad esempio nome, numero di carta di credito, indirizzo di fatturazione e indirizzo di spedizione e le informazioni sul contatto rilevanti). La terza parte può utilizzare o condividere i dati ricevuti quando l'utente accede o effettua un acquisto in base alle proprie procedure e criteri. **È consigliabile leggere attentamente l'informativa sulla privacy di ciascun prodotto al quale si accede e di ciascuna società da cui si effettuano acquisti per determinare in che modo saranno utilizzati i dati raccolti.**

**Account aziendali o di istituti di istruzione**. I dati associati a un account aziendale o dell'istituto di istruzione e il modo in cui verranno utilizzati sono in genere simili all'utilizzo e alla raccolta dei dati associati a un account Microsoft personale.

Se il datore di lavoro o l'istituto di istruzione utilizza Azure Active Directory (AAD) per gestire l'account fornito all'utente, quest'ultimo potrà utilizzare l'account aziendale o dell'istituto di istruzione per accedere ai prodotti Microsoft, come Office 365, e prodotti di terze parti forniti all'utente dall'organizzazione. Se richiesto dall'organizzazione, all'utente sarà chiesto di fornire un numero di telefono o un indirizzo di posta elettronica alternativo per ulteriori verifiche relative alla sicurezza. Se consentito dall'organizzazione, è anche possibile utilizzare l'account aziendale o dell'istituto di istruzione per accedere a prodotti Microsoft o di terze parti che vengono acquistati dall'utente per suo conto.

Se si accede ai prodotti Microsoft con un account aziendale o dell'istituto di istruzione, tenere presente che:

- Il titolare del dominio associato all'indirizzo e-mail può controllare e amministrare l'account, accedere ed elaborare i dati dell'utente tra cui i contenuti delle comunicazioni e dei file, inclusi i dati memorizzati in prodotti forniti all'utente dall'organizzazione e prodotti acquistati dall'utente.
- L'utilizzo dei prodotti da parte dell'utente è soggetto alle eventuali politiche della propria organizzazione. È necessario considerare i criteri dell'organizzazione e l'agio dell'utente nel consentire all'organizzazione di accedere ai dati prima di scegliere di utilizzare l'account aziendale o dell'istituto di istruzione per accedere ai prodotti acquistati dall'utente per suo conto.
- Se si perde l'accesso all'account aziendale o dell'istituto di istruzione (a causa ad esempio di un cambio di datore lavoro), si può perdere l'accesso ai prodotti e al contenuto associato a questi prodotti, inclusi quelli acquistati dall'utente per suo conto, se è stato utilizzato l'account aziendale o dell'istituto di istruzione per accedere a tali prodotti.
- Microsoft non è responsabile delle informative sulla privacy o sulla sicurezza dell'organizzazione che potrebbero essere diverse dalle sue.
- Qualora sia l'organizzazione dell'utente ad amministrare l'utilizzo dei prodotti Microsoft, si prega di inviare le domande sulla privacy, comprese le richieste di esercitare i diritti degli interessati, al proprio amministratore. L'utente potrà vedere anche la sezione Comunicazione agli utenti finali della presente informativa sulla privacy.
- Qualora l'utente non abbia la certezza che l'account sia un account aziendale o dell'istituto di istruzione, dovrà contattare l'organizzazione.

**Account di terze parti**. I dati associati a un account Microsoft di terze parti e il modo in cui verranno utilizzati sono in genere simili all'utilizzo e alla raccolta dei dati associati a un account Microsoft personale. Il provider di servizi detiene il controllo sull'account, inclusa la possibilità di accedere o eliminare l'account. **L'utente dovrà esaminare attentamente i termini forniti dall'azienda di terze parti per comprendere in quale modo può operare sull'account Microsoft.**

Altre informazioni importanti sulla privacy

Di seguito sono disponibili ulteriori informazioni sulla privacy, ad esempio come proteggere i dati, dove vengono elaborati i dati e per quanto tempo vengono conservati. Ulteriori informazioni sull'impegno di Microsoft per proteggere la privacy degli utenti sono disponibili all'indirizzo [Microsoft Privacy.](https://privacy.microsoft.com/)

# Sicurezza dei dati personali

Microsoft si impegna a proteggere la sicurezza dei dati personali degli utenti. Per proteggere i dati personali da accesso, utilizzo o divulgazione non autorizzati sono impiegate diverse tecnologie e procedure di protezione. Ad esempio, i dati personali forniti sono memorizzati su sistemi computerizzati ad accesso limitato, installati in locali controllati. La trasmissione di dati estremamente riservati (come la password o il numero della carta di credito) su Internet viene protetta mediante la crittografia. Microsoft è conforme alle leggi applicabili sulla protezione dei dati, tra cui le leggi applicabili relative alla notifica della violazione della sicurezza.

Dove sono memorizzati ed elaborati i dati personali

I dati personali raccolti da Microsoft possono essere memorizzati ed elaborati nell'area geografica dell'utente, negli Stati Uniti e in qualunque altro paese in cui hanno sede Microsoft, società affiliate, filiali o provider di servizi. Microsoft gestisce i principali data center nei seguenti paesi: Australia, Austria, Brasile, Canada, Cile, Corea, Finlandia, Francia, Germania, Giappone, Hong Kong, India, Irlanda, Lussemburgo, Malaysia, Paesi Bassi, Regno Unito, Singapore, Stati Uniti e Sudafrica. In genere, la posizione di archiviazione principale è nell'area geografica del cliente o negli Stati Uniti, spesso con un backup in un data center in un'altra area geografica. Le posizioni di archiviazione vengono scelte in modo da funzionare con efficienza, per migliorare le prestazioni e per creare ridondanza al fine di proteggere i dati in caso di interruzione del servizio o di un altro problema. Microsoft implementa le dovute misure per garantire che i dati raccolti ai sensi della presente informativa sulla privacy siano elaborati secondo le disposizioni della presente informativa e dei requisiti di legge in vigore, ovunque si trovino i dati.

Microsoft trasferisce dati personali dallo Spazio economico europeo, dal Regno Unito e dalla Svizzera in altri paesi, per alcuni dei quali la Commissione europea non ha ancora determinato se dispongono di un livello di protezione dei dati adeguato. Ad esempio, le leggi potrebbero non garantire gli stessi diritti oppure potrebbe non esserci un'autorità di vigilanza sulla privacy in grado di risolvere i reclami. Quando si verificano tali trasferimenti, Microsoft utilizza un'ampia gamma di meccanismi legali, inclusi contratti, per garantire che i diritti dell'utente e le protezioni viaggino insieme ai dati. Per ulteriori informazioni sulle decisioni della Commissione Europea in merito all'adeguatezza della protezione dei dati [personali nei paesi in cui Microsoft elabora tali dati, vedere questo articolo in sito Web](https://ec.europa.eu/info/law/law-topic/data-protection/data-transfers-outside-eu/adequacy-protection-personal-data-non-eu-countries_en) della Commissione Europea.

Microsoft Corporation è conforme agli accordi scudo EU-USA e Svizzera-USA per la privacy secondo quanto stabilito dal Dipartimento del Commercio degli Stati Uniti in materia di raccolta, trattamento e conservazione dei dati personali trasferiti dall'Unione Europea, dal Regno Unito e dalla Svizzera agli Stati Uniti. Il rispetto dei principi del framework Privacy Shield è stato certificato da Microsoft Corporation presso il Dipartimento del Commercio. Se agenti di terze parti elaborano dati personali per conto di Microsoft in modo contrario ai principi del framework Privacy Shield, Microsoft rimane responsabile a meno che non dimostri di non essere responsabile per l'evento che ha originato il danno. Anche le filiali statunitensi controllate di Microsoft Corporation, come identificate nell'autocertificazione, aderiscono ai principi Privacy Shield. Per ulteriori informazioni, vedere l'elenco all'indirizzo [Persone giuridiche o filiali statunitensi di Microsoft che aderiscono ai principi Privacy Shield](https://privacy.microsoft.com/entity-list-adhering-to-privacy-shield).

In presenza di eventuali conflitti tra le condizioni della presente informativa sulla privacy e i principi del framework Privacy Shield, questi ultimi prevalgono. Per ulteriori informazioni [sul programma Privacy Shield e per consultare la certificazione Microsoft, visitare il sito Sito](https://www.privacyshield.gov/) Web Privacy Shield.

In caso di domande o reclami relativi alla partecipazione di Microsoft al programma Privacy Shield tra Unione Europea e Stati Uniti o tra Svizzera e Stati Uniti, l'utente è invitato a contattare Microsoft sul sito Web all'indirizzo [modulo Web.](https://go.microsoft.com/fwlink/?LinkId=321116) Per eventuali reclami correlati ai framework Privacy Shield che non possono essere risolti direttamente da Microsoft, Microsoft ha scelto di cooperare con l'autorità di protezione dei dati rilevante dell'Unione Europea o con un comitato nominato dalle autorità per la protezione dei dati dell'Unione

Europea per la risoluzione di eventuali dispute con cittadini dell'Unione Europea e con l'Incaricato federale della protezione dei dati e della trasparenza (IFPDT) svizzero per la risoluzione di dispute con cittadini svizzeri. Contatta Microsoft per sapere a quali contatti delle autorità per la protezione dei dati rivolgerti. Come descritto in maggiore dettaglio nei principi del framework Privacy Shield, è disponibile un'opzione di arbitrato vincolante allo scopo di risolvere eventuali reclami rimanenti, non risolti con altri mezzi. Microsoft è soggetta ai poteri di indagine e di esecuzione della Federal Trade Commission (FTC) degli Stati Uniti.

# Conservazione dei dati personali da parte di Microsoft

Microsoft conserva i dati personali per il tempo necessario al fine di fornire i prodotti e realizzare le transazioni richieste dall'utente o per altri motivi legittimi, come il rispetto delle obbligazioni legali, la risoluzione di dispute e l'applicazione dei contratti Microsoft. Poiché queste esigenze possono variare per i diversi tipi di dati, il contesto delle interazioni con l'utente o l'uso dei prodotti, i periodi di conservazione effettivi possono cambiare in modo significativo.

Altri criteri utilizzati per determinare i periodi di conservazione includono:

- **I clienti forniscono, creano o mantengono i dati con l'aspettativa che Microsoft li conservi fino a quando non saranno rimossi con il consenso dei clienti?** Ad esempio un documento archiviato in OneDrive o un messaggio e-mail mantenuto nella posta in arrivo di Outlook.com. In questi casi, Microsoft mirerebbe a conservare i dati fino a quando l'utente non li elimina attivamente, ad esempio spostando un messaggio e-mail dalla posta in arrivo di Outlook.com alla cartella Elementi eliminati e quindi svuota tale cartella (quando la cartella Elementi eliminati viene svuotata, gli elementi eliminati rimangono nel sistema Microsoft per un massimo di 30 giorni prima dell'eliminazione definitiva). (Si noti che potrebbero esistere altri motivi per cui i dati devono essere eliminati prima, ad esempio se si superano i limiti di quantità di dati che possono essere archiviati nell'account dell'utente.)
- **Vi è la disponibilità di un controllo automatizzato, come ad esempio nel dashboard per la privacy di Microsoft, che consente al cliente di accedere ed eliminare i dati personali in qualsiasi momento?** In assenza di un controllo di questo tipo, verrà adottata una conservazione dei dati abbreviata.
- **Nel caso in cui si tratti di dati sensibili?** In tal caso, in genere sarebbe adottato un periodo di conservazione abbreviato.
- **Microsoft ha adottato e ha annunciato un periodo di memorizzazione specifica per un determinato tipo di dati?** Ad esempio, per le query di Ricerca Bing, Microsoft deidentifica le query memorizzate rimuovendo interamente l'indirizzo IP dopo 6 mesi e gli ID dei cookie e altri identificatori tra sessioni, utilizzati per identificare un particolare account o dispositivo, dopo 18 mesi.
- **L'utente ha fornito il consenso a un periodo di conservazione più lungo?** In tal caso, Microsoft conserverà dati in conformità al consenso dell'utente.
- **Microsoft è soggetta a obbligazioni legali o contrattuali o simili per la conservazione o l'eliminazione dei dati?** Ad esempio leggi di conservazione dei dati obbligatori nella giurisdizione applicabile, ordini governativi relativi alla conservazione dei dati rilevanti a un'indagine o a scopo di controversia legale. Al contrario, nel caso in cui a Microsoft venga richiesto per legge di rimuovere il contenuto illegale, Microsoft agirà in tal senso.

#### California Consumer Privacy Act

Qualora l'utente risieda in California, Microsoft tratterà i suoi dati personali in conformità al California Consumer Privacy Act (CCPA). La presente sezione CCPA dell'Informativa sulla privacy di Microsoft contiene le informazioni richieste dal CCPA e integra l'Informativa sulla privacy di Microsoft.

**Vendita.** Microsoft non vende i dati personali dell'utente. Pertanto, Microsoft non offre la possibilità di un rifiuto esplicito alla vendita di dati personali.

**Diritti.** L'utente ha il diritto di chiedere che Microsoft (i) renda noto quali sono i dati personali raccolti, trattati, divulgati e venduti e (II) elimini i dati personali dell'utente. L'utente potrà effettuare tali richieste personalmente o tramite un agente autorizzato. [Qualora l'utente si rivolga a un agente autorizzato, Microsoft fornirà all'agente il linee](https://privacy.microsoft.com/ccpa-guidance) guida dettagliate su come esercitare i propri diritti del CCPA.

Qualora l'utente disponga di un account Microsoft, dovrà esercitare i propri diritti tramite il [dashboard per la privacy di Microsoft](https://account.microsoft.com/privacy), che richiede all'utente di accedere al proprio account Microsoft. Qualora l'utente abbia una richiesta o domande aggiuntive dopo avere utilizzato il dashboard, potrà contattare Microsoft all'indirizzo riportato nella sezione Come contattare Microsoft o utilizzare il [modulo Web](https://go.microsoft.com/fwlink/?LinkId=321116) di Microsoft. Qualora l'utente non disponga di un account, potrà esercitare i propri diritti contattando Microsoft come descritto in precedenza. Microsoft potrà richiedere ulteriori informazioni, ad esempio il paese di residenza, l'indirizzo e-mail e il numero di telefono, per convalidare la richiesta prima di onorarla.

L'utente ha il diritto di non ricevere trattamenti discriminatori qualora eserciti i diritti del CCPA. Microsoft non effettuerà alcuna discriminazione qualora l'utente eserciti i propri diritti del CCPA.

**Trattamento dei dati personali**. Nell'elenco puntato riportato di seguito vengono illustrate le categorie di dati personali raccolti da Microsoft, le origini dei dati personali, le finalità di trattamento di Microsoft e le categorie di destinatari di terze parti con cui Microsoft condivide i dati personali. Per una descrizione dei dati inclusi in ciascuna categoria, l'utente potrà prendere visione della sezione Dati personali raccolti da Microsoft.

Categorie di dati personali

- Nome e dati di contatto
	- o Origini dei dati personali: interazioni con utenti e partner insieme ai quali Microsoft offre servizi di co-branding
	- Finalità del trattamento (raccolta e condivisione con terze parti): fornitura di prodotti Microsoft; risposta alle domande dei clienti; assistenza, protezione e risoluzione dei problemi; marketing
	- Destinatari: provider di servizi e persone giuridiche gestite da utenti
- **•** Credenziali
	- Origini dei dati personali: interazioni con utenti e organizzazioni che rappresentano gli utenti
	- Finalità del trattamento (raccolta e condivisione con terze parti): fornitura di prodotti Microsoft; autenticazione e accesso all'account; assistenza, protezione e risoluzione dei problemi
- Destinatari: provider di servizi e persone giuridiche gestite da utenti
- Dati demografici
	- Origini dei dati personali: interazioni con utenti e acquisti da broker di dati
	- Finalità del trattamento (raccolta e condivisione con terze parti): fornitura e personalizzazione di prodotti Microsoft; sviluppo dei prodotti; assistenza, protezione e risoluzione dei problemi; marketing
	- Destinatari: provider di servizi e persone giuridiche gestite da utenti
- Dati di pagamento
	- Origini dei dati personali: interazioni con utenti e istituti finanziari
	- Finalità del trattamento (raccolta e condivisione con terze parti): rapporti commerciali; transazioni; evasione di ordini; assistenza, protezione e risoluzione dei problemi; individuazione e prevenzione di frodi
	- Destinatari: provider di servizi e persone giuridiche gestite da utenti
- Dati relativi alla sottoscrizione e alla licenza
	- Origini dei dati personali: interazioni con utenti e organizzazioni che rappresentano gli utenti
	- Finalità del trattamento (raccolta e condivisione con terze parti): fornitura, personalizzazione e attivazione dei prodotti Microsoft; assistenza clienti; assistenza, protezione e risoluzione dei problemi; marketing
	- Destinatari: provider di servizi e persone giuridiche gestite da utenti
- Interazioni
	- Origini dei dati personali: interazioni con utenti, inclusi i dati che Microsoft genera attraverso tali interazioni
	- Finalità del trattamento (raccolta e condivisione con terze parti): fornitura e personalizzazione dei prodotti Microsoft; miglioramento dei prodotti; sviluppo dei prodotti; marketing; assistenza, protezione e risoluzione dei problemi
	- Destinatari: provider di servizi e persone giuridiche gestite da utenti
- Contenuto
	- Origini dei dati personali: interazioni con utenti e organizzazioni che rappresentano gli utenti
	- Finalità del trattamento (raccolta e condivisione con terze parti): fornitura di prodotti Microsoft; sicurezza; assistenza, protezione e risoluzione dei problemi
	- Destinatari: provider di servizi e persone giuridiche gestite da utenti
- Video o registrazioni
	- Origini dei dati personali: interazioni con utenti e origini disponibili al pubblico
	- Finalità del trattamento (raccolta e condivisione con terze parti): fornitura di prodotti Microsoft; miglioramento dei prodotti; sviluppo dei prodotti; marketing; assistenza, protezione e risoluzione dei problemi; sicurezza
	- Destinatari: provider di servizi e persone giuridiche gestite da utenti
- Feedback e valutazioni
	- Origini dei dati personali: interazioni con utenti
	- Finalità del trattamento (raccolta e condivisione con terze parti): fornitura di prodotti Microsoft; miglioramento dei prodotti; sviluppo dei prodotti; assistenza clienti; assistenza, protezione e risoluzione dei problemi
	- Destinatari: provider di servizi e persone giuridiche gestite da utenti

Mentre il precedente elenco puntato contiene le origini e le finalità principali del trattamento relative a ciascuna categoria di dati personali, Microsoft raccoglie anche i dati personali di origini elencate nella sezione Dati personali raccolti da Microsoft, ad esempio sviluppatori che creano esperienze attraverso o per i prodotti Microsoft. Analogamente,

Microsoft tratta tutte le categorie di dati personali per le finalità descritte nella sezione Modalità di trattamento dei dati personali da parte di Microsoft, quali le obbligazioni legali, lo sviluppo della forza lavoro e la ricerca.

**Divulgazioni di dati personali per finalità aziendali o commerciali**. Come indicato nella sezione Motivazioni della condivisione dei dati personali da parte di Microsoft, Microsoft potrà condividere dati personali con terze parti per diverse altre finalità aziendali e commerciali. Le finalità aziendali e commerciali primarie per cui Microsoft condivide i dati personali sono le finalità del trattamento elencate nella tabella precedente. Tuttavia, Microsoft condivide tutte le categorie di dati personali per le finalità aziendali e commerciali indicate nella sezione Motivazioni della condivisione dei dati personali da parte di Microsoft.

Annunci pubblicitari

Gli annunci pubblicitari consentono di fornire, supportare e migliorare alcuni prodotti Microsoft. Microsoft non utilizza le informazioni presenti nei messaggi di posta elettronica, nelle chat, nelle videochiamate, nelle caselle vocali dell'utente oppure in documenti, foto o altri file personali dell'utente per proporre annunci pubblicitari mirati. Altri dati, descritti di seguito, vengono utilizzati per la pubblicità nei prodotti Microsoft e nelle proprietà di terze parti. Ad esempio:

- Microsoft può utilizzare i dati raccolti per selezionare e fornire alcuni degli annunci pubblicitari visualizzati dall'utente nelle proprietà Web di Microsoft, come [Microsoft.com](https://www.microsoft.com/), MSN e Bing.
- Quando l'ID annunci è abilitato in Windows 10 come parte delle impostazioni di privacy, le terze parti possono accedervi e utilizzarlo (nello stesso modo in cui i siti Web possono accedere a un identificatore univoco memorizzato in un cookie e utilizzarlo) per selezionare e introdurre annunci pubblicitari in tali app.
- Microsoft potrà condividere i dati raccolti con partner, quali Verizon Media, AppNexus oppure Facebook (cfr. di seguito), in modo che gli annunci pubblicitari visualizzati nei prodotti Microsoft e nei loro prodotti siano più pertinenti e utili per l'utente.
- Gli inserzionisti possono scegliere di includere Web beacon Microsoft nei propri siti o usare tecnologie simili al fine di consentire a Microsoft di raccogliere informazioni sui loro siti, come attività, acquisti e visite. Microsoft può utilizzare questi dati per conto delle aziende pubblicitarie sue clienti per proporre annunci pubblicitari.

Gli annunci pubblicitari visualizzati possono essere selezionati in base ai dati che è stato possibile elaborare sull'utente, ad esempio gli interessi e le preferenze, la posizione, le transazioni, le modalità di utilizzo dei prodotti, le query di ricerca o i contenuti visualizzati. Ad esempio, se si visualizzano contenuti su MSN relativi alle automobili, Microsoft può mostrare annunci pubblicitari sulle macchine; se si esegue la ricerca "pizzerie a Seattle" su Bing, potrebbero essere visualizzati annunci pubblicitari nei risultati della ricerca di ristoranti a Seattle.

Gli annunci pubblicitari visualizzati possono essere stati scelti anche in base ad altre informazioni apprese sull'utente nel tempo, sfruttando dati demografici, dati sulla posizione, query di ricerca, interessi e preferenze, dati di utilizzo relativi a prodotti e siti Microsoft e informazioni raccolte in merito all'utente dai siti e dalle app di inserzionisti e

partner Microsoft. Questi annunci pubblicitari vengono indicati nella presente informativa come "annunci pubblicitari personalizzati". Ad esempio, se si visualizzano contenuti di gioco su [xbox.com,](https://www.xbox.com/) possono essere visualizzate offerte per giochi su MSN. Per fornire annunci pubblicitari personalizzati, Microsoft combina i cookie memorizzati nel dispositivo con le informazioni raccolte (come l'indirizzo IP) quando il browser dell'utente interagisce con i siti Web Microsoft. Se l'utente rifiuta esplicitamente la ricezione di annunci pubblicitari personalizzati, i dati associati a tali cookie non verranno utilizzati.

Le informazioni relative all'utente possono essere utilizzate con annunci pubblicitari personalizzati quando si utilizzano i servizi Microsoft. Se l'accesso è stato effettuato con l'account Microsoft ed è stato fornito a Microsoft Edge il consenso di usare l'attività online per la pubblicità personalizzata, verranno visualizzate le offerte per i prodotti e i servizi in base alle proprie attività online durante l'uso di Microsoft Edge. Per configurare le impostazioni di privacy per Edge, andare a Microsoft Edge > Impostazioni > Privacy e servizi. Per configurare privacy e impostazioni degli annunci per l'account Microsoft sulla base della propria attività online sui browser, incluso Microsoft Edge, o durante la visita di app o siti Web di terze parti, andare al dashboard su privacy microsoft.com.

Gli ulteriori utilizzi dei dati relativi agli annunci pubblicitari includono:

- **Procedure consigliate e impegni del settore pubblicitario**. Microsoft è membro della [Network Advertising Initiative](https://www.networkadvertising.org/) (NAI) e aderisce al Codice di comportamento NAI. Aderisce anche ai seguenti programmi di autoregolamentazione:
	- Negli Stati Uniti: [Digital Advertising Alliance \(DAA\)](https://www.aboutads.info/)
	- o In Europa: [European Interactive Digital Advertising Alliance \(EDAA\)](https://www.youronlinechoices.com/)
	- o [In Canada: A](https://www.youradchoices.ca/fr)[d Choices: Digital Advertising Alliance of Canada \(DAAC](https://www.youradchoices.ca/)[\)/ Choix de](https://www.youradchoices.ca/fr) Pub: l'Alliance de la publicité numérique du Canada (DAAC)
- **Bambini e pubblicità**. Microsoft non propone annunci pubblicitari personalizzati ai minori di 16 anni, in base alla data di nascita registrata per l'account Microsoft.
- **Conservazione dei dati**. Relativamente agli annunci pubblicitari personalizzati, Microsoft conserva i dati per un massimo di 13 mesi, salvo nel caso in cui si ottenga il consenso da parte dell'utente per conservarli più a lungo.
- **Condivisione dei dati**. In alcuni casi, Microsoft condivide con gli inserzionisti i report sui dati raccolti sui loro siti o dai loro annunci.

**Dati raccolti da altre aziende pubblicitarie**. Gli inserzionisti possono talvolta includere Web beacon propri (o di altri partner pubblicitari) negli annunci pubblicitari visualizzati da Microsoft, al fine di impostare e leggere i propri. Microsoft collabora inoltre con compagnie pubblicitarie terze parti per assistenza nella fornitura di alcuni dei suoi servizi pubblicitari, oltre a consentire a tali compagnie di visualizzare annunci pubblicitari sui siti Microsoft. Tali terze parti possono salvare cookie nel computer dell'utente, nonché raccogliere dati sulle attività online dell'utente relativamente a siti Web o servizi online. Segue un elenco non [esaustivo di tali società: A](https://www.verizonmedia.com/policies/us/en/verizonmedia/privacy/index.html)[ppNexu](https://www.appnexus.com/)[s,](https://www.verizonmedia.com/policies/us/en/verizonmedia/privacy/index.html) [Facebook](https://www.facebook.com/help/568137493302217)[, M](https://www.verizonmedia.com/policies/us/en/verizonmedia/privacy/index.html)[edia.net](https://www.media.net/adchoices)[,](https://www.verizonmedia.com/policies/us/en/verizonmedia/privacy/index.html) [Outbrai](https://my.outbrain.com/recommendations-settings/home)[n,](https://www.verizonmedia.com/policies/us/en/verizonmedia/privacy/index.html) [Taboola](https://www.taboola.com/privacy-policy#user-choices-and-optout) [e Verizon](https://www.verizonmedia.com/policies/us/en/verizonmedia/privacy/index.html) Media. Per ulteriori informazioni sulle procedure offerte da ogni società, ad esempio le scelte offerte, selezionare uno dei collegamenti precedenti. Molte di queste aziende sono membri della [NAI](https://www.networkadvertising.org/managing/opt_out.aspx) o della [DAA,](https://www.aboutads.info/choices/) ognuna delle quali fornisce semplici metodi per effettuare il rifiuto espliciti del targeting pubblicitario dalle società aderenti.

Raccolta dati di bambini

Quando prodotti Microsoft raccolgono l'età degli utenti, e nella giurisdizione in oggetto è previsto un limite di età entro il quale è richiesto il consenso o l'autorizzazione dei genitori per utilizzare il prodotto, il prodotto bloccherà gli utenti al di sotto di questa età o richiederà agli utenti di fornire il consenso o l'autorizzazione da un genitore o un tutore prima di poter utilizzare il prodotto. Microsoft non chiederà consapevolmente ai bambini al di sotto di tale età di indicare più dati di quelli necessari per la fornitura del prodotto.

Una volta concesso il consenso o l'autorizzazione dei genitori, l'account del bambino viene trattato come qualsiasi altro account. Il bambino può accedere ai servizi di comunicazione, come Outlook e Skype, e può comunicare e condividere liberamente i dati con altri utenti di tutte le età.

I genitori possono modificare o revocare le scelte di consenso precedentemente effettuate, e rivedere, modificare o richiedere la cancellazione dei dati personali dei bambini per i quali hanno fornito il consenso o l'autorizzazione. I genitori possono accedere ad esempio al loro [Account Microsoft](https://go.microsoft.com/FWLink/p/?LinkID=238657) e selezionare **Autorizzazioni**. Per gli utenti di Minecraft per PC/Java e altri giochi di Mojang, i genitori possono visitare il sito [Pagina degli account Microsoft.](https://account.mojang.com/terms#contact)

Rilasci in anteprima o senza costi aggiuntivi

Microsoft offre anteprime, insider, beta o altri prodotti senza costi aggiuntivi e funzionalità ("anteprime") per consentire agli utenti di valutarli fornendo a Microsoft dati sull'utilizzo del prodotto, tra cui il feedback e i dati sul dispositivo e sull'utilizzo. Di conseguenza, le anteprime possono raccogliere automaticamente dati aggiuntivi, fornire minori controlli e altrimenti impiegare misure diverse di privacy e sicurezza rispetto a quelle generalmente presenti nei prodotti Microsoft. Se l'utente partecipa a un'anteprima, potrà essere contattato da Microsoft per un eventuale feedback o in merito al suo interesse nel continuare a utilizzare il prodotto dopo il rilascio generale.

Modifiche apportate alla presente informativa sulla privacy

Questa informativa sulla privacy viene aggiornata quando necessario al fine di fornire maggiore trasparenza o a seguito di:

- Feedback dei clienti, regolamentazioni, indicazione di settore o altre parti interessate.
- Modifiche nei prodotti Microsoft.
- Modifiche dei criteri o delle attività di trattamento dei dati.

In caso di modifiche a questa informativa, verrà modificata la data di "ultimo aggiornamento" all'inizio del documento e le modifiche saranno descritte nella pagina [Cronologia delle modifiche](https://go.microsoft.com/fwlink/p/?LinkId=780766). Nel caso di modifiche sostanziali all'informativa, come ad esempio una modifica delle finalità del trattamento dei dati personali che non è coerente con lo scopo per il quale sono stati originariamente raccolti, l'utente verrà notificato pubblicando in modo visibile un avviso di tali modifiche prima che diventino effettive o inviando direttamente una notifica all'utente. Si consiglia di rivedere periodicamente la presente informativa sulla privacy per rimanere informati sulle modalità di protezione dei dati adottate da Microsoft.

Come contattare Microsoft

In caso di dubbi o reclami riguardanti la privacy oppure di domande per il Microsoft Chief Privacy Officer o l'EU Data Protection Officer, l'utente potrà utilizzare il [modulo Web.](https://go.microsoft.com/fwlink/?LinkId=321116) Microsoft invierà una risposta ai dubbi o alle domande entro 30 giorni. L'utente può inoltre avanzare un motivo di preoccupazione o presentare un reclamo presso un'autorità di protezione dei dati o altro funzionario con giurisdizione.

Quando Microsoft opera in qualità di titolare del trattamento dei dati, salvo diversa indicazione, Microsoft Corporation e, per gli utenti residenti nello Spazio economico europeo, nel Regno Unito e in Svizzera, Microsoft Ireland Operations Limited sono titolari del trattamento dei dati personali raccolti tramite i prodotti soggetti alla presente informativa. I nostri indirizzi sono:

- Microsoft Privacy, Microsoft Corporation, One Microsoft Way, Redmond, Washington 98052, USA. Telefono: +1 (425) 882 8080.
- Microsoft Ireland Operations Limited, Attn: Data Protection Officer, One Microsoft Place, South County Business Park, Leopardstown, Dublin 18, Ireland. Telefono: +353 1 706 3117.

[Per conoscere l'indirizzo della filiale Microsoft nel proprio paese, vedere Sedi degli uffici](https://www.microsoft.com/worldwide/) Microsoft nel mondo.

In base alla legislazione francese, l'utente può inoltre inviare a Microsoft istruzioni specifiche relative all'uso dei dati personali dopo il proprio decesso, tramite il [modulo Web](https://go.microsoft.com/fwlink/?LinkId=321116).

Per domande di natura tecnica o per assistenza, visitare [Supporto tecnico Microsoft](https://support.microsoft.com/) per ulteriori informazioni sulle offerte del supporto tecnico Microsoft. Per domande riguardo la password di un account Microsoft personale, visitare **Supporto tecnico per gli account** Microsoft.

# Prodotti Enterprise e per sviluppatori

I prodotti Enterprise e per sviluppatori sono quei prodotti Microsoft e relativi software che vengono forniti e progettati principalmente per l'utilizzo da parte di organizzazioni e sviluppatori. Sono inclusi:

- Servizi cloud indicati come servizi online in [Condizioni per i Servizi online Microsoft](https://go.microsoft.com/fwlink/p/?linkid=873404) (OST), come Office 365, Microsoft Azure, Microsoft Dynamics365 e Microsoft Intune, per i quali un'organizzazione (il cliente di Microsoft) sottoscrive un contratto con Microsoft per i servizi ("Servizi online Enterprise").
- Altri servizi basati sul cloud Enterprise e per sviluppatori, ad esempio i servizi PlayFab e strumenti come Cortana Skills Kit.
- Prodotti per server, sviluppatori e piattaforme cloud ibride come Windows Server, SQL Server, Visual Studio, System Center, Azure Stack e software open source come le soluzioni Bot Framework ("Software Enterprise e per sviluppatori").
- Accessori e hardware utilizzati per l'infrastruttura di archiviazione, come StorSimple ("Accessori Enterprise").
- Servizi professionali citati nelle condizioni per l'utilizzo dei servizi online (OST, Online Services Terms), disponibili con i Servizi online Enterprise, ad esempio servizi di onboarding, servizi di migrazione dei dati, servizi di data science e servizi per l'integrazione delle funzionalità esistenti nei Servizi online Enterprise.

*In caso di conflitti tra la presente informativa sulla privacy Microsoft e le condizioni di qualsiasi contratto tra un cliente e Microsoft per i prodotti Enterprise e per sviluppatori, prevarranno le condizioni di tali contratti.*

# *Inoltre, è possibile ottenere ulteriori informazioni sulle funzionalità e impostazioni dei prodotti Enterprise e per sviluppatori funzionalità, incluse le scelte che influiscono sulla privacy dell'utente o su quella degli utenti finali, nella documentazione dei prodotti.*

Se una delle seguenti condizioni non è stata definita nella presente informativa sulla privacy o in [OST,](https://go.microsoft.com/fwlink/p/?linkid=873404) le relative definizioni sono presenti di seguito.

**Generale**. Quando un cliente prova, acquista, utilizza o sottoscrive un abbonamento per i prodotti Enterprise e per sviluppatori oppure usufruisce di servizi di supporto o professionali per tali prodotti, Microsoft riceve i dati dell'utente, li raccoglie e li genera per erogare il servizio (ovvero per migliorare, proteggere e aggiornare il servizio), svolgere le attività aziendali legittime e comunicare con il cliente. Ad esempio:

- Quando un cliente interagisce con un venditore Microsoft, Microsoft raccoglie il nome e i dati di contatto del cliente, insieme alle informazioni sull'organizzazione del cliente, per supportare tale interazione.
- Quando un cliente interagisce con un addetto al supporto tecnico Microsoft, Microsoft raccoglie dati relativi al dispositivo e all'utilizzo oppure segnalazioni di errori per diagnosticare e risolvere i problemi.
- Quando un cliente acquista un prodotto, Microsoft raccoglie i dati relativi al contatto e al pagamento per elaborare il pagamento.
- Quando invia comunicazioni a un cliente, Microsoft utilizza i dati per personalizzarne il contenuto.
- Quando un cliente interagisce con Microsoft per servizi professionali, Microsoft raccoglie il nome e i dati di contatto del punto di contatto designato del cliente e utilizza le informazioni fornite dal cliente per eseguire i servizi che il cliente ha richiesto.

I prodotti Enterprise e per sviluppatori consentono all'utente di acquistare, abbonarsi a o utilizzare altri prodotti e servizi online di Microsoft o di terze parti con procedure relative alla privacy diverse. Tali altri prodotti e servizi online vengono disciplinati dalle rispettive informative sulla privacy e criteri.

# Servizi online Enterprise

Per erogare i Servizi online Enterprise, Microsoft tratta i dati forniti (inclusi i Dati del cliente, i Dati personali, i Dati dell'amministratore, i Dati di pagamento e i Dati di supporto) e i dati che Microsoft raccoglie o genera associati all'utilizzo dei Servizi online Enterprise. Microsoft tratta i dati nella modalità descritta nelle [Condizioni per l'utilizzo dei servizi online](https://go.microsoft.com/fwlink/p/?linkid=873404) e nel [Centro protezione Microsoft.](https://www.microsoft.com/en-us/trustcenter/privacy/how-Microsoft-defines-customer-data)

**Dati personali.** Il cliente è il titolare del trattamento dei Dati personali e Microsoft è il responsabile del trattamento di tali dati, tranne quando (a) il cliente agisce in qualità di responsabile del trattamento dei Dati personali, nel qual caso Microsoft è un altro responsabile del trattamento dei dati, (b) Microsoft tratta i Dati personali per le sue attività aziendali legittime, nel qual caso Microsoft è un titolare del trattamento dei dati o (c) è indicato diversamente nelle [Condizioni per l'utilizzo dei servizi online.](https://go.microsoft.com/fwlink/p/?linkid=873404) Microsoft è un titolare del trattamento dei Dati personali quando tratta i Dati personali per le proprie

attività aziendali legittime associate all'erogazione del servizio, ad esempio fatturazione e preparazione delle fatture; gestione degli account; compensazione; rendiconti finanziari; pianificazione aziendale e strategia di prodotto; miglioramento delle funzionalità di base per l'accessibilità, diritto alla protezione dei dati personali ed efficienza energetica; nonché lotta a frodi, criminalità informatica e attacchi cibernetici sui prodotti Microsoft. In genere, Microsoft aggrega i Dati personali prima di trattarli per le attività aziendali legittime, eliminando la possibilità di identificare individui specifici. Microsoft utilizza i dati personali nel formato meno identificabile che supporterà il trattamento necessario per le attività aziendali legittime.

**Dati dell'amministratore.** I Dati dell'amministratore sono le informazioni fornite a Microsoft durante la fase di registrazione, acquisto o amministrazione dei Servizi online Enterprise. Microsoft utilizza i Dati dell'amministratore per fornire i Servizi online Enterprise, completare le transazioni, fornire assistenza all'account, rilevare e prevenire le frodi e rispettare le obbligazioni legali. I Dati dell'amministratore includono il nome, l'indirizzo, il numero di telefono e l'indirizzo di posta elettronica forniti dall'utente, nonché i dati aggregati sull'utilizzo correlati al proprio account, come i comandi selezionati. I Dati dell'amministratore includono le informazioni di contatto di colleghi e amici dell'utente qualora l'utente accetti di fornirle a Microsoft al solo scopo di inviare loro un invito a utilizzare i Servizi online Enterprise; Microsoft contatta tali soggetti mediante comunicazioni che includono informazioni sull'utente, ad esempio il nome e la foto del profilo.

Qualora sia necessario, Microsoft può utilizzare i Dati dell'amministratore per contattare l'utente allo scopo di fornire informazioni in merito ad account, sottoscrizioni, fatturazione e aggiornamenti per i Servizi online Enterprise, incluse informazioni su nuove funzionalità, sicurezza o altre problematiche tecniche. Microsoft contatta anche l'utente relativamente a richieste di terze parti ricevute da Microsoft relative all'uso dei Servizi online Enterprise, conformemente a quanto specificato nel contratto. L'utente non può annullare la sottoscrizione a queste comunicazioni di tipo non promozionale. Microsoft potrà anche contattarlo con informazioni e offerte relative ad altri prodotti e servizi Microsoft oppure condividere le sue informazioni di contatto con i partner Microsoft. Quando un partner di questo tipo ha soluzioni o servizi specifici per soddisfare le esigenze dell'utente o per ottimizzare l'utilizzo dei Servizi online Enterprise, Microsoft potrà condividere con il partner informazioni aggregate limitate sull'account dell'organizzazione. Microsoft non condivide le informazioni riservate o le informazioni di contatto con il partner autorizzato a meno che disponga i diritti sufficienti per eseguire questa operazione. L'utente può gestire le proprie preferenze di contatto o aggiornare le informazioni nel profilo del proprio account.

**Dati di pagamento.** Microsoft utilizza i Dati di pagamento per completare le transazioni, nonché per rilevare e prevenire le frodi.

**Dati di supporto.** I clienti forniscono i dati o autorizzano Microsoft a raccoglierli quando richiedono il supporto tecnico per i Servizi online Enterprise. Microsoft tratta i Dati di supporto per fornire supporto tecnico e nella modalità descritta nelle Condizioni per l'utilizzo dei servizi online.

Alcuni Servizi online Enterprise richiedono l'installazione di software locale (ad esempio agenti, applicazioni per la gestione dei dispositivi) su un dispositivo. Tale installazione ottimizza anche i servizi. In base alle indicazioni dell'utente, il software locale può trasmettere (i) dati, che possono includere dati del cliente, da un dispositivo o un

accessorio ai Servizi online Enterprise o viceversa oppure (ii) registri o segnalazioni di errori a Microsoft per la risoluzione dei problemi. I Servizi online Enterprise, incluso il software locale, raccolgono i dati del dispositivo e di utilizzo che, a loro volta, vengono trasmessi a Microsoft e analizzati per migliorare la qualità, la sicurezza e l'integrità dei prodotti Microsoft.

I servizi Ricerca Bing, come definito nell'OST, utilizzano dati come le query di ricerca, come descritto nella sezione **Bing della presente informativa sulla privacy**.

#### Software Enterprise e per sviluppatori e accessori Enterprise

I software Enterprise e per sviluppatori e gli accessori Enterprise raccolgono i dati per consentire il funzionamento in modo efficace e offrire esperienze ottimali all'utente. I dati raccolti dipendono dalle funzionalità utilizzate dall'utente, oltre che dalla configurazione e dalle impostazioni, ma sono in genere limitati ai dati relativi al dispositivo e all'utilizzo. I clienti hanno possibilità di scelta sui dati che vengono forniti. Ecco alcuni esempi di dati che vengono raccolti da Microsoft:

- Durante l'installazione o quando si esegue l'aggiornamento di un software Enterprise e per sviluppatori, Microsoft può raccogliere dati relativi al dispositivo e all'utilizzo per ottenere informazioni su eventuali problemi riscontrati.
- Quando si utilizzano software o accessori Enterprise, Microsoft può raccogliere dati relativi al dispositivo e all'utilizzo per ottenere informazioni sull'ambiente operativo dell'utente al fine di migliorarne le funzionalità di sicurezza.
- Quando si verifica un arresto anomalo utilizzando software o accessori Enterprise, l'utente può scegliere di inviare a Microsoft una segnalazione dell'errore per aiutare Microsoft a diagnosticare il problema e fornire supporto tecnico.

Microsoft utilizza i dati raccolti dai software Enterprise e per sviluppatori e dagli accessori Enterprise al fine di fornire e migliorare i propri prodotti, fornire assistenza clienti, attivare il prodotto, comunicare con l'utente e gestire la propria attività.

Microsoft SQL Server è una piattaforma di gestione di database relazionali e include prodotti che possono essere installati separatamente (ad esempio SQL Server Management Studio). Per informazioni dettagliate sui dati che Microsoft raccoglie, sul relativo [trattamento e su come gestire le opzioni relative alla propria privacy, visitare il sito Pagina](https://go.microsoft.com/fwlink/?linkid=868444) sulla privacy di SQL Server. Se l'utente lavora in un'organizzazione, l'amministratore può configurare alcune impostazioni di telemetria in SQL Server tramite Criteri di gruppo.

## Prodotti di produttività e comunicazione

I prodotti di produttività e comunicazione sono applicazioni, software e servizi che è possibile utilizzare per creare, archiviare e condividere documenti, oltre a comunicare con gli altri utenti.

## **Office**

Office è una raccolta di servizi di produttività e applicazioni, quali Word, Excel, PowerPoint e Outlook, tra le altre. Per ulteriori dettagli su Outlook, vedere la sezione [Outlook](https://privacy.microsoft.com/en-US/privacystatement#mainoutlookmodule) della presente Informativa sulla privacy. Office è un servizio costituito da applicazioni software client e servizi online connessi che si estendono su più piattaforme e hanno numerose

esperienze interdipendenti. I vari servizi di Office consentono di utilizzare il contenuto dei file per progetti e indicazioni, collaborare con altri per la stesura di documenti e fornire le funzionalità di altri prodotti Microsoft, ad esempio Bing e Cortana e i prodotti connessi di terze parti. Se si lavora in un'organizzazione, è facoltà dell'amministratore disattivare o disabilitare questi servizi connessi. Per le versioni precedenti a Office 365 versione 1904, le impostazioni della privacy si cambiano nelle opzioni della privacy del Centro protezione di [Microsoft Office. Per altre informazioni, vedi Visualizzare le proprie opzioni e impostazioni](https://go.microsoft.com/fwlink/?LinkId=624445) nel Centro protezione Microsoft Office. A partire dalla versione 1904 di Office 365, puoi accedere a controlli della privacy nuovi, aggiornati e migliorati selezionando **File** > **Account** > **Privacy dell'account**. Per altre informazioni, vedi *Impostazioni di privacy per* l'account.

**Servizio roaming di Office**. Il servizio roaming di Office permette di mantenere le impostazioni di Office aggiornate su tutti i dispositivi dotati di Office. Una volta effettuato l'accesso a Office con il proprio account Microsoft o con account rilasciato dalla propria organizzazione, il servizio criteri del client di Office viene attivato e sincronizza alcune delle impostazioni di Office personalizzate sui server Microsoft (tra cui l'elenco degli ultimi documenti utilizzati e l'ultima posizione visualizzata in un documento). Quando l'utente accede a Office da un altro dispositivo con lo stesso account Microsoft, il servizio roaming di Office scarica le impostazioni dai server Microsoft e le applica al dispositivo aggiuntivo. Il servizio roaming di Office è applicabile anche ad alcune delle impostazioni personalizzate di Office quando si accede a Office.com. Se l'utente si disconnette da Office, il Servizio roaming di Office rimuove le impostazioni di Office dal dispositivo. Ogni modifica effettuata alle impostazioni personalizzate di Office viene inviata ai server Microsoft.

**Aggiornamenti Microsoft**. Office utilizza il servizio Microsoft Update o A portata di clic per fornire aggiornamenti sulla sicurezza e altri importanti aggiornamenti. Per ulteriori informazioni su Microsoft Update, vedi la sezione [Servizi di aggiornamento.](https://privacy.microsoft.com/en-US/privacystatement#mainupdateservicesmodule)

**Servizio di aggiornamento A portata di clic**. Il servizio di aggiornamento A portata di clic permette di installare alcuni prodotti di Microsoft Office tramite Internet. Il servizio di aggiornamento A portata di clic rileva automaticamente gli aggiornamenti online per i prodotti abilitati al servizio A portata di clic nel dispositivo e li scarica e installa automaticamente.

**Translator per Office**. Translator per Office è progettato come un'esperienza di connessione senza traccia. Con [nessuna traccia,](https://www.microsoft.com/en-us/translator/business/notrace/) nessuna parte della richiesta di traduzione che Office invia a Microsoft Translator verrà registrata, il testo inviato non verrà utilizzato per migliorare la qualità del servizio Microsoft Translator e non verrà registrata alcuna parte dei dati conservati da Microsoft.

**Dati di diagnostica**. I dati di diagnostica vengono usati per (i) proteggere e aggiornare Office; (ii) rilevare, diagnosticare e correggere i problemi e (iii) apportare miglioramenti ai prodotti. Questi dati non includono il nome o l'indirizzo e-mail di un utente, il contenuto dei file dell'utente o informazioni sulle app non correlate a Office. Gli utenti possono scegliere tra due diversi livelli di raccolta dei dati di diagnostica, obbligatori e facoltativi.

- **Dati obbligatori**. La quantità minima di dati necessari per mantenere Office protetto, aggiornato e conforme alle aspettative sul dispositivo in cui è installato.
- **Dati facoltativi**. Dati aggiuntivi che aiutano a migliorare i prodotti e forniscono informazioni avanzate per permettere di rilevare, diagnosticare e risolvere i problemi.

Per altre informazioni, vedi [Dati di diagnostica in Office](https://go.microsoft.com/fwlink/?linkid=2083611).

**Esperienze connesse**. Office continua a offrire ulteriori esperienze nelle applicazioni client connesse e supportate dai servizi basati su cloud. Per garantire che tutte queste esperienze connesse siano sempre aggiornate, affidabili, protette e performanti come previsto, è possibile che vengano raccolti i dati necessari per i servizi ogni volta che viene usata un'esperienza connessa.

Office è costituito da applicazioni software client ed esperienze connesse progettate per permetterti di creare, comunicare e collaborare in modo più efficace. Lavorare con altri su un documento archiviato in OneDrive for Business o tradurre il contenuto di un documento di Word in una lingua diversa, sono solo alcuni esempi di esperienze connesse. Esistono due tipi di esperiente connesse.

- **Esperienze che analizzano il contenuto**. Esperienze che utilizzano il contenuto di Office per fornirti indicazioni di progettazione, suggerimenti di modifica, informazioni approfondite sui dati e funzionalità simili. Ad esempio, PowerPoint Designer o Editor in Word.
- **Esperienze che scaricano il contenuto online**. Esperienze che ti consentono di cercare e scaricare il contenuto online, tra cui modelli, immagini, modelli 3D, video e materiale di riferimento, per migliorare i tuoi documenti. Ad esempio, i modelli di Office o PowerPoint QuickStarter.

Per le versioni precedenti a Office 365 versione 1904, le impostazioni della privacy si cambiano nelle opzioni della privacy del Centro protezione di Microsoft Office.

A partire dalla versione 1904 di Office 365, puoi accedere a controlli della privacy nuovi, aggiornati e migliorati selezionando **File** > **Account** > **Privacy dell'account**. Queste impostazioni della privacy ti consentono di configurare le tue esperienze connesse. Ad esempio, puoi scegliere di abilitare le esperienze connesse che scaricano il contenuto online e non le esperienze connesse che analizzano il contenuto. La disattivazione delle esperienze connesse disabilita anche le esperienze aggiuntive, ad esempio la creazione condivisa di un documento e l'archiviazione dei file online. Tuttavia, anche se utilizzi questa impostazione della privacy per disattivare le esperienze connesse, alcune funzionalità di Office rimarranno disponibili, ad esempio la sincronizzazione della cassetta postale in Outlook e i servizi essenziali descritti di seguito.

Se scegli di disabilitare determinati tipi di esperienze connesse, il comando del menu o della barra multifunzione per le esperienze connesse viene disattivato o viene visualizzato un messaggio di errore quando tenti di utilizzare le esperienze connesse.

È disponibile un set di servizi essenziali per il funzionamento di Office che non possono essere disabilitati. Ad esempio, è essenziale il servizio di gestione delle licenze che conferma il diritto dell'utente a utilizzare Office. I dati necessari relativi a questi servizi vengono raccolti e inviati a Microsoft, indipendentemente dalle altre impostazioni configurate. Per ulteriori informazioni, vedere [Servizi essenziali](https://go.microsoft.com/fwlink/p/?linkid=2086224).

## **Dati necessari per il servizio per esperienze connesse**

I dati necessari per il servizio sono quelli che consentono di offrire esperienze connesse basate su cloud e contribuiscono a rendere queste esperienze protette e performanti come previsto. Esistono tre tipi di informazioni che vengono considerati dati necessari per il servizio.

- **Contenuto del cliente**, ossia il contenuto che crei tramite Office, ad esempio il testo digitato in un documento di Word.
- **Dati funzionali**, ossia le informazioni richieste da un'esperienza connessa per eseguire l'attività, ad esempio le informazioni di configurazione dell'app.
- **Dati di diagnostica del servizio**, ossia i dati necessari per mantenere il servizio protetto, aggiornato e performante come previsto. Poiché questi dati sono strettamente correlati all'esperienza connessa, sono separati dai livelli di dati di diagnostica obbligatori o facoltativi.

Per facilitare la comprensione dei dati necessari per il servizio, di seguito è riportato uno scenario di esempio in cui viene utilizzato PowerPoint Designer che è un'esperienza connessa utile per la creazione di diapositive per una presentazione. PowerPoint Designer ti consente di migliorare le diapositive tramite la generazione automatica di idee tra cui scegliere. Mentre sistemi il contenuto su una diapositiva, Designer lavora in background per trovare la corrispondenza del contenuto con i layout progettati professionalmente.

I dati necessari per il servizio inviati a Microsoft per abilitare questa esperienza connessa potrebbero includere quanto segue:

- Contenuto del cliente, ad esempio le immagini o il testo aggiunto alla diapositiva.
- Dati funzionali, ad esempio quale diapositiva è in uso e il relativo layout.
- Dati di diagnostica del servizio, ad esempio gli eventi che indicano se l'idea di progettazione è stata applicata correttamente alla diapositiva e se le chiamate al servizio sono state eseguite in modo corretto.

Se scegli di disabilitare la categoria delle esperienze connesse che include PowerPoint Designer, la funzionalità verrà disattivata e nessuno di questi dati necessari per il servizio verrà inviato.

Per altre informazioni, vedi [Esperienze connesse in Office](https://go.microsoft.com/fwlink/?linkid=2086626).

#### OneDrive

OneDrive permette di memorizzare e accedere ai file praticamente da qualsiasi dispositivo, oltre a condividere e collaborare sui file con gli altri. Alcune versioni dell'applicazione OneDrive consentono di accedere a OneDrive personale con l'account Microsoft personale e a OneDrive for Business con l'account Microsoft aziendale o dell'istituto di istruzione nell'ambito dell'utilizzo di Office 365 da parte dell'organizzazione.

Quando si utilizza OneDrive, Microsoft raccoglie dati sull'utilizzo del servizio da parte dell'utente, oltre che sui contenuti archiviati per fornire, migliorare e proteggere i servizi. Gli esempi comprendono l'indicizzazione dei contenuti dei documenti OneDrive dell'utente in modo che sia possibile cercarli successivamente e utilizzare le informazioni sulla posizione per consentire all'utente la ricerca di foto in base al luogo in cui la foto è stata scattata. Microsoft raccoglie inoltre le informazioni sul dispositivo in modo da poter offrire esperienze personalizzate, ad esempio consentire la sincronizzazione dei contenuti attraverso dispositivi e trasferire le impostazioni personalizzate.

Quando si memorizzano contenuti in OneDrive, tali contenuti ereditano le autorizzazioni di condivisione della cartella in cui sono memorizzati. Ad esempio, se si decide di memorizzare i contenuti nella cartella Pubblica, il contenuto è pubblico e disponibile a chiunque si trovi su Internet e trovi la cartella. Se si memorizzano contenuti in una cartella privata, il contenuto rimane privato.

Quando si condividono contenuti su social network come Facebook da un dispositivo sincronizzato con l'account OneDrive, i contenuti vengono caricati sul social network oppure nel social network viene pubblicato un collegamento a tali contenuti. In questo modo il contenuto è accessibile a chiunque su quel social network. Per eliminare il contenuto, è necessario eliminarlo dal social network (se è stato caricato anziché pubblicato un collegamento) e da OneDrive.

Quando si condividono contenuti OneDrive con amici tramite un collegamento, gli amici riceveranno un messaggio di posta elettronica con tale collegamento. Il collegamento contiene un codice di autorizzazione che permette a chiunque dotato del collegamento di accedere ai contenuti. Se uno degli amici inoltra il collegamento ad altri utenti, anch'essi potranno accedere al contenuto, anche se l'utente originario non intendeva condividere i contenuti con loro. Per revocare le autorizzazioni per i contenuti su OneDrive, accedere al proprio account e quindi selezionare i contenuti specifici per i quali gestire i livelli di autorizzazione. La revoca delle autorizzazioni per un collegamento disattiva il collegamento a tutti gli effetti. Nessuno riuscirà a utilizzare il collegamento per accedere ai contenuti, a meno che si voglia condividere nuovamente il collegamento.

I file gestiti con OneDrive for Business sono memorizzati separatamente rispetto a quelli memorizzati con OneDrive per uso personale. OneDrive for Business raccoglie e invia i dati personali per l'autenticazione, ad esempio l'indirizzo di posta elettronica e la password, che saranno poi trasmessi a Microsoft e/o al provider del servizio Office 365.

## **Outlook**

I prodotti Outlook sono progettati per migliorare la produttività grazie a comunicazioni ottimizzate e includono Outlook.com, le applicazioni Outlook e i servizi correlati.

**Outlook.com**. Outlook.com è il principale servizio di posta elettronica per gli utenti di Microsoft e comprende account di posta elettronica con indirizzi che terminano con outlook.com, live.com, hotmail.com e msn.com. Outlook.com mette a disposizione funzionalità per restare in contatto con gli amici sui social network. Per usare Outlook.com, è necessario creare un account Microsoft.

Quando si eliminano messaggi di posta elettronica o elementi da una cassetta postale in Outlook.com, l'elemento generalmente viene spostato nella cartella Elementi eliminati dove rimane per circa 7 giorni, a meno che non venga spostato nuovamente nella cartella Posta in arrivo, la cartella non venga svuotata o il servizio non svuoti automaticamente la cartella, a seconda dell'evento che si verifica per primo. Quando la cartella Elementi eliminati viene svuotata, gli elementi eliminati rimangono nel sistema Microsoft per un massimo di 30 giorni prima dell'eliminazione definitiva, a meno che non è richiesto per legge un tempo più lungo.

**Applicazioni Outlook**. Le applicazioni cliente Outlook sono prodotti software che l'utente installa nel suo dispositivo e che consentono di gestire messaggi di posta elettronica,

elementi del calendario, file, contatti e altri dati provenienti da posta elettronica, archiviazione file e altri servizi, come Exchange Online o Outlook.com, oppure server, come Microsoft Exchange. Con le applicazioni Outlook è possibile utilizzare più account di diversi provider, inclusi quelli di terze parti.

Per aggiungere un account, è necessario fornire a Outlook l'autorizzazione per accedere ai dati dei servizi di posta elettronica o di archiviazione file.

Quando si aggiunge un account a Outlook, i messaggi di posta elettronica, gli elementi del calendario, i file, i contatti, le impostazioni e altri dati di tale account saranno automaticamente sincronizzati nel dispositivo. Se si utilizza l'applicazione Outlook per dispositivi mobili, tali dati saranno sincronizzati anche nei server Microsoft per consentire ulteriori funzionalità quali ricerche più rapide, filtri personalizzati dei messaggi meno importanti e la possibilità di aggiungere allegati di posta elettronica da provider di servizi di archiviazione file collegati senza uscire dall'applicazione Outlook. Se si utilizza l'applicazione Outlook per desktop, è possibile scegliere se consentire o meno la sincronizzazione dei dati nei server Microsoft. L'utente può rimuovere un account o apportare modifiche ai dati sincronizzati dal proprio account in qualsiasi momento.

Se si aggiunge un account fornito da un'organizzazione, ad esempio il datore di lavoro o l'istituto di istruzione, il titolare del dominio dell'organizzazione potrà implementare criteri e controlli che possono influire sull'utilizzo di Outlook da parte dell'utente, come la richiesta dell'autenticazione a più fattori o la possibilità di cancellare remotamente i dati dal dispositivo dell'utente.

Per ulteriori informazioni sui dati che le applicazioni Outlook raccolgono ed elaborano, vedere la sezione **Office** della presente informativa sulla privacy.

Skype

Skype consente di inviare e ricevere messaggi vocali, video, SMS e messaggi istantanei. Questa sezione si applica alla versione consumer di Skype. Se si utilizza Skype for Business, vedere la sezione Prodotti Enterprise e per sviluppatori della presente informativa sulla privacy.

Mentre offre queste funzionalità, Microsoft raccoglie dati di utilizzo sulle comunicazioni con data e ora della comunicazione e numeri e nomi utente che fanno parte della comunicazione.

**Profilo Skype**. Il profilo Skype include le informazioni che hai fornito quando hai configurato un account Microsoft. Per consentire ad altri utenti di trovare l'utente su Skype (o prodotti che interagiscano con Skype, come Skype for Business), il profilo Skype è incluso nella directory di ricerca pubblica Skype, a seconda delle impostazioni del profilo, e può essere suggerito ad altri utenti. Il profilo include nome utente, avatar e qualsiasi altro dato aggiunto al profilo o visualizzato da altri utenti.

**Contatti di Skype**. Se si utilizza un servizio Microsoft, come Outlook.com, per gestire i contatti, Skype aggiungerà automaticamente le persone conosciute all'elenco dei contatti di Skype finché l'utente non comunicherà di interrompere l'aggiunta di persone. Previa autorizzazione da parte dell'utente, Skype controllerà inoltre il dispositivo dell'utente o

altre rubriche per aggiungere automaticamente gli amici come contatti di Skype. È possibile bloccare gli utenti se non si desidera ricevere le relative comunicazioni.

**Aziende partner**. Per rendere Skype disponibile per un maggior numero di persone, Microsoft collabora con altre aziende per offrire Skype tramite i servizi di tali aziende. Se si utilizza Skype tramite un'azienda diversa da Microsoft, l'informativa sulla privacy di tale azienda regolerà la gestione dei dati. Per garantire la conformità alle leggi in vigore o applicare procedure legali valide, nonché per aiutare un partner o un operatore locale Microsoft a soddisfare tali requisiti, Microsoft può accedere ai dati dell'utente, trasferirli, divulgarli e conservarli. Tali dati possono includere, ad esempio, contenuti privati, come il testo di messaggi istantanei, messaggi video archiviati, messaggi vocali o trasferimenti di file.

**Skype Manager**. Skype Manager consente di gestire l'utilizzo di Skype da parte di un gruppo, ad esempio una famiglia, da un'unica posizione centralizzata. Quando l'utente configura un gruppo, diventa l'amministratore di Skype Manager e può visualizzare i modelli di utilizzo, incluse informazioni dettagliate, come i dati relativi al traffico e i dettagli degli acquisti, di altri membri del gruppo che hanno consentito questo tipo di accesso. Se si aggiungono informazioni come il proprio nome, altri utenti del gruppo potranno visualizzarle. I membri del gruppo possono ritirare il consenso per Skype Manager nella pagina del proprio account all'indirizzo [Pagina degli account di Skype.](https://login.skype.com/login)

**Notifiche push**. Per segnalare chiamate in arrivo, chat e altri messaggi, le app di Skype utilizzano un servizio di notifica nel dispositivo dell'utente. Per molti dispositivi, questi servizi vengono offerti da terze parti. Per sapere chi sta effettuando la chiamata, ad esempio, o per visualizzare le prime parole della nuova chat, Skype deve comunicare tali dati al servizio di notifica per consentire la creazione della notifica. La società che offre il servizio di notifica nel dispositivo utilizzerà tali informazioni in base alle proprie condizioni e procedure per la tutela della privacy. Microsoft non è ritenuta responsabile per i dati raccolti da società che forniscono servizi di notifica. Se l'utente non desidera utilizzare i servizi di notifica per le chiamate e i messaggi di Skype in arrivo, può disattivarli nelle impostazioni disponibili nell'applicazione Skype o nel dispositivo.

**Funzionalità di traduzione**. Per facilitare le comunicazione con utenti che parlano lingue diverse, alcune app di Skype offrono funzionalità di traduzione audio e/o di testo. Quando si utilizzano le funzionalità di traduzione, i dati vocali e di testo sono utilizzati per fornire e migliorare i servizi di riconoscimento vocale e traduzione Microsoft.

**Funzionalità di registrazione**. In alcune versioni di Skype è disponibile una funzionalità di registrazione che consente all'utente di acquisire e condividere parzialmente o totalmente la chiamata audio o video. La registrazione verrà archiviata e condivisa come parte della cronologia delle conversazioni con l'utente o il gruppo con cui è stata effettuata la chiamata. **È necessario comprendere le responsabilità legali prima di registrare qualsiasi comunicazione. Ciò include stabilire se è necessario ottenere in anticipo il consenso da tutte le parti coinvolte nella comunicazione**. Microsoft declina qualsiasi responsabilità in relazione alla modalità di utilizzo delle registrazioni o delle funzionalità di registrazione.

**Bot di Skype**. I bot sono programmi offerti da Microsoft o da terze parti che possono fare molte operazioni utili come cercare notizie, giochi e altro. A seconda delle loro capacità, i bot possono avere accesso al nome visualizzato, all'ID Skype, al paese, all'area geografica,

alla lingua e a qualsiasi messaggio, audio, video o contenuto condiviso dall'utente con il bot. Rivedere il profilo del bot e l'informativa sulla privacy prima di iniziare una conversazione a due o di gruppo con un bot. È possibile eliminare un bot con cui non si desidera più entrare in contatto. Prima di aggiungere un bot a un gruppo, assicurarsi che i partecipanti del gruppo abbiano acconsentito alla condivisione delle informazioni con il bot.

**Consigli di Skype**. A seconda della disponibilità, Skype può offrire suggerimenti per aiutare l'utente a gestire tempo e attività, trovare informazioni e svolgere operazioni. Skype può ad esempio fornire istruzioni contestuali per creare promemoria o suggerire di creare un'attività con i servizi Microsoft. È anche possibile utilizzare tali dati per migliorare i prodotti Microsoft.

**Sottotitoli**. Alcune funzionalità di Skype includono funzionalità per l'accessibilità, ad esempio i sottotitoli. Durante le chiamate di Skype, i partecipanti possono attivare una funzionalità per la conversione dell'input vocale in testo, che consente all'utente di visualizzare la chat audio come testo. Se un utente attiva questa funzionalità, gli altri partecipanti non riceveranno alcuna notifica. Microsoft usa questi dati vocali e di testo per fornire i sottotitoli dell'audio agli utenti.

#### LinkedIn

Per informazioni sui dati raccolti da LinkedIn e su come vengono utilizzati e condivisi, consultare l'[Informativa sulla privacy](https://www.linkedin.com/legal/privacy-policy) di LinkedIn.

#### Ricerca, Microsoft Edge e intelligenza artificiale

I prodotti di ricerca e intelligenza artificiale collegano l'utente con le informazioni e comprendono, elaborano e agiscono in base a tali informazioni con funzioni di apprendimento e adattamento nel tempo.

Bing

I servizi Bing includono servizi di ricerca e mappe, oltre alle app barra degli strumenti di Bing e Bing Desktop. I servizi Bing raccolgono ed elaborano i dati in diversi formati, incluso il testo immesso con l'input penna o digitato, i dati del riconoscimento vocale e le immagini. I servizi Bing sono inoltre inclusi in altri servizi Microsoft, ad esempio App MSN, Office, Cortana, oltre che in alcune funzionalità di Windows (da qui in seguito denominate esperienze fornite da Bing).

Durante una ricerca o l'uso di una funzionalità di un'esperienza fornita da Bing che implica la conduzione di una ricerca o l'immissione di un comando per conto dell'utente, Microsoft raccoglierà le ricerche o i comandi forniti (che possono essere sotto forma di testo, dati vocali o immagine), insieme all'indirizzo IP dell'utente, alla posizione, agli identificatori univoci contenuti in cookie o tecnologie simili in Microsoft, all'ora e alla data della ricerca e alla configurazione del browser. Ad esempio, qualora si utilizzino i servizi vocali di Bing, verranno inviati a Microsoft i dati relativi a input vocale e prestazioni associati alla funzionalità vocale. Se si utilizzano i servizi abilitati all'immagine di Bing, verrà inviata a Microsoft l'immagine fornita dall'utente. Quando si utilizza un'esperienza fornita da Bing, ad esempio Chiedi a Cortana o la ricerca di Bing, per cercare una determinata parola o

frase in una pagina Web o in un documento, il termine o la frase viene inviata a Bing insieme a parte del contenuto circostante per fornire risultati della ricerca pertinenti al contesto.

**Suggerimenti per la ricerca**. Per la funzionalità di suggerimenti per la ricerca, i caratteri digitati nell'esperienza fornita da Bing per la conduzione di una ricerca (ad esempio i suggerimenti per la ricerca e i siti nel browser Microsoft Edge) e i dati sugli elementi su cui l'utente fa clic verranno inviati a Microsoft. Ciò consente di offrire importanti suggerimenti all'utente mentre digita le proprie ricerche. Per abilitare o disabilitare questa funzionalità durante l'utilizzo di Ricerca Bing, passare a *Impostazioni di Bing*. Esistono altri metodi per controllare questa funzionalità in altre esperienze basate su Bing, ad esempio il browser Microsoft Edge. Non è possibile disattivare Suggerimenti per la ricerca nella casella di ricerca di Windows 10. In Windows è sempre possibile nascondere la casella di ricerca in modo da non utilizzare la funzionalità.

**Programma di miglioramento dell'esperienza Bing per Bing Desktop e la barra degli strumenti Bing**. Qualora vengano utilizzati Bing Desktop o la barra degli strumenti Bing e si decida di partecipare al Programma di miglioramento dell'esperienza Bing, Microsoft raccoglie anche informazioni sull'utilizzo di queste applicazioni Bing specifiche, come gli indirizzi dei siti Web visitati, per migliorare la classificazione e la rilevanza delle ricerche. Per aiutare a proteggere la privacy dell'utente, le informazioni raccolte con il Programma di miglioramento dell'esperienza Bing non vengono utilizzate per identificare o contattare l'utente, né per inviargli pubblicità. Il Programma di miglioramento dell'esperienza Bing può essere disattivato in qualsiasi momento dalle impostazioni di Bing Desktop o dalla barra degli strumenti Bing. Infine, Microsoft elimina tutte le informazioni raccolte attraverso il Programma di miglioramento dell'esperienza Bing dopo 18 mesi.

**Conservazione e deidentificazione**. Microsoft deidentifica le query di ricerca memorizzate rimuovendo interamente l'indirizzo IP dopo 6 mesi e gli ID dei cookie e altri identificatori tra sessioni, utilizzati per identificare un particolare account o dispositivo, dopo 18 mesi.

**Personalizzazione attraverso un account Microsoft**. Alcuni servizi Bing forniscono un'esperienza migliore se si accede con l'account Microsoft personale, ad esempio sincronizzando la cronologia di ricerca su più dispositivi. Queste funzionalità di personalizzazione risultano utili per personalizzare interessi, preferiti e impostazioni, oltre [che per connettere il proprio account a servizi di terze parti. Visitare il sito Impostazioni di](https://www.bing.com/account/general) [Bing per gestire le impostazioni di personalizzazione oppure il sito Dashboard per la](https://account.microsoft.com/privacy) privacy di Microsoft per gestire i dati.

**Gestione della cronologia di ricerca**. Una volta effettuato l'accesso a un account Microsoft personale, è possibile cancellare la cronologia di ricerca in Dashboard per la [privacy di Microsoft. Il servizio Cronologia di ricerca di Bing, presente in Impostazioni d](https://account.microsoft.com/privacy)i Bing, fornisce un altro metodo per rivisitare i termini di ricerca inseriti e i risultati selezionati durante l'uso della ricerca Bing nel browser. È possibile cancellare la cronologia di ricerca in un dispositivo usando questo servizio. Quando si cancella la cronologia personale se ne impedisce la visualizzazione nel sito Cronologia di ricerca. Questa operazione, tuttavia, non elimina le informazioni contenute nei log delle ricerche di Microsoft, che vengono mantenuti e deidentificati come descritto in precedenza o nel dashboard per la privacy. Se è stato eseguito l'accesso con l'account Microsoft aziendale o dell'istituto di istruzione nell'ambito dell'utilizzo di Microsoft Search in Bing, è possibile esportare la cronologia di Microsoft Search in Bing, ma non eliminarla. L'amministratore del servizio Microsoft Search

in Bing è in grado di visualizzare la cronologia di ricerca aggregata per tutti gli utenti dell'organizzazione, ma non può vedere ricerche specifiche per utente.

**Servizi di terze parti che utilizzano Bing**. L'accesso a esperienze fornite da Bing è consentito anche quando si utilizzano servizi di terze parti come Yahoo!. Per fornire tali servizi, Bing riceve dati da questi e da altri partner, tra cui la query di ricerca e i dati correlati (ad esempio la data, l'ora, l'indirizzo IP, un identificatore univoco). Tali dati vengono inviati a Microsoft per fornire il servizio di ricerca. Microsoft utilizza questi dati come descritto nella presente informativa o conformemente alle obbligazioni contrattuali siglate con i suoi partner. Per eventuali domande sulle procedure di raccolta e utilizzo dei dati, fare riferimento alle informative sulla privacy dei servizi di terze parti.

**Query di ricerca passata nell'URL di riferimento**. Quando si seleziona un risultato di ricerca o su pubblicità da una pagina dei risultati di ricerca Bing e si accede al sito Web di destinazione, tale sito riceve i dati standard inviati dal browser a ogni sito Web visitato, come ad esempio l'indirizzo IP, il tipo e la lingua del browser e l'URL del sito di provenienza (in questo caso, la pagina dei risultati di ricerca Bing). Dato che l'URL della pagina dei risultati di ricerca Bing contiene il testo della query di ricerca immessa (che potrebbe includere nomi, indirizzi o altre informazioni di identificazione immesse), il sito Web di destinazione è in grado di determinare il termine di ricerca immesso.

Se il browser è abilitato a consentire il precaricamento in background delle pagine in modo da ottenere prestazioni più rapide, quando il browser carica una pagina in background si ottiene lo stesso effetto di quando l'utente visita la pagina, compreso l'invio dell'URL della pagina dei risultati di ricerca di Bing (contenente la query di ricerca) e il download di tutti i cookie o tecnologie simili impostati dalla pagina.

**Condivisione dei dati di Bing ed esperienze basate su Bing con terze parti**. Microsoft condivide alcuni dati deidentificati (dati in cui l'identità di un utente specifico non è nota) da Bing e le esperienze basate su Bing con terze parti selezionate. Prima della condivisione, i dati vengono sottoposti a un processo appositamente studiato per eliminare determinati dati sensibili che gli utenti potrebbero avere inserito nei termini di ricerca, ad esempio codici fiscali o numeri di carta di credito. Inoltre, Microsoft richiede a tali terze parti di conservare i dati in modo sicuro e di non utilizzarli per scopi diversi da quelli per cui vengono forniti.

## Cortana

Cortana è l'assistente intelligente che fornisce funzionalità smart ed esperienze personalizzate per un'ampia gamma di dispositivi, applicazioni e servizi. Come descritto di seguito, i dati raccolti da Microsoft quando si utilizza Cortana dipendono dalle scelte effettuate dall'utente (incluse le impostazioni di privacy e se è stato effettuato l'accesso), i dati che l'utente condivide con Cortana e le funzionalità di Cortana (che variano a seconda del sistema operativo, del dispositivo, dei servizi e delle app usate dall'utente). Cortana funziona al meglio quando viene eseguito l'accesso e si consente l'uso dei dati ottenuti dal dispositivo, dall'account Microsoft, da altri servizi Microsoft e di terze parti a cui l'utente sceglie di connettersi.

È possibile gestire i dati dell'utente che Cortana utilizza o memorizza in Impostazioni, Autorizzazioni, Appunti di Cortana e [Dashboard per la privacy di Microsoft.](https://account.microsoft.com/privacy) Per ulteriori [informazioni sulle funzionalità di Cortana e su come gestirle, visitare il sito Cortana e](https://go.microsoft.com/fwlink/?linkid=522360) privacy.

I dati raccolti da Cortana vengono utilizzati per fornire, migliorare, personalizzare e sviluppare Cortana e altri prodotti Microsoft. Ad esempio:

- Cortana utilizza le informazioni sugli interessi dell'utente per consigliare le funzionalità più utili.
- Cortana condivide i dati con terze parti in base alle indicazioni dell'utente per completare un'attività o una transazione richiesta dall'utente oppure per assistere l'utente, ad esempio, nella prenotazione di un passaggio in auto con il servizio di ride sharing.
- Microsoft utilizza i dati vocali per raffinare il riconoscimento vocale e la comprensione dell'intenzione dell'utente allo scopo di migliorare Cortana e altri prodotti Microsoft.
- Cortana offre funzionalità che possono elaborare i dati personali e di lavoro dell'utente presenti in altri prodotti Microsoft, ad esempio Office, o servizi di terze parti. Durante la pianificazione di una riunione, Cortana può ad esempio aiutare l'utente a identificare i conflitti nei calendari personali e di lavoro.

Nei dispositivi Windows, anche se l'utente sceglie di non accedere a Cortana potrà comunque utilizzare la chat di Cortana e usare Cortana per effettuare ricerche, tramite comandi vocali, input penna o digitazione.

Quando si usa Cortana senza essere collegati, Microsoft raccoglie:

- **Dati vocali**. Per aiutare Cortana a comprendere meglio il modo in cui l'utente parla e i suoi comandi vocali, i dati vocali vengono raccolti e usati per creare modelli vocali e migliorare il riconoscimento vocale e la comprensione delle intenzioni dell'utente. Se l'utente sceglie di eseguire l'accesso, i modelli vocali diventano più personalizzati.
- **Ricerche e comandi**. Microsoft raccoglie le ricerche e i comandi per fornire, migliorare e sviluppare Cortana e altri prodotti. Anche se la ricerca viene eseguita da Cortana, le query di ricerca di Bing e la funzionalità Suggerimenti per la ricerca sono considerate come qualsiasi altra query di ricerca di Bing e utilizzate come descritto nella sezione Bing della presente informativa sulla privacy.
- **Dati relativi al dispositivo e all'utilizzo**. Microsoft raccoglie le informazioni relative al dispositivo, nonché all'hardware e al software in uso. Ad esempio, Cortana è in grado di accedere ai dati relativi al dispositivo e a come viene utilizzato. Può determinare se il Bluetooth o la schermata di blocco sono attivati, le impostazioni di allarme e le app installate e utilizzate.

Se si accede con l'account Microsoft, è possibile abilitare Cortana per eseguire ulteriori attività e fornire esperienze e suggerimenti personalizzati. Cortana può elaborare i dati demografici, quali età, indirizzo e sesso, associati all'account Microsoft e i dati raccolti tramite altri servizi Microsoft per fornire suggerimenti personalizzati. Ad esempio, Cortana potrebbe inviare all'utente una notifica con l'indicazione dell'orario di uscita consigliato in base alla pianificazione e all'indirizzo. Cortana apprende anche i luoghi preferiti dell'utente tramite l'app Mappe di Microsoft e gli articoli che l'utente visualizza e acquista in Microsoft Store allo scopo di migliorare i suggerimenti offerti. Gli interessi dell'utente negli Appunti di Cortana possono essere utilizzati da altri servizi Microsoft, come Bing o MSN, per personalizzare interessi, preferenze ed elementi preferiti anche in queste esperienze.

Quando si accede a Cortana, oltre alle informazioni descritte in precedenza, Microsoft raccoglie anche:

**Dati sulla posizione**. L'utente può scegliere se consentire a Cortana di elaborare le informazioni sulla posizione per fornire notifiche e risultati rilevanti e presentare suggerimenti, ad esempio informazioni sul traffico locale e promemoria in base alla località. Se l'utente concede l'autorizzazione, Cortana raccoglierà e utilizzerà regolarmente i dati relativi alla posizione attuale, alla cronologia delle posizioni e ad altri segnali relativi alla posizione (ad esempio le posizioni con tag nelle foto caricate in OneDrive). I dati sulla posizione raccolti da Cortana sono utilizzati per fornire esperienze personalizzate per i prodotti Microsoft, ad esempio risultati più pertinenti della ricerca di Bing. Possono anche essere utilizzati in formato deidentificato per migliorare i servizi di posizione di Microsoft.

**Contatti, comunicazioni e altri input**. L'utente può scegliere se consentire a Cortana di raccogliere e accedere ai messaggi di posta elettronica e ad altre comunicazioni sul dispositivo e basate sul cloud, al calendario, alle attività e ai contatti in modo da abilitare ulteriori funzionalità e personalizzazioni. Se l'utente concede l'autorizzazione, Cortana sarà in grado di raccogliere ed elaborare i dati aggiuntivi tra cui:

- **Contatti, SMS e messaggi e-mail**. Cortana utilizza i contatti e i messaggi dell'utente per una vasta gamma di operazioni tra cui: effettuare telefonate nell'app Teams, permettere all'utente di aggiungere eventi al calendario, notificare messaggi o contatti importanti e tenere l'utente aggiornato su eventi e altre attività essenziali. Cortana sfrutta inoltre i contatti e i messaggi dell'utente per aiutarlo nella pianificazione e offre altri suggerimenti.
- **Cronologia delle comunicazioni**. Cortana apprende chi è più importante per l'utente e ne individua i metodi di comunicazione preferiti analizzando la cronologia delle chiamate, degli SMS e dei messaggi di posta elettronica. Cortana utilizza questi dati per contrassegnare i messaggi importanti per l'utente, ad esempio le chiamate senza risposta, e per migliorare le prestazioni di funzionalità come il riconoscimento vocale.
- **Appuntamenti del calendario**. Cortana usa i calendari dell'utente per visualizzare promemoria e informazioni pertinenti per gli appuntamenti dell'utente.

**Sfoglia cronologia**. Se si sceglie questa opzione, Cortana può utilizzare la cronologia di esplorazione di Microsoft Edge associata all'account Microsoft. Cortana usa tali dati per ottenere maggiori informazioni sull'utente e fornire risposte puntuali e intelligenti, oltre a suggerimenti personalizzati o per completare attività sul Web per conto dell'utente. Cortana può anche facilitare il reperimento del punto in cui l'utente aveva lasciato un'attività in un dispositivo durante l'esplorazione in Microsoft Edge in un altro dispositivo. Cortana non raccoglie informazioni sui siti visitati nelle schede InPrivate.

**Servizi e competenze connessi**. Per consentire una maggiore personalizzazione e produttività, è possibile concedere a Cortana l'autorizzazione a (i) raccogliere dati da altri servizi Microsoft e di terze parti e a (ii) fornire le informazioni dell'utente a tali servizi. In tal caso, Cortana rende disponibili le richieste e le risposte dell'utente a tali servizi o terze parti per consentire loro di fornire all'utente le informazioni o i servizi di cui dispongono. Con l'autorizzazione dell'utente, Cortana può inviare informazioni aggiuntive (ad esempio la posizione dell'utente). Le informazioni condivise con le terze parti sono disciplinate dall'informativa sulla privacy e dalle condizioni delle terze parti. Cortana si serve anche dei dati sull'utilizzo dei servizi connessi e sulle competenze per migliorare e sviluppare Cortana e altri prodotti Microsoft. Ad esempio, Microsoft utilizza questi dati, tra cui la query inviata

alle terze parti, per migliorare il riconoscimento vocale e la comprensione delle intenzioni dell'utente nei prodotti Microsoft. Di seguito sono riportati esempi di come vengono elaborati i dati quando si utilizzano i servizi connessi e le competenze:

- Se l'utente sceglie di connettere Cortana al proprio account aziendale, Cortana potrà accedere ai dati archiviati in Office 365 per consentire all'utente di restare sempre aggiornato, gestire i messaggi e-mail e il calendario e visualizzare informazioni sulle proprie riunioni, documenti e relazioni.
- Se l'utente sceglie di connettere Cortana a LinkedIn, Microsoft potrà accedere ad alcuni dati di LinkedIn, consentendo a Cortana di offrire all'utente informazioni e consigli più personalizzati. LinkedIn potrà inoltre accedere al nome, all'indirizzo email, alla posizione lavorativa e al nome della società delle persone che l'utente incontra, per fare in modo che Cortana recuperi informazioni pertinenti su tali contatti.
- Cortana consente all'utente di connettersi a servizi di terze parti per eseguire ulteriori attività e ottenere ulteriori esperienze dai dati del servizio di terze parti. Cortana può anche personalizzare le esperienze dell'utente in base all'utilizzo di competenze di terze parti. Con l'autorizzazione dell'utente, **Cortana può anche inviare alle terze parti che lo richiedono le informazioni sull'utente insieme alla relativa richiesta**. Ad esempio, quando l'utente chiede a Cortana di prenotare un'auto, il servizio contattato richiederà la posizione corrente dell'utente. Le competenze di terze parti sono soggette a condizioni e informative sulla privacy separate. L'utente dovrà prenderne accuratamente visione prima di consentire a Cortana di inviare informazioni.

# Microsoft Edge

Se l'utente utilizza un Web browser per accedere a Internet, i dati sul dispositivo ("dati standard sul dispositivo") sono inviati ai siti Web visitati e ai servizi online utilizzati. I dati standard sul dispositivo includono indirizzo IP del dispositivo, tipo e lingua del browser, tempi di accesso e indirizzi di siti Web di riferimento. Questi dati possono essere registrati sui server Web dei siti Web o dei servizi online. I dati registrati e il loro utilizzo varia in base alle procedure sulla privacy dei siti Web visitati e dei servizi Web in uso. Inoltre, Microsoft Edge invia un ID browser univoco per determinati siti Web per consentirci di sviluppare dati aggregati usati per migliorare i servizi e le funzionalità del browser.

**Microsoft Edge per Windows e macOS**. Microsoft Edge è il Web browser predefinito per Windows 10 ed è disponibile anche in altre versioni supportate di Windows e macOS.

I dati sull'utilizzo del browser da parte dell'utente, come la cronologia esplorazioni, i dati dei moduli Web, i file temporanei di Internet e i cookie, sono archiviati nel dispositivo. Tali dati possono essere eliminati

dal dispositivo mediante la cancellazione della cronologia esplorazioni.

Microsoft Edge consente di acquisire e salvare il contenuto nel dispositivo, ad esempio:

- **Impostazioni e altro**. Consente di gestire preferiti, download, cronologia, estensioni e raccolte.
- **Raccolte**. Consente di raccogliere testo, immagini, video e altro contenuto in una pagina di note del browser. Quando vengono trascinati nella raccolta, i contenuti

vengono memorizzati nella cache del dispositivo e possono essere eliminati tramite la raccolta.

**Aggiungi questa pagina alla barra delle applicazioni**. Consente di aggiungere i siti Web preferiti alla barra delle applicazioni di Windows. I siti Web saranno in grado di identificare le pagine Web aggiunte e fornire una notifica visuale che indica all'utente la presenza di novità da verificare sui relativi siti Web.

Microsoft raccoglie i dati necessari per fornire le funzionalità richieste in Microsoft Edge. Ad esempio, è possibile scegliere di sincronizzare su altri dispositivi le informazioni del browser salvate sul proprio dispositivo quando si accede con l'account Microsoft. È possibile scegliere i dati del browser da sincronizzare, inclusi preferiti, estensioni e dati associati, impostazioni, schede aperte, voci dei moduli di compilazione automatica (ad esempio il nome, l'indirizzo e il numero di telefono), password, informazioni di pagamento e altri tipi di dati. Se si sceglie di sincronizzare le estensioni acquisite da Web store di terze parti, una copia di tali estensioni verrà scaricata direttamente da tali Web store nei dispositivi sincronizzati. È possibile disabilitare o configurare la sincronizzazione nelle impostazioni di Microsoft Edge.

**Suggerimenti per la ricerca e i siti** di Microsoft Edge utilizza le query di ricerca e la cronologia esplorazioni per fornire una navigazione più veloce e consigli di ricerca più pertinenti. Microsoft Edge invia le informazioni che l'utente digita nella barra degli indirizzi del browser al provider di ricerca predefinito configurato nella barra degli indirizzi per offrire consigli per la ricerca durante la digitazione di ogni carattere. È possibile disattivare in qualsiasi momento queste funzionalità nelle impostazioni del browser. Per restituire i risultati della ricerca, Microsoft Edge invia le query di ricerca dell'utente, informazioni standard sul dispositivo e sulla posizione (se l'individuazione della posizione è abilitata) al provider di ricerca predefinito. Se Bing è il provider di ricerca predefinito, questi dati vengono utilizzati come descritto nella sezione **Bing della presente informativa sulla** privacy.

Per migliorare la propria esperienza Web, è possibile scegliere di condividere la cronologia esplorazioni di Microsoft Edge dall'account Microsoft per consentire a Microsoft di personalizzare gli annunci pubblicitari, le ricerche di Bing, Microsoft News e altri servizi Microsoft. Per ulteriori informazioni sulle **informative sulla privacy degli annunci pubblicitari** di Microsoft, vedere la sezione Annunci pubblicitari della presente informativa sulla privacy. Se si disabilita l'impostazione **Vedi gli annunci che ti interessano** nel dashboard per la privacy di Microsoft, si continuerà a ricevere ricerche e notizie personalizzate in base alla cronologia esplorazioni se si abilita l'impostazione **Migliora la tua esperienza Web consentendo a Microsoft di utilizzare la cronologia esplorazioni da questo account per personalizzare gli annunci, la ricerca, le notizie e altri servizi Microsoft** in Microsoft Edge. È possibile disabilitare questa impostazione del browser in qualsiasi momento per interrompere la ricezione di esperienze Web personalizzate in base alla cronologia esplorazioni.

Microsoft Edge raccoglie i dati di diagnostica richiesti per risolvere i problemi e mantenere Microsoft Edge aggiornato, sicuro e operativo. I dati diagnostici necessari ci aiutano anche a migliorare Microsoft Edge e Windows.

È possibile scegliere di inviare dati diagnostici facoltativi sull'uso di Microsoft Edge e informazioni sull'attività del browser, tra cui la cronologia esplorazioni e i termini di ricerca, a Microsoft per contribuire a migliorare Microsoft Edge e altri prodotti e servizi Microsoft.

Per Microsoft Edge su Windows 10, queste informazioni vengono fornite al momento dell'abilitazione dei dati di diagnostica facoltativi. Per informazioni dettagliate, vedere la sezione Diagnostica Windows dell'informativa sulla privacy. Per Microsoft Edge su altri sistemi operativi, le informazioni diagnostiche facoltative vengono fornite quando si abilita **Migliora i prodotti Microsoft inviando i dati relativi alla modalità di utilizzo del browser** o **Migliora le ricerche e i prodotti Microsoft inviando le informazioni sui siti Web visitati in Microsoft Edge** nelle impostazioni del browser.

I dati diagnostici raccolti da Microsoft Edge vengono trasmessi a Microsoft e archiviati con uno o più identificatori univoci che permettono a Microsoft di riconoscere una singola installazione del browser o un singolo dispositivo e di comprendere le problematiche di servizio del browser e i relativi schemi di utilizzo.

## [Ulteriori informazioni su Microsoft Edge](https://go.microsoft.com/fwlink/?linkid=2112165)

**Microsoft Edge su iOS e Android.** Microsoft Edge su dispositivi iOS e Android raccoglie i dati necessari per fornire le funzionalità richieste in Microsoft Edge.

Microsoft raccoglie i dati di diagnostica richiesti anche per risolvere i problemi e mantenere Microsoft Edge aggiornato, sicuro e operativo. I dati diagnostici necessari ci aiutano anche a migliorare Microsoft Edge.

Inoltre, è possibile condividere dati diagnostici facoltativi su come utilizzare Microsoft Edge e le informazioni sui siti Web visitati (cronologia esplorazioni) per esperienze personalizzate con il browser, Windows 10 e altri prodotti e servizi Microsoft. Queste informazioni ci consentono inoltre di migliorare Microsoft Edge e altri prodotti e servizi Microsoft. Questi dati diagnostici facoltativi vengono inviati a Microsoft quando si abilita l'impostazione **Condividi dati sull'utilizzo per la personalizzazione** o **Condividi le informazioni sui siti Web visitati** del browser.

I dati diagnostici raccolti da Microsoft Edge vengono trasmessi a Microsoft e archiviati con uno o più identificatori univoci che permettono a Microsoft di riconoscere un singolo utente o un dispositivo e di comprendere le problematiche di servizio del browser e i relativi schemi di utilizzo.

Per informazioni sulle procedure relative alla privacy di versioni legacy di Microsoft Edge (versioni 44 e precedenti), vedere la sezione Web browser: Versione Legacy di Microsoft Edge e Internet Explorer dell'informativa sulla privacy.

#### Microsoft Translator

Microsoft Translator è un sistema di traduzione automatica progettato per tradurre automaticamente testo e input vocale in varie lingue supportate.

Microsoft Translator (che include le app per Android, iOS, Windows, Translator Hub, Translator for Bing e Translator for Microsoft Edge, collettivamente detti "Translator") elabora i dati di testo, immagini e riconoscimento vocale inviati dall'utente, nonché i dati sull'utilizzo e relativi al dispositivo. Microsoft usa questi dati per fornire un servizio Translator, personalizzare le esperienze e migliorare i prodotti. Microsoft ha adottato misure commerciali e tecniche progettate per supportare la deidentificazione dei dati inviati dall'utente al servizio Translator. Ad esempio, quando Microsoft raccoglie campioni di testo per migliorare il servizio Translator, gli identificatori e determinati testi vengono eliminati, ad esempio gli indirizzi e-mail e alcune sequenze numeriche rilevate nel campione che potrebbero contenere dati personali.

Per ulteriori informazioni sull'API Traduzione testuale di Servizi cognitivi, sul Traduttore personalizzato e sull'API Traduzione vocale, vedere la sezione Prodotti Enterprise e per sviluppatori della presente informativa sulla privacy. Per la funzionalità di traduzione in Office, vedere la sezione Prodotti di produttività e comunicazione della presente informativa sulla privacy.

#### SwiftKey

La tastiera SwiftKey e i prodotti correlati (collettivamente detti "servizi SwiftKey") elaborano i dati relativi alla modalità di digitazione e scrittura dell'utente e usano tali dati per ottenere informazioni sullo stile di scrittura dell'utente e fornire suggerimenti personalizzati per la correzione automatica e il completamento del testo adatti alle caratteristiche specifiche dell'utente. Microsoft utilizza questi dati anche per offrire una serie di altre funzionalità, ad esempio la funzionalità di completamento hashtag ed emoji.

La tecnologia SwiftKey di completamento del testo ottiene informazioni derivate dalle modalità di utilizzo della lingua da parte dell'utente per creare un modello di lingua personalizzato. Questo modello è una visualizzazione ottimizzata delle parole e delle frasi utilizzate più di frequente nel contesto e rispecchia lo stile di scrittura unico dell'utente. Il modello contiene le parole digitate in genere disposte in modo da consentire agli algoritmi di SwiftKey di creare suggerimenti di completamento del testo sulla base di quanto digitato. Il modello si basa su tutti gli scenari in cui si utilizza la tastiera, anche quando si digita mentre si utilizzano app o si visitano siti Web. Il modello e la tastiera SwiftKey cercano di evitare la raccolta di dati sensibili, ad esempio i campi contrassegnati come contenenti i dati di pagamento o password. I servizi SwiftKey non registrano, archiviare o utilizzano i dati digitati dall'utente o i dati contenuti nel modello, a meno che non si sceglie di condividerli con Microsoft (come descritto dettagliatamente di seguito). Quando si utilizzano i servizi di SwiftKey, Microsoft raccoglie anche i dati di utilizzo e del dispositivo. Microsoft utilizza i dati di utilizzo e del dispositivo deidentificati per analizzare le prestazioni del servizio e contribuire al miglioramento dei prodotti Microsoft.

I servizi SwiftKey includono anche un componente cloud facoltativo denominato account SwiftKey. Se si sceglie di creare un account SwiftKey, il modello di lingua in uso verrà sincronizzato con il servizio cloud dell'account SwiftKey in modo da trarre vantaggio da tale modello nei diversi dispositivi utilizzati e accedere ai servizi aggiuntivi, ad esempio la sincronizzazione del completamento del testo e il backup. Quando si crea un account SwiftKey, Microsoft raccoglie anche l'indirizzo e-mail e i dati demografici di base. Tutti i dati raccolti vengono trasferiti al server tramite canali crittografati.

I titolari degli account SwiftKey la possibilità di utilizzare il servizio di personalizzazione SwiftKey che stabilisce più rapidamente e migliora le previsioni personalizzate, consentendo a SwiftKey di accedere al contenuto del dispositivo, incluso il contenuto che si invia tramite SMS, e alcuna app, ad esempio Outlook.com, Gmail, Facebook e Twitter, quando si sceglie di connetterle al servizio.

https://privacy.microsoft.com/it-it/privacystatement/?PrintView=true 44/70 È inoltre possibile scegliere di inviare brevi frammenti di codice di cosa e come si digita per il miglioramento del prodotto. Per proteggere la privacy dell'utente, i servizi SwiftKey

annullano l'identificazione di questi frammenti di codice in modo che non vengano collegati all'account. È possibile revocare il consenso a condividere questi frammenti di codice in qualsiasi momento nelle impostazioni di SwiftKey. È anche possibile revocare il consenso ai servizi SwiftKey per utilizzare e mantenere i dati personali in qualsiasi momento nelle impostazioni di SwiftKey. Revocando il consenso, i dati personali raccolti mediante l'utilizzo dei servizi SwiftKey verranno eliminati.

L'utente potrebbe ricevere direttamente nel dispositivo notifiche occasionali di aggiornamenti dei prodotti e funzionalità che possono essere di suo interesse. È possibile disattivare in qualsiasi momento tali notifiche nelle impostazioni di SwiftKey.

#### Windows

Windows è un ambiente informatico personalizzato che permette di distribuire e accedere facilmente a servizi, preferenze e contenuti sui vari dispositivi informatici da telefoni a tablet e Surface Hub. Invece che trovarsi in un programma software statico nel dispositivo, i componenti chiave di Windows sono basati sul cloud e sia gli elementi nel cloud che quelli locali di Windows vengono aggiornati periodicamente, garantendo i miglioramenti e le funzionalità più recenti. Per offrire questa esperienza informatica, Microsoft raccoglie dati su utente, dispositivo e sul modo di utilizzare Windows. Inoltre, essendo Windows personale per l'utente, Microsoft permette di scegliere i dati personali raccolti e il modo in cui utilizzarli. Se il dispositivo Windows è gestito dall'organizzazione, ad esempio dal datore di lavoro o dall'istituto di istruzione, l'organizzazione può usare gli strumenti di gestione centralizzati forniti da Microsoft o da altri per accedere ed elaborare i dati e per controllare le impostazioni dei dispositivi, incluse le impostazioni sulla privacy, i criteri per i dispositivi, gli aggiornamenti del software, la raccolta dei dati da parte di Microsoft o dell'organizzazione o altri aspetti del dispositivo. Inoltre, l'organizzazione può usare gli strumenti di gestione forniti da Microsoft o da altri per accedere ed elaborare i dati da tale dispositivo, inclusi i dati di interazione, i dati di diagnostica e il contenuto delle comunicazioni e dei file. Per altre [informazioni sulla raccolta dei dati e sulla privacy in Windows, visita il sito Windows 10 e i servizi](https://go.microsoft.com/fwlink/?LinkId=529552) online. Le versioni precedenti di Windows (ad esempio Windows Vista, Windows 7, Windows 8 e Windows 8.1) sono soggette alle relative informative sulla privacy.

#### Attivazione

Quando si attiva Windows, viene associato uno specifico codice Product Key al dispositivo in cui viene installato il software. Il codice Product Key e i dati relativi a software e dispositivo vengono inviati a Microsoft per convalidare la licenza per il software. Tali dati potrebbero essere inviati nuovamente per riattivare o convalidare la licenza. Nei telefoni con Windows, a Microsoft viene inviata anche la posizione del dispositivo alla prima accensione, insieme con gli identificativi del dispositivo e della rete, con l'intento di registrare la garanzia, rifornire le scorte e prevenire le frodi.

#### Cronologia attività

La cronologia attività consente di tenere traccia delle operazioni che esegui sul tuo dispositivo, ad esempio le app e i servizi usati, i file aperti e i siti Web visitati. La cronologia attività è archiviata localmente nel dispositivo quando si usano diverse app e funzionalità, ad esempio Microsoft Edge, alcune app di Microsoft Store e le app di Office. Se hai effettuato l'accesso al dispositivo con un account Microsoft ed hai concesso l'autorizzazione, Windows invia la tua cronologia attività a Microsoft. Quando la cronologia attività è disponibile nel cloud, Microsoft usa i dati per abilitare le esperienze tra dispositivi, consentire di continuare tali attività su altri dispositivi, offrire esperienze personalizzate (ad esempio ordinare le attività in base alla durata dell'uso) e suggerimenti pertinenti (ad esempio anticipare le future esigenze in base alla tua cronologia attività) e migliorare i prodotti Microsoft.

La cronologia attività viene creata e inviata a Microsoft anche quando si utilizzano app di Microsoft, come Microsoft Edge, e app di Office come Word, Excel e PowerPoint nei dispositivi mobili, ad esempio telefoni e tablet iOS e Android. Se hai eseguito l'accesso con il tuo account Microsoft, puoi continuare le attività avviate nelle app Microsoft sul dispositivo Android o iOS nel dispositivo con Windows 10. Puoi abilitare o disabilitare le impostazioni per inviare la cronologia attività a Microsoft e archiviare la cronologia attività localmente sul dispositivo. Puoi anche cancellare la cronologia attività del dispositivo in [qualsiasi momento accedendo a Start > Impostazioni > Privacy > Cronologia attività. Altre](https://go.microsoft.com/fwlink/p/?linkId=865989) informazioni sulla cronologia attività in Windows 10.

#### ID annunci

Windows genera un ID annunci univoco per ciascun utente che usa un dispositivo, che può quindi essere usato dagli sviluppatori di app e dalle reti pubblicitarie per scopi specifici, tra cui proporre annunci pertinenti nelle app. Quando l'ID annunci è abilitato, le app Microsoft e di terze parti possono accedervi e usarlo con le stesse modalità con cui i siti Web accedono e usano un identificatore univoco archiviato in un cookie. In questo modo, l'ID annunci può essere utilizzato dagli sviluppatori di app e dalle reti pubblicitarie per proporre annunci più pertinenti e altre esperienze personalizzate tra le diverse app e sul Web. Microsoft raccoglie l'ID annunci per gli usi qui descritti solo quando l'utente sceglie di abilitare l'ID annunci come parte delle impostazioni di privacy.

L'impostazione dell'ID annunci si applica alle app di Windows che usano l'identificatore di pubblicità Windows. L'utente può disabilitare l'accesso a questo identificatore in qualsiasi momento disabilitando l'ID annunci in Impostazioni. Qualora decidessi di riabilitarlo, l'ID annunci verrà reimpostato e sarà generato un nuovo identificatore. Quando un'app di terze parti accede all'ID annunci, l'utilizzo dell'ID sarà soggetto alla relativa informativa sulla privacy. [Altre informazioni sull'ID annunci in Windows 10](https://go.microsoft.com/fwlink/p/?linkid=838419).

L'impostazione relativa all'ID annunci non si applica ad altri metodi di pubblicità basata sugli interessi resi disponibili da Microsoft o terze parti, ad esempio i cookie usati per visualizzare annunci pubblicitari basati sugli interessi nei siti Web. I prodotti di terze parti a cui si accede o che vengono installati da Windows possono anche distribuire altre forme di annunci pubblicitari basati sugli interessi soggette a informative sulla privacy specifiche. Microsoft offre altre forme di annunci pubblicitari basati sugli interessi in determinati prodotti Microsoft, sia direttamente, sia grazie alla collaborazione con i provider di annunci di terze parti. Per altre informazioni sull'uso dei dati a scopi pubblicitari da parte di Microsoft, vedi la sezione [Modalità di utilizzo dei dati personali](https://privacy.microsoft.com/en-us/privacystatement#mainadvertisingmodule) della presente informativa.

## **Diagnostica**

Microsoft raccoglie i dati di diagnostica di Windows per risolvere il problemi e mantenere Windows aggiornato, sicuro e operativo. Inoltre, consente di migliorare Windows e i relativi prodotti e servizi Microsoft e, per i clienti che hanno abilitato l'impostazione "Esperienze

personalizzate", di fornire suggerimenti e raccomandazioni più pertinenti per adattare i prodotti e i servizi di Microsoft e di terze parti per Windows alle esigenze del cliente. Questi dati vengono trasmessi a Microsoft e archiviati con uno o più identificatori univoci che permettono a Microsoft di riconoscere un utente su un dispositivo singolo e comprendere le problematiche di servizio del dispositivo e i relativi schemi di utilizzo.

Esistono due livelli di dati di diagnostica e attività: dati di diagnostica obbligatori e dati di diagnostica facoltativi. Determinati documenti del prodotto e altri materiali fanno riferimento ai dati di diagnostica Obbligatori come i dati di diagnostica Di base e a dati di diagnostica Facoltativi come i dati di diagnostica Completi.

Qualora un'organizzazione, ad esempio il datore di lavoro o l'istituto di istruzione, impieghi strumenti di gestione di Microsoft o coinvolga Microsoft nella gestione del dispositivo, Microsoft e l'organizzazione utilizzeranno e tratteranno i dati di diagnostica e di errore del dispositivo in uso per consentire la gestione, il monitoraggio e la risoluzione dei problemi dei dispositivi dell'organizzazione e per altre finalità dell'organizzazione.

**Dati di diagnostica obbligatori** includono informazioni sul dispositivo, sulle relative impostazioni e funzionalità e sul funzionamento corretto. Microsoft raccoglie i seguenti dati di diagnostica obbligatori:

- Dati sul dispositivo, la connettività e la configurazione:
	- Dati sul dispositivo, ad esempio tipo di processore, produttore OEM, tipo di batteria e capacità, numero e tipo di fotocamere, firmware e attributi di memoria.
	- Funzionalità di rete e dati di connessione, ad esempio indirizzo IP del dispositivo, rete mobile (inclusi IMEI e operatore di telefonia mobile) e se il dispositivo è connesso a una rete gratuita o a pagamento.
	- Dati sul sistema operativo e relativa configurazione, ad esempio versione del sistema operativo e numero di build, impostazioni relative ad area geografica e lingua, impostazioni dei dati di diagnostica e indicazione se il dispositivo partecipa al programma Windows Insider.
	- Dati sulle periferiche connesse, ad esempio modello, produttore, driver e dati di compatibilità.
	- Dati sulle applicazioni installate nel dispositivo, ad esempio nome dell'applicazione, versione e autore.
- Predisposizione di un dispositivo agli aggiornamenti e presenza di fattori che possano impedire la ricezione degli aggiornamenti, ad esempio batteria scarica, spazio su disco limitato o connettività tramite una rete a pagamento.
- Completamento corretto o non riuscito degli aggiornamenti.
- Dati sull'affidabilità del sistema stesso di raccolta della diagnostica.
- Segnalazione degli errori di base, ovvero dei dati di integrità relativi al sistema operativo e alle applicazioni in esecuzione nel dispositivo, ad esempio la segnalazione degli errori di base indica se un'applicazione, come Microsoft Paint o un gioco di terze parti, si blocca o si arresta in modo anomalo.

**Dati di diagnostica facoltativi** includono informazioni più dettagliate sul dispositivo, sulla sua integrità e sulle relative impostazioni e funzionalità. I dati di diagnostica facoltativi includono anche i dati sui siti Web visitati, sull'attività del dispositivo (a volte definita "uso"), oltre che sulla segnalazione degli errori avanzata, che consente a Microsoft di risolvere gli errori e migliorare prodotti e servizi per tutti gli utenti. Quando l'utente sceglie di inviare

dati di diagnostica facoltativi, vengono sempre inclusi i dati di diagnostica obbligatori e Microsoft raccoglierà le seguenti informazioni aggiuntive:

- Dati aggiuntivi su dispositivo, connettività e configurazione, oltre a quelli raccolti nei dati di diagnostica obbligatori.
- Informazioni su stato e registrazione in merito all'integrità del sistema operativo e di altri componenti di sistema, oltre ai dati raccolti sui sistemi di aggiornamento e diagnostica nei dati di diagnostica obbligatori.
- Attività delle app, ad esempio quali programmi vengono avviati in un dispositivo, per quanto tempo vengono eseguiti e con quale rapidità rispondono agli input.
- Attività del browser, inclusa la cronologia esplorazioni e i termini di ricerca, nei browser Microsoft (Microsoft Edge o Internet Explorer).
- Segnalazione errori avanzata, incluso lo stato della memoria del dispositivo quando si verifica un arresto anomalo del sistema o dell'app (che potrebbe contenere inavvertitamente contenuti utente, ad esempio, parti di un file in uso quando si è verificato il problema). I dati dell'arresto anomalo del sistema non vengono mai utilizzati per le esperienze personalizzate come descritto di seguito.

Alcuni dei dati descritti sopra potrebbero non essere raccolti dal dispositivo anche nel caso in cui l'utente scelga di inviare i dati di diagnostica facoltativi. Microsoft riduce al minimo il volume di dati di diagnostica Facoltativi che raccoglie da tutti i dispositivi prendendo una parte dei dati solo da un sottoinsieme di dispositivi (campione). Eseguendo lo strumento Visualizzatore dati di diagnostica, è possibile vedere un'icona che indica se il dispositivo fa parte di un campione e i dati specifici che vengono raccolti dal dispositivo. Le istruzioni per scaricare lo strumento Visualizzatore dati di diagnostica sono disponibili in **Start > Impostazioni > Privacy > Feedback e diagnostica**.

I dati specifici raccolti in Diagnostica Windows sono soggetti a modifiche per consentire a Microsoft la flessibilità di raccogliere i dati necessari per gli scopi descritti. Ad esempio, per garantire che Microsoft possa risolvere il problema di prestazioni più recente che influisce sull'esperienza di elaborazione degli utenti o aggiornare un dispositivo Windows 10 appena uscito sul mercato, Microsoft potrebbe dover raccogliere elementi di dati che non venivano raccolti in precedenza. Un elenco aggiornato dei tipi di dati raccolti in **Dati di diagnostica Obbligatori** e in **Dati di diagnostica Facoltativi** è disponibile nella pagina [Eventi e campi di diagnostica Obbligatori di Windows \(livello Di base\)](https://docs.microsoft.com/windows/privacy/basic-level-windows-diagnostic-events-and-fields-1903) [o Dati di diagnostica](https://docs.microsoft.com/windows/privacy/windows-diagnostic-data) Facoltativi di Windows 10 (livello Completi). Microsoft fornisce parti limitate delle informazioni sui report degli errori ai partner (ad esempio i produttori di dispositivi) a supporto delle procedure di risoluzione dei problemi relative ai prodotti e ai servizi usati con Windows e con altri prodotti e servizi Microsoft. I partner sono autorizzati a usare queste informazioni solo per ripristinare o migliorare prodotti e servizi. Microsoft potrà inoltre condividere alcuni dati di diagnostica aggregati e deidentificati, ad esempio le tendenze di utilizzo generali per le app e le funzionalità di Windows, con terze parti selezionate. [Altre informazioni sui dati di diagnostica in Windows 10.](https://go.microsoft.com/fwlink/p/?linkid=614828)

**Riconoscimento di input penna e digitazione**. È possibile consentire a Microsoft di migliorare il riconoscimento di input penna e digitazione inviando i relativi dati di diagnostica. Se l'utente sceglie di eseguire questa operazione, Microsoft raccoglierà campioni del contenuto digitato o scritto per migliorare funzionalità quali il riconoscimento della grafia, il completamento automatico, la previsione delle parole successive e la correzione ortografica nelle molte lingue utilizzate dai clienti Windows. Quando Microsoft

raccoglie i dati di diagnostica di input penna e digitazione, questi vengono suddivisi in piccoli campioni ed elaborati per rimuovere identificatori univoci, informazioni di sequenziazione e altri dati (ad esempio nomi, indirizzi e-mail e valori numerici) che potrebbero essere usati per ricostruire il contenuto originale o associare l'input all'utente. Includono anche i dati sulle prestazioni associati, come le modifiche apportate manualmente al testo e le parole aggiunte al dizionario. Altre informazioni su come migliorare l'input penna e la digitazione in Windows 10.

Se l'utente sceglie di abilitare **Esperienze personalizzate**, Microsoft utilizzerà i dati di diagnostica di Windows dell'utente (Di base o Completi a seconda di ciò che l'utente ha selezionato) per offrire suggerimenti, annunci e consigli personalizzati e per migliorare i prodotti e i servizi Microsoft in base alle singole esigenze. Se l'utente ha selezionato Di base come impostazione dei dati di diagnostica, la personalizzazione si basa sulle informazioni relative al dispositivo dell'utente, alle impostazioni e alle funzionalità, nonché al funzionamento corretto o meno. Se hai selezionato Completi, la personalizzazione si basa anche su informazioni relative ai siti Web visitati, al tipo di utilizzo di app e funzionalità, nonché all'integrità del tuo dispositivo. Tuttavia, Microsoft non usa informazioni sui siti Web visitati, i dati relativi ad arresti anomali, riconoscimento vocale, digitazione e input penna per la personalizzazione quando li riceve da clienti che hanno selezionato Completi.

Esperienze personalizzate includono suggerimenti su come personalizzare e ottimizzare Windows, nonché annunci pubblicitari e consigli su hardware, app, funzionalità, servizi e prodotti di Microsoft e di terze parti per le esperienze di Windows. Ad esempio, per utilizzare al meglio il dispositivo, Microsoft potrebbe informare l'utente sulle funzionalità nuove o su quelle potrebbe non conoscere. Se si è verificato un problema con il dispositivo Windows, potrebbe essere offerta una soluzione. Potrebbe essere data all'utente la possibilità di personalizzare la schermata di blocco con delle immagini o potrebbero essere visualizzate più immagini che corrispondono alle preferenze e meno immagini che invece non sono gradite all'utente. Se si sta riproducendo in streaming un filmato nel browser, è possibile che venga consigliata un'app di Microsoft Store che riproduce in streaming in modo più efficiente. In alternativa, se l'utente sta esaurendo lo spazio sul disco rigido, Windows potrebbe consigliare di provare OneDrive o di acquistare altro hardware per ottenere più spazio. [Altre informazioni sulle esperienze personalizzate di Windows 10](https://go.microsoft.com/fwlink/p/?linkid=614828).

## Hub di Feedback

Hub di Feedback è un'app preinstallata che consente di raccogliere i feedback sui prodotti Microsoft e installare app di prime e terze parti. Puoi accedere a Hub di Feedback usando l'account Microsoft personale o un account fornito dalla tua organizzazione, ad esempio il datore di lavoro o l'istituto di istruzione, usato per accedere ai prodotti Microsoft. L'accesso con l'account aziendale o dell'istituto di istruzione consente di inviare feedback a Microsoft in associazione con la propria organizzazione.

I feedback inviati con l'account di lavoro o dell'istituto di istruzione o con l'account Microsoft personale possono essere visualizzati pubblicamente. Inoltre, se viene il feedback viene fornito con l'account aziendale o dell'istituto di istruzione, può essere visualizzato con l'Hub di Feedback dagli amministratori IT della tua organizzazione.

Quando invii un feedback a Microsoft o aggiungi un voto a favore di un problema, i dati di diagnostica verranno inviati a Microsoft per migliorare i prodotti e i servizi Microsoft. A seconda delle impostazioni dei dati di diagnostica in **Start** > **Impostazioni** > **Privacy** > **Diagnostica e feedback**, l'Hub di Feedback invierà automaticamente i dati di diagnostica oppure potrai inviarli a Microsoft al momento di inviare il feedback. Microsoft può anche condividere i feedback e i dati di diagnostica con i propri partner (ad esempio, produttori di dispositivi o sviluppatori di firmware) per aiutarli a risolvere i problemi relativi a prodotti [e servizi che funzionano con Windows e altri prodotti e servizi Microsoft. Altre informazioni](https://go.microsoft.com/fwlink/p/?linkid=614828) sui dati diagnostici in Windows 10.

Servizi di posizione, rilevamento movimenti e registrazione

**Servizio di posizione Windows**. Microsoft mette a disposizione un servizio di posizione per aiutare a determinare la posizione geografica precisa di uno specifico dispositivo Windows. In base alle capacità del dispositivo, è possibile determinarne la posizione con diversi gradi di accuratezza. In alcuni casi, la posizione del dispositivo può essere determinata con assoluta precisione. Quando il servizio di posizione è abilitato in un dispositivo Windows o si concede l'autorizzazione per le app Microsoft ad accedere a informazioni sulla posizione nei dispositivi non Windows, Microsoft raccoglie i dati su ripetitori e punti di accesso Wi-Fi e le relative posizioni e li aggiunge al database delle posizioni, dopo aver rimosso tutti i dati che identificano la persona o il dispositivo da cui sono stati raccolti. Questa copia deidentificata delle informazioni sulla posizione verrà usata per migliorare i servizi di posizione Microsoft. Tali informazioni vengono in alcuni casi condivise con i partner Microsoft provider di servizi di posizione, attualmente HERE (vedi https://www.here.com/), per migliorare i servizi di posizione del provider.

Servizi e funzionalità di Windows (come i browser e Cortana), app eseguite in Windows e siti Web aperti in browser Windows possono accedere alla posizione del dispositivo attraverso Windows, se le impostazioni configurate autorizzano tale operazione. Alcune funzionalità e app richiedono l'autorizzazione alla localizzazione durante la prima installazione di Windows, alcune la chiedono al primo utilizzo dell'app e altre la chiedono ogni volta che si accede alla posizione del dispositivo. Per informazioni su alcune app di Windows che sfruttano la posizione del dispositivo, vedi la sezione [App di Windows](https://privacy.microsoft.com/en-us/privacystatement#mainwindowsappsmodule) della presente informativa sulla privacy.

Quando un'app o una funzionalità accede alla posizione del dispositivo e sei connesso con un account Microsoft, il dispositivo Windows caricherà la propria posizione anche nel cloud da cui sarà resa disponibile in tutti i tuoi dispositivi ad altre app o servizi che usano il tuo account Microsoft e per cui è stata concessa l'autorizzazione. Microsoft conserverà solo l'ultima posizione nota (ogni nuova posizione sostituisce quella precedente). Anche i dati sulla cronologia delle posizioni recenti del dispositivo Windows vengono archiviati nel dispositivo anche se non si usa un account Microsoft e alcune app e funzionalità di Windows possono accedere a tale cronologia. La cronologia delle posizioni del dispositivo può essere cancellata in qualsiasi momento dal menu Impostazioni del dispositivo.

Nelle impostazioni puoi anche visualizzare le app che hanno accesso alla posizione precisa o alla cronologia delle posizioni del dispositivo, disabilitare o abilitare l'accesso alla posizione del dispositivo per specifiche app o disabilitare la posizione del dispositivo. È anche possibile impostare una posizione predefinita, che verrà utilizzata quando il servizio di posizione non è in grado di rilevare una posizione più esatta per il dispositivo.

Anche se disabiliti l'accesso alla posizione del dispositivo, alcuni servizi e alcune app desktop di terze parti potrebbero usare altre tecnologie (ad esempio, Bluetooth, Wi-Fi, modem cellulare e così via) per determinare la posizione precisa del dispositivo. Scopri di [più sulle app desktop di terze parti e su come possono comunque riuscire a determinare la](https://go.microsoft.com/fwlink/p/?linkid=2007461) posizione del dispositivo quando l'impostazione per la posizione del dispositivo è disattivata.

Inoltre, per ottenere assistenza più facilmente in caso di emergenza, ogni volta che effettui una chiamata di emergenza, Windows prova a determinare e condividere la tua posizione esatta, indipendentemente dalle impostazioni relative alla posizione. Se il tuo dispositivo ha una scheda SIM o usa un servizio cellulare, il tuo operatore di telefonia mobile avrà accesso alla posizione del tuo dispositivo. [Scopri di più sulla posizione in Windows 10](https://go.microsoft.com/fwlink/p/?linkid=529987).

**Posizione generica**. Se si attiva la funzionalità Posizione generica, le app che non sono in grado di utilizzare la posizione esatta dell'utente avranno accesso alla posizione generica, come la città, il codice postale o l'area geografica.

**Trova il mio telefono**. La funzionalità Trova il mio telefono consente di scoprire la posizione del telefono Windows Phone dell'utente dal sito [Sito Web dell'account Microsoft](https://account.microsoft.com/), anche se l'accesso al servizio di posizione è stato disattivato nel telefono. Se nel telefono è attiva l'opzione "Salva la posizione a intervalli di poche ore" nelle impostazioni Trova il mio telefono, la funzionalità invia e archivia periodicamente l'ultima posizione nota del telefono, anche se i servizi di posizione sono stati disattivati nel telefono. Ogni volta che viene inoltrata una nuova posizione, sostituisce quella archiviata in precedenza.

**Trova il mio dispositivo**. La funzionalità Trova il mio dispositivo consente all'amministratore di un dispositivo portatile Windows, ad esempio un laptop o un tablet, di individuare la posizione del dispositivo da account.microsoft.com/devices. Per abilitare Trova il mio dispositivo, un amministratore deve eseguire l'accesso con un account Microsoft e avere abilitato l'impostazione della posizione. La funzionalità funziona anche se altri utenti hanno negato l'accesso alla posizione per tutte le proprie app. Quando l'amministratore prova a localizzare il dispositivo, gli utenti ricevono una notifica nell'area di notifica. [Scopri di più su Trova il mio dispositivo in Windows 10.](https://go.microsoft.com/fwlink/p/?linkid=533063)

**Rilevamento dei movimenti Windows**. I dispositivi Windows con rilevamento delle attività di movimento sono in grado di acquisire dati dalle attività di movimento. Questo tipo di dati permette l'utilizzo di funzionalità come il contapassi per contare il numero di passi e analizzarli con un'applicazione per il fitness, calcolando le calorie bruciate. I dati e la cronologia vengono archiviati nel dispositivo e sono accessibili dalle applicazioni alle quali è stato concesso l'accesso e che utilizzano tali dati.

**Registrazione**. Alcuni dispositivi Windows hanno una funzione di registrazione che consente all'utente di acquisire clip audio e video della sua attività nel dispositivo, incluse le comunicazioni con altri utenti. Se si sceglie di registrare una sessione, la registrazione sarà salvata a livello locale nel proprio dispositivo. In alcuni casi, l'utente può avere la possibilità di trasmettere la registrazione per un prodotto o un servizio Microsoft che trasmette la registrazione pubblicamente. **Importante: è necessario comprendere le responsabilità legali prima di registrare e/o trasmettere qualsiasi comunicazione, ad esempio stabilire se si deve ottenere in anticipo il consenso da tutte le parti coinvolte nella comunicazione**. Microsoft declina qualsiasi responsabilità in relazione alla modalità di utilizzo delle registrazioni o delle funzionalità di registrazione.

Funzionalità di protezione e sicurezza

**Crittografia dispositivo**. La crittografia del dispositivo aiuta a proteggere i dati archiviati nel dispositivo crittografandoli tramite la tecnologia Crittografia unità BitLocker. Quando la crittografia del dispositivo è attiva, Windows crittografa automaticamente l'unità su cui è installato e genera una chiave di ripristino. La chiave di ripristino di BitLocker per il dispositivo personale viene salvata automaticamente online nell'account Microsoft di OneDrive personale. Microsoft non utilizza le chiavi di ripristino personali per alcun scopo.

**Strumento di rimozione malware**. Lo Strumento di rimozione malware viene eseguito nel dispositivo almeno una volta al mese come parte di Windows Update. Questo strumento controlla i dispositivi per rilevare di infezioni di software dannoso (malware) diffuso e specifico e semplifica la rimozione di eventuali infezioni rilevate. Durante l'esecuzione dello Strumento di rimozione malware, vengono rimossi i malware elencati sul sito Web di supporto Microsoft, qualora il malware si trovi sul dispositivo analizzato. Durante un controllo in cerca di malware, viene inviato un report a Microsoft con dati specifici sul malware rilevato, errori e altri dati sul dispositivo. Se non si desidera che lo strumento invii questi dati a Microsoft, è possibile disabilitare il componente per la creazione di report dello Strumento di rimozione malware.

**Famiglia di account Microsoft**. I genitori possono usata la funzionalità per la famiglia di account Microsoft per comprendere e impostare limiti all'uso dei dispositivi da parte dei loro figli. I membri della famiglia hanno a disposizione diverse funzionalità, quindi è indispensabile rivedere attentamente le informazioni fornite quando si crea o si partecipa a una famiglia. Quando è attivata la registrazione delle attività per un determinato bambino, Microsoft raccoglie dettagli sull'utilizzo del dispositivo da parte del bambino e fornisce ai genitori report sulle attività del figlio. I rapporti attività vengono eliminati periodicamente dai server Microsoft dopo un breve periodo di tempo.

**Microsoft Defender SmartScreen**. Microsoft Defender SmartScreen aiuta a proteggere l'utente durante l'utilizzo dei servizi Microsoft verificando nei file scaricati e nei contenuti Web l'eventuale presenza di software dannoso, contenuti Web potenzialmente pericolosi e altre minacce per l'utente o il dispositivo in uso. Durante il controllo di un file, i dati su quel file sono inviati a Microsoft, inclusi il nome del file, un hash dei contenuti del file, il percorso di download e i certificati digitali del file. Se Microsoft Defender SmartScreen identifica il file come sconosciuto o potenzialmente nocivo, prima di aprire il file viene visualizzato un avviso. Durante il controllo del contenuto Web, i dati sul contenuto e sul dispositivo dell'utente vengono inviati a Microsoft, incluso l'indirizzo Web completo del contenuto. Se Microsoft Defender SmartScreen identifica il contenuto come potenzialmente pericoloso, compare un avviso al posto del contenuto. Microsoft Defender SmartScreen può essere abilitato o disabilitato nelle impostazioni.

**Microsoft Defender Antivirus**. Microsoft Defender Antivirus cerca malware e altro software indesiderato, app potenzialmente indesiderate e altri contenuti dannosi nel dispositivo. Microsoft Defender Antivirus si attiva automaticamente per proteggere il dispositivo qualora non siano presenti altri software antimalware per la protezione attiva del dispositivo. Se Microsoft Defender Antivirus è stato abilitato, monitorerà lo stato di protezione del dispositivo. Quando Microsoft Defender Antivirus è abilitato o è in esecuzione perché è stata abilitata l'Analisi periodica limitata, invierà automaticamente report a Microsoft contenenti i dati su malware sospetto e altro software indesiderato, app

potenzialmente indesiderate e altri contenuti dannosi oltre a inviare in alcuni casi i file che potrebbero contenere contenuti dannosi, ad esempio malware. Se un report può contenere dati personali, non viene inviato automaticamente e l'utente riceverà una notifica prima dell'invio. Puoi configurare Microsoft Defender Antivirus in modo che non invii report e malware sospetto a Microsoft.

Comandi vocali, attivazione vocale, input penna e digitazione

**Comandi vocali**. Microsoft fornisce sia una funzionalità di riconoscimento vocale basata su dispositivo sia un servizio di riconoscimento vocale basato sul cloud nelle aree geografiche in cui è disponibile Cortana. Per informazioni sulle lingue e sulle aree geografiche in cui è [attualmente supportato il riconoscimento vocale, vedere Aree geografiche e lingue di](https://support.microsoft.com/instantanswers/557b5e0e-0eb0-44db-87d6-5e5db6f9c5b0/cortana-s-regions-and-languages) Cortana.

Abilitando l'impostazione relativa al riconoscimento vocale online, l'utente potrà usare il riconoscimento vocale basato sul cloud di Microsoft in Cortana, nel Portale realtà mista, per la dettatura in Windows tramite tastiera su schermo, nelle app di Microsoft Store supportate e, gradualmente, in altre parti di Windows.

Attivando i comandi vocali durante la configurazione di un dispositivo HoloLens o l'installazione di Windows Mixed Reality, l'utente potrà usare la propria voce per la dettatura, i comandi e le interazioni con le app. Verranno abilitate le impostazioni relative al riconoscimento vocale basato sul dispositivo e al riconoscimento vocale online. Con entrambe le impostazioni abilitate, se l'auricolare è attivato il dispositivo rimarrà sempre in ascolto dell'input vocale e invierà i dati vocali dell'utente al servizio di riconoscimento vocale basato sul cloud di Microsoft.

Quando si utilizza il servizio di riconoscimento vocale basato sul cloud, Microsoft raccoglie e utilizza le registrazioni vocali dell'utente per creare una trascrizione del testo parlato nei dati vocali. I dati vocali vengono usati in formato aggregato per migliorare la capacità di riconoscere correttamente la voce di tutti gli utenti.

È possibile utilizzare il riconoscimento vocale basato sul dispositivo senza inviare a Microsoft i dati vocali. Il servizio di riconoscimento vocale basato sul cloud di Microsoft garantisce tuttavia risultati più accurati rispetto al riconoscimento vocale basato sul dispositivo. Se l'impostazione per il riconoscimento vocale online è disabilitata, i servizi di riconoscimento vocale che non fanno uso del cloud, ma usano solo il riconoscimento basato sul dispositivo, come l'app Assistente vocale o l'app Riconoscimento vocale di Windows, continueranno a funzionare.

Se l'utente ha concesso l'autorizzazione in Cortana, Microsoft raccoglie anche informazioni aggiuntive, come il nome e lo pseudonimo dell'utente, gli eventi del calendario recenti e i nomi delle persone presenti negli appuntamenti, le informazioni sui contatti, inclusi nomi e pseudonimi, i nomi delle località preferite dell'utente, le app utilizzate e le informazioni sulle sue preferenze musicali. Questi dati aggiuntivi permettono a Microsoft di riconoscere meglio persone, eventi, località e brani musicali quando si dettano comandi, messaggi o documenti.

L'utente può disabilitare il riconoscimento vocale online in qualsiasi momento. In tal modo, i dati vocali non verranno più inviati a Microsoft. Se utilizza un dispositivo HoloLens o un visore VR realtà mista, l'utente può disattivare il riconoscimento vocale basato sul

dispositivo in qualsiasi momento. In tal caso, il dispositivo non sarà più in ascolto dell'input vocale dell'utente. Per controllare i dati vocali che Microsoft associa al tuo account Microsoft, visitare [Dashboard per la privacy di Microsoft.](https://account.microsoft.com/privacy) Quando disabiliti l'impostazione del riconoscimento vocale online, tutti i dati vocali raccolti mentre non eri collegato con un [account Microsoft verranno dissociati dal tuo dispositivo. Altre informazioni sul](https://go.microsoft.com/fwlink/p/?linkid=874646) riconoscimento vocale online in Windows 10.

**Attivazione vocale**. Windows offre alle app supportate la capacità di rispondere e agire in base a parole chiave vocali specifiche dell'app in questione, ad esempio consentendo a Cortana di ascoltare e rispondere a "Ehi Cortana".

 Se l'utente ha concesso a un'app l'autorizzazione per l'ascolto di parole chiave vocali, Windows 10 rimarrà attivamente in ascolto sul microfono in attesa che vengano pronunciate tali parole chiave. Quando una parola chiave viene riconosciuta, l'app avrà accesso alla registrazione vocale dell'utente, quindi potrà elaborare tale registrazione, eseguire un'azione corrispondente e fornire una risposta, ad esempio una risposta vocale. L'app può inviare la registrazione vocale ai relativi servizi nel cloud per elaborare i comandi. Ogni app deve richiedere l'autorizzazione dell'utente prima di accedere alle registrazioni vocali.

Se si consente a Cortana di utilizzare l'attivazione vocale e rispondere a "Ehi Cortana", i dati vocali verranno raccolti e utilizzati in formato aggregato per migliorare la capacità di riconoscere correttamente la voce di tutti gli utenti. Per ulteriori informazioni sulle funzionalità di Cortana e su come gestirle, vedere [Cortana e privacy](https://go.microsoft.com/fwlink/?linkid=522360). Microsoft non raccoglie registrazioni vocali per conto di app di terze parti per le quali l'utente ha consentito l'attivazione vocale.

L'attivazione vocale può inoltre essere abilitata quando il dispositivo è bloccato. Se è abilitata, l'app pertinente continuerà a rimanere in ascolto del microfono in attesa delle parole chiave vocali anche quando il dispositivo è bloccato e può essere attivata per tutti coloro che parlano in prossimità del dispositivo. Quando il dispositivo è bloccato, l'app ha accesso allo stesso insieme di funzionalità e informazioni di quando il dispositivo è sbloccato.

[L'utente può disattivare l'attivazione vocale in qualsiasi momento. Altre informazioni](https://go.microsoft.com/fwlink/?linkid=874646) sull'attivazione vocale di Windows 10 .

Anche se l'attivazione vocale è disattivata, alcuni servizi e alcune app desktop di terze parti [potrebbero comunque essere in ascolto sul microfono e raccogliere l'input vocale. Ulteriori](https://go.microsoft.com/fwlink/p/?linkid=2007461) informazioni sulle app desktop di terze parti e su come possono comunque accedere al microfono anche con queste impostazioni disattivate .

**Personalizzazione di input penna e digitazione**. Le parole che digiti o scrivi a mano vengono raccolte per fornirti un dizionario personalizzato, un riconoscimento migliore dei caratteri per aiutarti a digitare e scrivere sul dispositivo e suggerimenti testuali visualizzati mentre digiti o scrivi. Se sincronizzi le impostazioni del tuo dispositivo Windows con altri dispositivi Windows, il tuo dizionario utente locale verrà archiviato sul tuo OneDrive personale allo scopo di consentire la condivisione del dizionario con gli altri tuoi dispositivi Windows. [Altre informazioni sulle impostazioni di sincronizzazione.](https://support.microsoft.com/help/4026102)

Puoi disabilitare la personalizzazione dell'input penna e della digitazione in qualsiasi momento. Verranno eliminati i dati archiviati nel dispositivo, ad esempio il dizionario utente [locale. Altre informazioni sulla personalizzazione di input penna e digitazione in Windows](https://go.microsoft.com/fwlink/p/?linkid=544945) 10.

## Impostazioni di sincronizzazione

Quando si accede a Windows con un account Microsoft, Windows sincronizza alcune delle impostazioni e alcuni dati con i server Microsoft per offrire esperienze personalizzate su dispositivi diversi. Una volta effettuato l'accesso a uno o più dispositivi con un account Microsoft, quando l'utente accede su un altro dispositivo con lo stesso account Microsoft per la prima volta, Windows scarica e applica le impostazioni e i dati scelti per la sincronizzazione dagli altri dispositivi dell'utente. Le impostazioni scelte per la sincronizzazione vengono aggiornate automaticamente sui server Microsoft e sugli altri dispositivi, quando utilizzati.

Alcune delle impostazioni sincronizzate includono:

- App installate da Microsoft Store
- Preferenze relative alla lingua
- Preferenze di accessibilità
- Impostazioni di personalizzazione come immagine dell'account, sfondo e impostazioni del mouse
- Impostazioni per le app di Microsoft Store
- Dizionari per il correttore ortografico, dizionari Input Method Editor (IME) e dizionari personali
- Cronologia, preferiti e siti Web aperti del browser Internet Explorer
- App, siti Web, hotspot mobili e nomi e password delle reti Wi-Fi salvati

Per sincronizzare le impostazioni e controllare i contenuti sincronizzati, accedere a **Start** > **Impostazioni** > **Account** > **Sincronizza le impostazioni**. Alcune app hanno controlli di sincronizzazione propri e distinti. Se si accede a Windows con un account aziendale e si connette tale account a un account Microsoft personale, Windows richiede quali impostazioni si desidera sincronizzare prima di connettere l'account Microsoft.

## Servizi di aggiornamento

I servizi di aggiornamento per Windows includono Windows Update e Microsoft Update. Windows Update è un servizio che fornisce aggiornamenti software per il software Windows e altri software di supporto, come driver e firmware forniti dai produttori del dispositivo. Microsoft Update è un servizio che fornisce aggiornamenti software per altri software Microsoft, ad esempio Microsoft Office.

Windows Update scarica automaticamente gli aggiornamenti software di Windows nel dispositivo. L'utente può configurare Windows Update in modo che installi automaticamente questi aggiornamenti quando disponibili (scelta consigliata) oppure è possibile ricevere notifiche da Windows quando è richiesto un riavvio per completare l'installazione degli aggiornamenti. Le app disponibili tramite Microsoft Store vengono aggiornate automaticamente da Microsoft Store, come descritto nella sezione Microsoft Store della presente informativa sulla privacy.

Web browser: Versione Legacy di Microsoft Edge e Internet Explorer

Questa sezione si applica alle versioni legacy di Microsoft Edge (versioni 44 e precedenti). Vedere la sezione Microsoft Edge dell'Informativa sulla privacy per informazioni sulle versioni non legacy di Microsoft Edge.

Microsoft Edge è il Web browser predefinito per Windows. Anche Internet Explorer, il browser legacy di Microsoft, è disponibile in Windows. Se l'utente utilizza un Web browser per accedere a Internet, i dati sul dispositivo ("dati standard sul dispositivo") sono inviati ai siti Web visitati e ai servizi online utilizzati. I dati standard sul dispositivo includono indirizzo IP del dispositivo, tipo e lingua del browser, durate di accesso e indirizzi di siti Web di riferimento. Questi dati possono essere registrati sui server Web dei siti visitati. I dati registrati e il loro utilizzo varia in base alle procedure sulla privacy dei siti Web visitati e dei servizi Web in uso. Inoltre, Microsoft Edge invia un ID browser univoco per determinati siti Web per consentirci di sviluppare dati aggregati usati per migliorare i servizi e le funzionalità del browser.

Inoltre, i dati sull'utilizzo del browser da parte dell'utente, come la cronologia esplorazioni, i dati dei moduli Web, i file temporanei di Internet e i cookie, sono archiviati nel dispositivo. È possibile eliminare questi dati dal dispositivo utilizzando Elimina cronologia esplorazioni.

Microsoft Edge consente di acquisire e salvare contenuti nel dispositivo, come:

- **Nota Web**. Consente di creare annotazioni scritte a mano e di testo nelle pagine Web visitate e tagliarle, salvarle o condividerle.
- **Lettura attiva**. Consente di creare e gestire elenchi di lettura, inclusi siti Web o documenti.
- **Hub**. Consente di gestire facilmente elenchi di lettura, preferiti, download e cronologia, tutto da un'unica posizione.
- **Aggiungi questa pagina alla barra delle applicazioni**. consente di aggiungere i siti Web preferiti alla barra delle applicazioni di Windows. I siti Web possono vedere quali pagine Web hai aggiunto e possono inviarti una notifica che segnala che c'è qualcosa di nuovo sui loro siti Web che dovresti andare a vedere.

Alcune informazioni del browser Microsoft salvate sul dispositivo vengono sincronizzate sugli altri dispositivi quando si accede con l'account Microsoft. In Internet Explorer, ad esempio, queste informazioni comprendono la cronologia di esplorazione e i preferiti, mentre in Microsoft Edge, includono i preferiti e gli elenchi di lettura, ma anche le voci del modulo di riempimento automatico (come nome, indirizzo e numero di telefono) e i dati per le estensioni installate. Se ad esempio si sincronizza l'elenco di lettura di Microsoft Edge tra diversi dispositivi, le copie del contenuto da salvare nell'elenco di lettura vengono inviate a ogni dispositivo sincronizzato per essere visualizzate in seguito. Per disabilitare la sincronizzazione in Internet Explorer, accedere a **Start** > **Impostazioni** > **Account** > **Sincronizza le impostazioni**. Per ulteriori informazioni, vedere la sezione Impostazioni di sincronizzazione della presente informativa sulla privacy. Anche la sincronizzazione delle informazioni di Microsoft Edge può essere disabilitata tramite l'opzione di sincronizzazione dalle impostazioni di Microsoft Edge.

Microsoft Edge e Internet Explorer utilizzano le query di ricerca e la cronologia esplorazioni per fornire una navigazione più veloce e risultati di ricerca più pertinenti. Queste funzionalità includono:

- **Suggerimenti per la ricerca** in Internet Explorer invia automaticamente le informazioni che l'utente digita nella barra degli indirizzi del browser al provider di ricerca predefinito (ad esempio Bing) per offrire consigli per la ricerca durante la digitazione di ogni carattere.
- **Suggerimenti per la ricerca e i siti** in Microsoft Edge invia automaticamente le informazioni che l'utente digita nella barra degli indirizzi del browser a Bing (anche se l'utente ha scelto un altro provider di ricerca predefinito) per offrire consigli per la ricerca durante la digitazione di ogni carattere.

Queste funzionalità possono essere disattivate in qualsiasi momento. Per restituire i risultati della ricerca, Microsoft Edge e Internet Explorer inviano le query di ricerca dell'utente, informazioni standard sul dispositivo e sulla posizione (se l'individuazione della posizione è abilitata) al provider di ricerca predefinito. Se Bing è il provider di ricerca predefinito, questi dati vengono utilizzati come descritto nella sezione **Bing della presente informativa sulla** privacy.

Cortana può semplificare l'esplorazione del Web in Microsoft Edge con funzionalità come Chiedi a Cortana. È possibile disabilitare l'assistenza di Cortana in Microsoft Edge in qualsiasi momento nelle impostazioni di Microsoft Edge. Per ulteriori informazioni su come Cortana utilizza tali dati e su come controllarne le impostazioni, andare alla sezione Cortana della presente informativa sulla privacy.

## App di Windows

In Windows sono incluse diverse app Microsoft, oltre a quelle disponibili in Microsoft Store. Alcune di queste app includono:

**App Mappe**. L'app Mappe fornisce servizi basati sulla posizione e sfrutta i servizi Bing per elaborare le ricerche all'interno dell'app. Se l'app Mappe ha accesso alla posizione dell'utente, e i servizi basati sulla posizione in Windows sono abilitati, quando l'utente utilizza il tasto "@" per avviare una ricerca in caselle di testo supportate nelle app di Windows i servizi di Bing raccolgono il testo digitato dopo il carattere "@" per fornire suggerimenti in base alla posizione. Per ulteriori informazioni su queste esperienze basate su Bing, vedere la sezione Bing della presente informativa sulla privacy. Se l'app Mappe ha accesso alla posizione dell'utente anche quando l'app non è in uso, Microsoft può raccogliere dal dispositivo dati sulla posizione deidentificati al fine di migliorare i servizi Microsoft. È possibile disattivare l'accesso dell'app Mappe alla posizione dell'utente disattivando il servizio di posizione o disabilitando l'accesso dell'app Mappe al servizio di posizione.

L'app Mappe permette di tenere traccia dei luoghi preferiti e delle ricerche recenti sulla mappa. Luoghi preferiti e cronologia di ricerca saranno inclusi come suggerimenti per la ricerca. Se l'utente ha effettuato l'accesso con l'account Microsoft, i luoghi preferiti, la cronologia di ricerca e alcune impostazioni dell'app verranno sincronizzati in tutti gli altri dispositivi e servizi (ad esempio Cortana). Per ulteriori informazioni, vedere la sezione Impostazioni di sincronizzazione della presente informativa sulla privacy.

**App Fotocamera e Foto**. Se si consente all'app Fotocamera di utilizzare la posizione dell'utente, i dati sulla posizione vengono incorporati nella foto scattata con il dispositivo. Nelle foto e nei video sono inclusi anche altri dati descrittivi, come il modello della fotocamera e la data in cui è stata scattata la fotografia. Se l'utente decide di condividere

una foto o un video, ogni dato incluso sarà accessibile alle persone e ai servizi con cui si condivide. È possibile disattivare l'accesso dell'app Fotocamera alla posizione dell'utente disattivando ogni accesso al servizio di posizione nel menu Impostazioni del dispositivo o disabilitando l'accesso dell'app Fotocamera al servizio di posizione.

L'app Foto contiene diverse schede per raggruppare le foto e i video in base a ora, posizione, tag e volti. La scheda Raccolta consente di visualizzare foto e video in base all'ora. La scheda Album consente agli utenti di organizzare foto e video in base a posizione e tag comuni. La scheda Persone organizza foto e video in base al volto.

Quando si importano foto e video che includono attributi di posizione, l'app Foto può raggruppare le foto e i video in base all'ora e alla posizione. A tale scopo, l'app Foto invia a Microsoft i dati sulla posizione contenuti nelle foto e nei video allo scopo di determinare i nomi dei luoghi, ad esempio "Seattle, Washington". Quando un utente che ha configurato il sistema per la sincronizzazione del file system locale del dispositivo con OneDrive accede all'app Foto con il proprio account Microsoft, Foto utilizzerà la funzionalità di rilevamento degli oggetti per contrassegnare e ordinare le foto e video in Album.

Se l'utente abilita l'interruttore "Persone" nella pagina Impostazioni di Foto, l'app usa le tecnologie di rilevamento e di riconoscimento volto per organizzare la raccolta privata in gruppi. Il rilevamento volto viene utilizzato per identificare foto e video contenenti volti. Il riconoscimento volto raggruppa foto e video contenenti il volto di una determinata persona.

È possibile scegliere di abilitare o disabilitare il raggruppamento di foto e video in base al volto. Se questa funzionalità è abilitata, i processi in background di Foto analizzano le raccolte di foto e video archiviate nel dispositivo dell'utente per eseguire raggruppamenti facciali e presentano i risultati nella scheda Persone dell'app Foto sul dispositivo. I raggruppamenti facciali non sono accessibili al di fuori del contesto relativo al file system del dispositivo e sono protetti dalle stesse misure di sicurezza associate a tutti gli altri contenuti e dati associati a un determinato account di Windows. Abilitando la funzionalità relativa all'impostazione Persone nell'app Foto, l'utente acconsente all'uso della tecnologia di raggruppamento facciale per organizzare le raccolte di foto e video.

Nella scheda Persone l'utente può quindi scegliere di collegare i raggruppamenti facciali ai contatti archiviati localmente tramite Selezione persone. L'utente, non Microsoft, è responsabile di ottenere il consenso per collegare i contatti ai raggruppamenti facciali e dichiara di avere ottenuto tutte le autorizzazioni necessarie per collegare le foto e i video nei gruppi.

I raggruppamenti verranno archiviati nel dispositivo dell'utente, purché quest'ultimo abbia scelto di mantenere i raggruppamenti oppure le foto o i video. Gli utenti dovranno ribadire il proprio consenso dopo tre anni di non interazione con l'app Foto. In qualsiasi momento, gli utenti possono disattivare l'interruttore Persone nella scheda Impostazioni.

**App Contatti**. L'app Contatti permette di visualizzare tutti i contatti da un'unica posizione e interagire con loro. Se si aggiunge un account all'app Contatti, i contatti dell'utente relativi all'account vengono automaticamente aggiunti all'app Contatti. È possibile aggiungere anche altri account all'app Contatti, tra cui quelli dei social network (come Facebook e Twitter) e account di posta elettronica. Quando si aggiunge un account, Microsoft indica quali dati l'app Contatti può importare o sincronizzare con un servizio

specifico e consente di scegliere che cosa aggiungere. Anche altre app installate potrebbero sincronizzare i dati con l'app Contatti, inclusa l'aggiunta di altri dettagli ai contatti esistenti. Quando si visualizza un contatto nell'app Contatti, verranno recuperate e visualizzate dall'utente informazioni sulle interazioni recenti con il contatto (ad esempio i messaggi di posta elettronica e gli eventi del calendario, inclusi quelli provenienti da app con cui l'app Contatti sincronizza dati). È possibile rimuovere un account dall'app Contatti in qualsiasi momento.

**App Posta e Calendario**. L'app Posta e Calendario consente di connettere tutti i messaggi di posta elettronica, i calendari e i file dell'utente in un'unica posizione, inclusi quelli di provider di posta elettronica e archiviazione file di terze parti. L'app fornisce servizi basati sulla posizione, come le informazioni meteo nel calendario, ma è possibile disattivare l'utilizzo della posizione da parte dell'app. Quando si aggiunge un account all'app Posta e Calendario, i messaggi di posta elettronica, gli elementi del calendario, i file, i contatti e le altre impostazioni dell'account verranno sincronizzati automaticamente con il dispositivo dell'utente e i server Microsoft. In qualsiasi momento è possibile rimuovere un account o apportare modifiche ai dati sincronizzati con l'account. Per configurare un account, è necessario fornire all'app le credenziali dell'account (come il nome utente e la password), che verranno inviate tramite Internet al server del provider di terze parti. L'app tenterà innanzitutto di utilizzare una connessione protetta (SSL) per configurare l'account dell'utente, ma invierà queste informazioni non crittografate se il provider di posta elettronica non supporta SSL. Se si aggiunge un account fornito da un'organizzazione, ad esempio un indirizzo di posta elettronica aziendale, il titolare del dominio dell'organizzazione potrà implementare specifici criteri e controlli che potrebbero influire sull'utilizzo dell'app da parte dell'utente, come l'autenticazione a più fattori o la possibilità di cancellare remotamente i dati dal dispositivo dell'utente.

**App Messaggi**. Quando si effettua l'accesso con un account Microsoft nel dispositivo, è possibile decidere di eseguire il backup delle informazioni, sincronizzando così i messaggi SMS ed MMS e archiviandoli nell'account Microsoft. In questo modo è possibile recuperare i messaggi qualora si perda o si cambi il telefono. Dopo la configurazione iniziale del dispositivo, è possibile gestire le impostazioni di messaggistica in qualsiasi momento. La disattivazione del backup per SMS/MMS non elimina i messaggi salvati in precedenza sull'account Microsoft. Per eliminarli, è necessario eliminarli dal dispositivo prima di disattivare il backup. Qualora si consenta all'app Messaggi di utilizzare la posizione dell'utente, è possibile allegare un collegamento alla posizione corrente in un messaggio in uscita. Le informazioni sulla posizione vengono raccolte da Microsoft, come descritto nella sezione Servizi di posizione della presente informativa sulla privacy.

**Assistente vocale**. Assistente vocale è un'app per la lettura dello schermo che ti aiuta a usare Windows senza uno schermo. Assistente vocale offre immagini intelligenti e descrizioni dei titoli di pagina e riepiloghi di pagine Web in presenza di immagini non descritte e collegamenti ambigui.

Quando scegli di ottenere una descrizione dell'immagine premendo Assistente vocale + CTRL + D, l'immagine verrà inviata a Microsoft per eseguirne l'analisi e generare una descrizione. Le immagini vengono usate solo per generare la descrizione e non vengono archiviate da Microsoft.

Quando scegli di ottenere le descrizioni dei titoli di pagina premendo Assistente vocale + CTRL + D, l'URL del sito che stai visitando verrà inviato a Microsoft per generare la

descrizione del titolo della pagina e per fornire e migliorare i servizi Microsoft, ad esempio i servizi Bing come descritto nella sezione precedente relativa a Bing.

Quando scegli di ottenere un elenco di collegamenti popolari per una pagina Web premendo Assistente vocale + S due volte, l'URL del sito che stai visitando verrà inviato a Microsoft per generare il riepilogo dei collegamenti popolari e per fornire e migliorare i servizi Microsoft, ad esempio Bing.

# Puoi disabilitare queste funzionalità in qualsiasi momento in **Impostazioni > Accessibilità > Assistente vocale > Ottieni descrizioni di immagini, titoli di pagina e collegamenti popolari**.

Puoi anche inviare un feedback sull'Assistente vocale per aiutare Microsoft a diagnosticare e risolvere i problemi con l'Assistente vocale e migliorare i prodotti e i servizi Microsoft, ad esempio Windows. Il feedback verbale può essere inviato in qualsiasi momento nell'Assistente vocale usando il tasto dell'Assistente vocale + ALT + F. Quando usi questo comando, viene avviata l'app Hub di Feedback che ti offre l'opportunità di inviare un feedback verbale. Se abiliti l'impostazione "Aiutaci a migliorare l'Assistente vocale" in **Impostazioni > Accessibilità > Assistente vocale** e invii un feedback verbale tramite l'Hub di Feedback, i dati recenti sul dispositivo e sull'utilizzo, inclusi i dati del registro di traccia eventi (ETL) verranno inviati insieme al feedback verbale per migliorare i prodotti e i servizi Microsoft, ad esempio Windows.

## Windows Media Player

Windows Media Player consente di riprodurre CD, DVD e altro contenuto digitale (come file WMA e MP3), copiare CD e gestire il catalogo multimediale. Per arricchire l'esperienza durante la riproduzione di contenuto nel catalogo multimediale, Windows Media player Visualizza informazioni multimediali correlate, ad esempio il titolo dell'album, i titoli dei brani, la copertina dell'album, l'artista e il compositore. Per potenziare le informazioni multimediali, Windows Media player invierà a Microsoft una richiesta contenente informazioni standard sul computer, un identificatore per il contenuto multimediale e le informazioni multimediali già contenute nel catalogo multimediale di Windows Media Player (incluse quelle che l'utente potrebbe aver modificato o immesso manualmente), in modo che Microsoft possa riconoscere il brano e quindi restituire le informazioni aggiuntive disponibili.

Windows Media Player consente inoltre di riprodurre contenuto trasmesso all'utente tramite rete. Per fornire questo servizio, è necessario che Windows Media Player comunichi con un server per contenuti multimediali in streaming. Questi server in genere sono usati da provider di contenuti non Microsoft. Durante la riproduzione di flussi multimediali, Windows Media Player invierà un log al server dei flussi multimediali o ad altri server Web se il server dei flussi multimediali lo richiede. Il log include dettagli come: tempo di connessione, indirizzo IP, versione del sistema operativo, versione di Windows Media Player, numero di identificazione di Windows Media Player (ID Windows Media Player), data e protocollo. Per proteggere la privacy, Windows Media Player per impostazione predefinita invia un ID Windows Media Player diverso per ogni sessione.

#### Windows Hello

Windows Hello fornisce accesso istantaneo ai dispositivi tramite l'autenticazione biometrica. Se attivato, Windows Hello utilizza il viso, l'impronta digitale o l'iride per identificare l'utente in base a una serie di punti unici o caratteristiche estratte dall'immagine e memorizzate sul dispositivo come modello, senza memorizzare l'immagine effettiva o l'immagine del viso, dell'impronta digitale o dell'iride dell'utente. I dati della verifica biometrica utilizzati all'accesso rimangono sul dispositivo. L'utente può eliminare i dati della verifica biometrica in Impostazioni.

#### Windows Search

Windows Search permette di cercare tra i propri documenti e nel Web da un'unica posizione. Se si sceglie di utilizzare Windows Search per cercare i propri contenuti, verranno forniti i risultati per gli elementi in OneDrive personale, OneDrive for Business, se attivato, altri provider di archiviazione cloud nella misura supportata da tali provider di terze parti e sul dispositivo. Se l'utente sceglie di utilizzare Windows Search per effettuare ricerche nel Web o ottenere suggerimenti con Windows Search, i risultati della ricerca verranno forniti da Bing e Microsoft utilizzerà la query di ricerca come descritto nella sezione **Bing della presente informativa sulla privacy**.

#### Il tuo telefono

L'app Il tuo telefono consente di collegare il telefono Android con il dispositivo Windows, abilitando una vasta gamma di esperienze tra dispositivi. L'utente può utilizzare l'app Il tuo telefono per visualizzare foto recenti presenti sul telefono Android o sul dispositivo Windows, effettuare e ricevere chiamate sul telefono Android o sul dispositivo Windows, visualizzare e inviare SMS dal dispositivo Windows, visualizzare, ignorare o eseguire altre azioni relative alle notifiche del telefono Android dal proprio dispositivo Windows, nonché condividere lo schermo del telefono sul dispositivo Windows tramite la funzione di mirroring dell'app.

Per utilizzare Il tuo telefono, è necessario che l'app Il tuo telefono sia installata nel dispositivo Windows e l'app Complemento de Il tuo telefono sia installata nel telefono Android. All'avvio dell'app Il tuo telefono sul dispositivo Windows, verrà richiesto all'utente di fornire il numero del telefono cellulare. Microsoft utilizza il numero del telefono cellulare esclusivamente per inviare all'utente un collegamento con le informazioni su come scaricare l'app Complemento de Il tuo telefono.

Per usare Il tuo telefono, l'utente deve eseguire l'accesso all'account Microsoft per l'app Il tuo telefono nel dispositivo Windows e per l'app Complemento de Il tuo telefono nel telefono Android. È necessario che il telefono Android sia connesso alla rete Wi-Fi e che il dispositivo Windows sia connesso a Internet. È inoltre necessario che l'app Il tuo telefono possa essere eseguita in background. Per usare la funzionalità di mirroring di Il tuo telefono, è anche necessario che sul telefono Android sia abilitato il Bluetooth. L'app Il tuo telefono richiede anche che per il dispositivo Windows sia configurato Windows Hello, come ulteriore misura di sicurezza.

Tra le funzionalità offerte con l'app Il tuo telefono, Microsoft raccoglie i dati su prestazioni, utilizzo e dispositivi, tra cui ad esempio le funzionalità hardware del telefono cellulare e del dispositivo Windows, il numero e la durata delle sessioni su Il tuo telefono e la quantità di tempo utilizzato per la configurazione.

L'utente può scollegare il telefono Android dal dispositivo Windows in qualsiasi momento, accedendo con il proprio account Microsoft all'indirizzo [accounts.microsoft.com/devices](https://accounts.microsoft.com/devices) e aggiornando le impostazioni sul telefono Android. Per informazioni dettagliate, vedere [pagina del supporto tecnico Microsoft.](https://support.microsoft.com/en-us/help/4459358/windows-10-your-phone-app-help)

**SMS**. Il tuo telefono consente all'utente di visualizzare sul dispositivo Windows gli SMS recapitati sul telefono Android, nonché di inviare SMS dal dispositivo Windows. Solo gli SMS ricevuti e inviati negli ultimi 30 giorni sono visibili nel dispositivo Windows dell'utente. Gli SMS vengono temporaneamente archiviati nel dispositivo Windows. Microsoft non archivierà mai gli SMS dell'utente sui propri server né modificherà o eliminerà gli SMS presenti sul telefono Android dell'utente. L'utente può visualizzare i messaggi inviati tramite SMS (Short Message Service) e MMS (Multimedia Messaging Service), ma non i messaggi inviati tramite RCS (Rich Communication Services). Per offrire questa funzionalità, Il tuo telefono accede al contenuto degli SMS e alle informazioni di contatto degli utenti o delle aziende da cui si ricevono o a cui si inviano gli SMS.

**Chiamate**. Il tuo telefono consente di effettuare e ricevere chiamate dal telefono Android o sul tuo dispositivo Windows. Tramite Il tuo telefono, è anche possibile visualizzare le chiamate recenti sul dispositivo Windows. Per attivare questa funzionalità, l'utente deve abilitare alcune autorizzazioni sia sul dispositivo Windows sia sul telefono Android, ad esempio l'accesso e l'autorizzazione ai registri delle chiamate per effettuare chiamate dal PC. Queste autorizzazioni possono essere revocate in qualsiasi momento nella pagina relativa alle impostazioni di Il tuo telefono nel dispositivo Windows e nelle impostazioni del telefono Android. Solo le chiamate ricevute ed effettuate negli ultimi 30 giorni sono visibili nei registri delle chiamate del dispositivo Windows. I dettagli delle chiamate vengono temporaneamente archiviati nel dispositivo Windows. Non modifichiamo o eliminiamo la cronologia delle chiamate sul telefono Android.

**Foto**. Il tuo telefono consente di copiare, condividere o modificare nel dispositivo Windows le foto presenti sul telefono Android. Solo un numero limitato di foto più recenti nelle cartelle Rullino e Schermate del telefono Android dell'utente saranno visibili sul dispositivo Windows in un determinato momento. Tali foto vengono temporaneamente archiviate nel dispositivo Windows. Man mano che l'utente scatta ulteriori foto con il telefono Android, le copie temporanee delle foto meno recenti verranno rimosse dal dispositivo Windows. Microsoft non archivierà mai le foto dell'utente sui propri server né modificherà o eliminerà le foto presenti sul telefono Android dell'utente.

**Notifiche**. Il tuo telefono consente di visualizzare sul dispositivo Windows le notifiche presenti sul telefono Android dell'utente. Tramite Il tuo telefono, l'utente può leggere e ignorare dal dispositivo Windows le notifiche del telefono Android oppure eseguire altre azioni relative alle notifiche. Per attivare questa funzionalità di Il tuo telefono, l'utente dovrà abilitare alcune autorizzazioni, ad esempio per la sincronizzazione delle notifiche, sia sul dispositivo Windows sia sul telefono Android. Queste autorizzazioni possono essere revocate in qualsiasi momento nella pagina relativa alle impostazioni di Il tuo telefono nel dispositivo Windows e nelle impostazioni del telefono Android. Per informazioni dettagliate, vedere [pagina del supporto tecnico Microsoft.](https://support.microsoft.com/en-us/help/4459358/windows-10-your-phone-app-help)

**Mirroring**. Il tuo telefono consente di visualizzare sul dispositivo Windows lo schermo del telefono Android dell'utente. Lo schermo del telefono Android sarà visibile sul dispositivo Windows dell'utente come un flusso di pixel. Inoltre, l'audio abilitato sullo schermo del

telefono Android collegato al dispositivo Windows tramite l'app Il tuo telefono verrà riprodotto tramite il telefono Android.

**Testo in voce**. L'app Il tuo telefono include funzionalità per l'accessibilità, ad esempio la conversione del testo in voce. L'utente può attivare una funzionalità di conversione del testo in voce, che consente di ascoltare il contenuto di un SMS o di una notifica come audio. Se si attiva questa funzionalità, gli SMS e le notifiche verranno lette ad alta voce quando vengono ricevuti.

#### Intrattenimento e servizi correlati

Intrattenimento e servizi correlati potenziano esperienze complete e consentono all'utente di accedere a una varietà di contenuti, applicazioni e giochi.

Xbox e Xbox Live

Le console Xbox sono dispositivi hardware utilizzabili per accedere ai giochi e giocare, riprodurre film, musica e altre forme di intrattenimento digitale. Xbox Live è il servizio di intrattenimento e gioco online di Microsoft che consente di trovare contenuti e connettersi con gli amici su Xbox Live e altri social network e giochi, da una varietà di dispositivi, comprese le console Xbox, i PC e i dispositivi mobili.

Quando si accede a un'esperienza Xbox da un dispositivo, viene assegnato all'utente un identificatore di dispositivo univoco. Se la console Xbox è connessa a Internet, Microsoft è in grado di identificarla e di determinare quale versione del sistema operativo Xbox è in uso al momento. Quando si effettua l'iscrizione a Xbox Live, viene assegnato un ID utente di Xbox e un gamertag (nome alternativo) per identificare l'utente. I dati raccolti sull'utilizzo di Xbox Live vengono archiviati con questi identificatori univoci.

Microsoft raccoglie i dati sull'utilizzo della console Xbox, dell'app Xbox e Xbox Live da parte dell'utente, come ad esempio:

- Connessione e disconnessione di Xbox Live, giochi, app, progressi e statistiche di gioco, oltre ad acquisti effettuati e contenuti.
- Dati sulle prestazioni delle console Xbox, dell'app Xbox e Xbox Live, dispositivi connessi e connessione di rete, inclusi gli errori hardware o software.
- Contenuto aggiunto, caricato o condiviso tramite Xbox Live, incluso testo, immagini e video da giochi o app.
- Attività di social network, tra cui le interazioni con altri giocatori e le connessioni, inclusi gli amici e i follower, su Xbox Live.
- Se l'utente utilizza la console Xbox con Kinect, i dati sull'utilizzo di Kinect. Per maggiori informazioni sulla raccolta dei dati di Kinect, continuare la lettura.
- Se viene utilizzata l'app Xbox TV, Microsoft raccoglie i dati relativi alla cronologia di visualizzazione TV direttamente dalla console, utilizzando un metodo che non consente l'identificazione dell'utente o di altre persone.

Con il consenso dell'utente, Microsoft può acquisire informazioni relative ai video acquistati o visualizzati sulla console Xbox tramite app di terze parti. Se si utilizza una console Xbox che include un dispositivo di archiviazione (disco rigido o unità di memoria) e si gioca in modalità offline, oppure se l'accesso a Xbox Live nella console non è mai stato eseguito, i

dati di utilizzo verranno archiviati nel dispositivo di archiviazione e inviati a Microsoft al successivo accesso.

Microsoft utilizza i dati raccolti dalla console Xbox, dall'app Xbox e Xbox Live per fornire esperienze che includono la protezione dei servizi e l'elaborazione delle transazioni richieste dall'utente. Per eseguire i servizi in abbonamento come Game Pass, Microsoft raccoglie determinati dati, ad esempio le informazioni sui dispositivi e statistiche del gioco quali il numero di utenti univoci e la durata di ogni gioco.

I dati vengono utilizzati anche per migliorare e sviluppare i prodotti. Come parte del servizio Xbox Live, Microsoft userà anche i dati sull'utente e sull'utilizzo di Xbox Live (ad esempio, i giochi, le app, le sottoscrizioni, gli acquisti e il contenuto) per fornire un'esperienza personalizzata giochi e intrattenimento particolarmente accurata. È inclusa la connessione a giochi, contenuti e servizi, nonché la presentazione di offerte, sconti e suggerimenti.

**Dati di Xbox Live visibili agli altri utenti**. Il gamertag, le statistiche di gioco, i risultati, la presenza (se è stato effettato l'accesso a Xbox Live), i contenuti condivisi e altri dati sull'attività dell'utente su Xbox Live possono essere visualizzati da altri utenti su Xbox Live, utenti di servizi di terze parti collegati al profilo dell'utente o altre proprietà associate a Xbox Live (incluse quelle di aziende partner). Ad esempio, gamertag e punteggi che compaiono nelle classifiche di gioco sono considerati pubblici e non possono essere nascosti. Per altri tipi di dati, come la presenza, è possibile regolare le impostazioni per la privacy nella console o nel sito [xbox.com](https://www.xbox.com/) in modo da limitarne o bloccarne la condivisione con il pubblico o anche con gli amici.

**Dati di Xbox Live condivisi con gli autori di giochi o app**. Quando l'utente utilizza un gioco abilitato per Xbox Live o qualsiasi app connessa alla rete tramite la console Xbox, il PC o dispositivo mobile, l'editore di quel gioco o dell'app ha accesso ai dati sull'utilizzo di Xbox Live e del gioco o dell'app in modo da poter offrire e migliorare il prodotto e il supporto. Questi dati potrebbero includere l'ID utente Xbox e il gamertag, informazioni limitate sull'account come la fascia di età e il paese, i dati relativi alle comunicazioni durante il gioco, attività di imposizione, sessioni di gioco (ad esempio le mosse fatte o i tipi di veicoli usati nel gioco), la presenza su Xbox Live, il tempo speso per il gioco o l'app, le classifiche, le statistiche, i profili giocatore, gli avatar o le immagini giocatore, gli elenchi di amici, il feed di attività, l'iscrizione a club e il contenuto che l'utente può creare o inviare dal gioco o dall'app. Gli autori di giochi e app di terze parti sono titolari del trattamento dei dati indipendenti e l'utilizzo è soggetto alle informative sulla privacy. È opportuno esaminare attentamente i criteri per determinare la modalità di utilizzo dei dati. Ad esempio, gli autori possono scegliere di divulgare o visualizzare i dati di gioco (ad esempio le classifiche) tramite i propri servizi. Per ulteriori informazioni sulle procedure di [condivisione dei dati con editori di terze parti, vedere Condivisione dei dati con giochi e](https://www.xbox.com/Legal/ThirdPartyDataSharing) app.

**Collegamento del profilo Xbox Live ad account non Microsoft**. Alcuni dei giochi o delle app disponibili su Xbox Live e alcune funzionalità di social network di Xbox Live vengono forniti da editori di terze parti o società partner che potrebbero richiedere la creazione di un account non Microsoft e credenziali di accesso per utilizzare il gioco, l'app o la funzionalità. Se si sceglie di collegare il profilo Xbox Live con un account di un autore di terze parti o una società partner, Microsoft condivide con loro informazioni limitate

sull'account e sul profilo ma non include informazioni sulle carte di credito o altri metodi di pagamento.

**Kinect**. Il sensore Kinect è una combinazione di fotocamera, microfono e sensore a infrarossi che permette di utilizzare movimenti e voce per controllare l'esperienza di gioco ed esplorare il servizio. Ad esempio:

- Se l'opzione viene abilitata, è possibile utilizzare la videocamera per accedere al servizio automaticamente sulla console tramite la tecnologia di riconoscimento facciale. Per questa operazione, viene acquisita un'immagine del volto dell'utente e verranno misurate le distanze fra i punti chiave per creare e memorizzare un valore numerico univoco che rappresenti solo l'utente. Tali dati rimangono sulla console e non vengono condivisi con nessuno. L'utente può decidere di eliminarli dalla console in qualsiasi momento.
- Per l'utilizzo durante il gioco, Kinect esegue la mappatura delle distanze fra le articolazioni del corpo per creare una rappresentazione stilizzata che consente di far giocare l'utente. Se si gioca online, Microsoft raccoglie tali valori numerici per consentire e migliorare l'attività e l'esperienza di gioco. Kinect individua anche determinati gesti della mano volti all'esecuzione di semplici interazioni con il sistema (ad esempio, l'esplorazione dei menù, la panoramica o lo zoom e lo scorrimento).
- Per alcuni giochi di fitness, Xbox può utilizzare il sensore Kinect per stimare i dati sugli esercizi, compresi ad esempio la frequenza del battito cardiaco durante una determinata attività o il numero delle calorie bruciate durante un allenamento.
- I microfoni di Kinect consentono di utilizzare la chat vocale tra i giocatori durante il gioco. Consentono anche l'uso di comandi vocali per controllare la console, il gioco o l'app oppure per immettere i termini di ricerca. Per maggiori informazioni sulla raccolta dei dati vocali, continuare la lettura.
- Il sensore Kinect serve anche per le comunicazioni audio e video tramite servizi, ad esempio Skype.

[Per ulteriori informazioni relative a Kinect, per Xbox 360, vedere Privacy di Kinect e Xbox](https://privacy.microsoft.com/kinect-and-xbox-360-privacy) 360. Per Xbox One, consultare [Privacy di Kinect e Xbox One.](https://privacy.microsoft.com/kinect-and-xbox-one-privacy)

**Sottotitoli**. Durante le chat in tempo reale Xbox Live, i giocatori possono attivare una funzionalità per la conversione dell'input vocale in testo, che consente all'utente di visualizzare la chat audio del gioco come testo. Se un utente attiva questa funzionalità, gli altri giocatori non riceveranno ulteriori segnalazioni. Microsoft usa questi dati per fornire i sottotitoli delle chat per gli utenti che ne hanno l'esigenza così come per altri scopi descritti nella presente informativa sulla privacy.

**Monitoraggio delle comunicazioni**. Xbox Live include le funzionalità di comunicazione, ad esempio messaggistica diretta di testo e voce in tempo reale e chat vocali e di testo. Per [mettere a disposizione un ambiente di gioco sicuro applicando il Codice di comportamento](https://www.xbox.com/en-US/legal/codeofconduct) Microsoft, Microsoft raccoglie e monitora la messaggistica diretta e le comunicazioni di testo nelle sessioni di gioco multiplayer in diretta e altre funzionalità del servizio, come feed attività e club.

**Dati vocali per il miglioramento del servizio**. Per migliorare il servizio, Microsoft raccoglie e utilizza le richieste di ricerca vocale o campioni dei comandi vocali specificati durante l'uso di Kinect o Cortana. Questi dati sono archiviati separatamente rispetto al profilo Xbox.

**GameDVR**. Tutti i giocatori in una sessione di gioco multiplayer possono utilizzare GameDVR per registrare quanto visualizzato durante la loro sessione di gioco. La registrazione può acquisire immagini del personaggio durante il gioco e il gamertag in clip create da altri giocatori durante la sessione di gioco. Se un giocatore utilizza GameDVR in un PC, in una clip di gioco potrebbe essere acquisita anche la chat audio.

**Minori e sicurezza in Internet**. Se i servizi Xbox Live sono utilizzati da minori, è possibile configurare il profilo per minori. I minori di 18 anni non possono creare un profilo in Xbox Live senza il consenso dei genitori. Gli adulti possono modificare le opzioni per il consenso e le impostazioni di sicurezza online per i profili di minori in [xbox.com](https://www.xbox.com/).

#### Microsoft Store

Microsoft Store è un servizio online accessibile tramite PC, la console di Xbox e l'app Xbox che consente di esplorare, scaricare, acquistare, valutare e recensire applicazioni e altri contenuti digitali. Include:

- App e contenuti per dispositivi Windows come telefoni, PC e tablet.
- Giochi, abbonamenti e altre app per le console Xbox e altri dispositivi.
- Prodotti e app per Office, SharePoint, Exchange, Access e Project (versione 2013 o successive).

Microsoft raccoglie dati sulle modalità di accesso e utilizzo di Microsoft Store, sui prodotti visualizzati, acquistati o installati, sulle preferenze impostate per la visualizzazione delle app in Microsoft Store e sull'inoltro di qualsiasi valutazione, recensione o segnalazione di problemi. L'account Microsoft dell'utente è associato alle sue valutazioni e recensioni e, nel caso in cui scriva una recensione, il nome e l'immagine del suo account Microsoft saranno pubblicati insieme alla recensione.

**Autorizzazione per le app di Microsoft Store**. Molte delle app installate da Microsoft Store sono progettate per sfruttare specifiche funzionalità hardware e software del dispositivo in uso. L'utilizzo da parte di un'app di specifiche funzionalità hardware e software può fornire all'app o al servizio correlato accesso ai dati dell'utente. Un'app per la modifica delle foto può ad esempio fornire accesso alla fotocamera del dispositivo per scattare una nuova foto o a foto e video memorizzati sul dispositivo per la modifica, mentre una guida per ristoranti può utilizzare la posizione dell'utente per fornire consigli sui ristoranti nelle vicinanze. Le informazioni sulle funzionalità utilizzate da un'app si trovano nella pagina di descrizione del prodotto dell'app in Microsoft Store. Molte delle funzionalità utilizzate dalle app di Microsoft Store possono essere attivate o disattivate dalle impostazioni della privacy del dispositivo. In Windows in molti casi è possibile scegliere quali app possono utilizzare una determinata funzionalità. Andare a **Start > Impostazioni > Privacy,** per selezionare la funzionalità, ad esempio Calendario, e selezionare le autorizzazioni per l'app da attivare o disattivare. Gli elenchi delle app nelle impostazioni della privacy di Windows che possono utilizzare le funzionalità hardware e software non includeranno le applicazioni di "Windows classiche" e tali applicazioni non sono interessate da queste impostazioni.

**Aggiornamenti delle app**. A meno che non siano stati disattivati gli aggiornamenti automatici delle app nelle impostazioni di Microsoft Store corrispondenti, Microsoft Store controlla automaticamente, scarica e installa gli aggiornamenti delle app, per garantire all'utente di disporre delle versioni più recenti. Le app aggiornate potrebbero utilizzare

funzionalità hardware e software Windows diverse dalle versioni precedenti e pertanto accedere a dati diversi del dispositivo. Se un'app aggiornata accede a determinate funzionalità, come la posizione, viene richiesto il consenso all'utente. È anche possibile esaminare le funzionalità hardware e software utilizzate da un'app consultando la relativa pagina di descrizione del prodotto in Microsoft Store.

Ogni utilizzo dei dati raccolti dall'app attraverso una di queste funzionalità è soggetto alle procedure di tutela della privacy dello sviluppatore dell'app. Se un'app disponibile in Microsoft Store raccoglie e utilizza dati personali, lo sviluppatore dell'app deve fornire un'informativa sulla privacy e nella pagina della descrizione del prodotto dell'app in Microsoft Store deve essere disponibile un collegamento all'informativa sulla privacy.

**App in sideload e modalità sviluppatore**. Le funzionalità per sviluppatori, come la "modalità sviluppatore", servono solo per operazioni di sviluppo. Se si abilitano le funzionalità per sviluppatori, il dispositivo potrebbe diventare inaffidabile o inutilizzabile ed essere esposto a rischi della sicurezza. Il download o l'acquisizione in altro modo di app da origini diverse da Microsoft Store, anche noto come "sideload" delle app, potrebbe rendere i dati del dispositivo e quelli personali più vulnerabili ad attacchi o a un utilizzo imprevisto da parte delle app. Criteri, notifiche, autorizzazioni e altre funzionalità di Windows intese per proteggere la privacy dell'utente quando le app accedono ai dati potrebbero non funzionare come descritto nella presente informativa per le app in sideload o qualora le funzionalità sviluppatore siano abilitate.

#### MSN

I servizi MSN includono siti Web e una serie di app, tra cui MSN Notizie, Meteo, Sport e Money e le versioni precedenti delle app a marchio Bing (insieme definite "app MSN"). La app MSN sono disponibili su diverse piattaforme, inclusi Windows, iOS e Android. Anche i servizi MSN sono compresi in altri servizi Microsoft, tra cui il browser Microsoft Edge.

Quando si installano le app MSN, Microsoft raccoglie i dati sulla corretta installazione dell'applicazione, sulla data di installazione e sulla relativa versione, nonché altri dati relativi al dispositivo quali il sistema operativo e il browser. La raccolta di questi dati viene eseguita periodicamente per determinare il numero di utenti che utilizzano le app MSN e i problemi di prestazioni associati alle varie versioni, ai sistemi operativi e ai browser.

Microsoft inoltre raccoglie i dati sulle modalità di interazione con i servizi MSN, ad esempio frequenza di utilizzo e articoli visualizzati, per fornire all'utente contenuti rilevanti. Alcuni servizi MSN consentono di offrire un'esperienza migliorata quando l'utente accede con l'account Microsoft, inclusa la possibilità di personalizzare interessi e preferiti. L'utente può gestire la personalizzazione attraverso le impostazioni MSN e Bing e tramite le impostazioni in altri servizi Microsoft che includono i servizi MSN. Microsoft utilizza inoltre i dati raccolti per fornire annunci pubblicitari potenzialmente interessanti per l'utente. L'utente può rifiutarsi esplicitamente di visualizzare annunci pubblicitari basati sugli interessi attraverso gli appositi collegamenti pubblicitari all'interno dei servizi MSN o visitando la pagina [pagina di rifiuto esplicito](https://go.microsoft.com/fwlink/?LinkID=286759) di Microsoft.

Le versioni precedenti di MSN Money consentono all'utente di accedere alle informazioni finanziarie personali di istituti finanziari di terze parti. MSN Money visualizza esclusivamente tali informazioni e non le memorizza sui server Microsoft. Le credenziali di accesso utilizzate per accedere alle informazioni finanziarie di terze parti sono crittografate sul dispositivo e non vengono inviate a Microsoft. Questi istituti finanziari, oltre a qualsiasi altro servizio di terze parti al quale accede l'utente attraverso i servizi MSN, sono soggetti alle proprie condizioni e informative sulla privacy.

#### Mixer

Mixer è un servizio pubblico interattivo, social e online per la riproduzione in streaming di video, videogiochi e relativi contenuti. Mixer raccoglie i dati dell'account, le informazioni fornite per il profilo pubblico, i contenuti (come chat e streaming) e i dati sull'utilizzo di dispositivi e servizi per fornire il servizio, incluse le esperienze di terze parti che scegli, migliorare i prodotti, comunicare con l'utente e mostrare la pubblicità. Le interazioni con il servizio e con gli altri utenti del servizio sono pubbliche e visualizzabili da chiunque, comprese le chat, i canali che si seguono e a cui ci si iscrive e l'interazione con streamer, utenti, video e giochi. Inoltre, se si chatta o si riproduce in streaming il contenuto sul servizio, le informazioni personali incluse nel contenuto saranno pubbliche e possono essere acquisite e condivise da altri. Si noti che Microsoft può esaminare e rifiutare qualsiasi contenuto riprodotto in streaming o archiviato sul servizio per violazioni di Mixer [Regole di comportamento dell'utente](https://watchbeam.zendesk.com/hc/en-us/articles/115000922623-Rules-of-User-Conduct).

Alcune app ed esperienze in Mixer sono fornite da sviluppatori di terze parti. Quando si sceglie di utilizzare app o esperienze di terze parti: (i) i dati sono soggetti all'informativa sulla privacy delle terze parti e (ii) con il tuo consenso, lo sviluppatore di terze parti avrà accesso alle informazioni sull'utente non fanno parte del profilo pubblico, come le impostazioni, l'indirizzo email e la fascia di età.

Groove Musica e Film e TV

Groove Musica consente di riprodurre musica e creare playlist con facilità. Film e TV Microsoft consente all'utente di riprodurre la propria raccolta video e di noleggiare o acquistare film ed episodi TV. In precedenza questi servizi erano offerti come Xbox Music e Video.

Per consentire all'utente di scoprire contenuti che potrebbero essere di suo interesse, Microsoft raccoglierà dati sui contenuti riprodotti, sulla lunghezza della riproduzione e sulla valutazione fornita.

Per arricchire l'esperienza di riproduzione dei contenuti, Groove Musica e Film e TV visualizzano informazioni correlate al contenuto riprodotto e presente nelle librerie musicali e video dell'utente, come ad esempio il titolo dell'album, l'immagine di copertina, il titolo del brano o del video e altre informazioni, laddove disponibili. Per fornire tali informazioni, Groove Musica e Film e TV inviano una richiesta di informazioni a Microsoft contenente dati standard sul dispositivo, ad esempio l'indirizzo IP, la versione del software, le impostazioni regionali e linguistiche e un identificatore per il contenuto.

Se l'utente utilizza Film e TV per accedere a contenuto protetto con la tecnologia Microsoft Digital Rights Management (DRM), per consentire all'utente di riprodurre il contenuto, Groove Musica o Film e TV potrebbe richiedere automaticamente al server online il diritto di utilizzare tale contenuto e scaricare e installare gli aggiornamenti DRM. Per ulteriori informazioni su DRM, vedere la sezione Silverlight della presente informativa sulla privacy.

Microsoft Silverlight permette di accedere e sfruttare i contenuti avanzati del Web. Silverlight consente a siti Web e servizi di memorizzare dati sul dispositivo dell'utente. Altre funzionalità di Silverlight includono la connessione a Microsoft per ottenere aggiornamenti oppure a server Microsoft o di terze parti per riprodurre contenuti digitali protetti.

**Strumento di configurazione di Silverlight**. Lo strumento di configurazione di Silverlight permette di scegliere le funzionalità disponibili. Per accedere allo Strumento di configurazione Silverlight, fare clic con il pulsante destro del mouse sul contenuto visualizzato da Silverlight e selezionare **Silverlight**. Lo strumento di configurazione di Silverlight può anche essere eseguito direttamente. In Windows è ad esempio possibile accedere allo strumento cercando "Microsoft Silverlight".

**Archiviazione applicazione di Silverlight**. Le applicazioni basate su Silverlight possono archiviare i file di dati localmente nel computer per diversi scopi, inclusi il salvataggio delle impostazioni personalizzate, l'archiviazione di file di grandi dimensioni per funzionalità grafiche impegnative (come giochi, mappe e immagini) e l'archiviazione di contenuti creati con specifiche applicazioni. Lo strumento di configurazione di Silverlight permette di disattivare o configurare l'archiviazione delle applicazioni.

**Aggiornamenti di Silverlight**. Silverlight controlla periodicamente su un server Microsoft la presenza di aggiornamenti per fornire all'utente le ultime funzionalità e gli ultimi miglioramenti. Un piccolo file contenente informazioni sull'ultima versione di Silverlight viene scaricato nel computer dell'utente e confrontato con la versione attualmente installata. Se è disponibile una versione più recente, viene scaricata e installata sul computer. Lo strumento di configurazione di Silverlight permette di disattivare o configurare gli aggiornamenti.

**DRM (Digital Rights Management)**. Silverlight sfrutta la tecnologia Digital Rights Management (DRM) di Microsoft per proteggere i diritti dei proprietari dei contenuti. Se l'utente accede a contenuti protetti da DRM (come musica o video) con Silverlight, vengono richiesti i diritti di utilizzo dei file multimediali rilasciati da un server per i diritti su Internet. Per offrire un'esperienza di riproduzione senza interruzioni, non compaiono richieste prima che Silverlight invii la richiesta al server per i diritti. Durante la richiesta dei diritti di utilizzo, Silverlight fornisce al server per i diritti un ID legato al file con contenuto protetto da DRM e dati di base sul dispositivo, inclusi i dati sui componenti DRM presenti nel dispositivo, quali i livelli di revisione e sicurezza, oltre a un identificatore univoco per il dispositivo.

**Aggiornamenti di DRM**. In alcuni casi, l'accesso a contenuti DRM richiede un aggiornamento di Silverlight o dei componenti DRM nel dispositivo. Durante la riproduzione di contenuti che richiedono un aggiornamento DRM, Silverlight invia una richiesta a un server Microsoft contenente dati di base sul dispositivo, incluse informazioni sui componenti DRM del computer quali i livelli di revisione e sicurezza, i dati sulla risoluzione dei problemi e un identificatore univoco per il dispositivo. Il server Microsoft utilizza questo identificatore per restituire un aggiornamento DRM univoco per il dispositivo, installato poi da Silverlight. È possibile disabilitare o configurare gli aggiornamenti del componente DRM nella scheda **Riproduzione** dello strumento di configurazione di Silverlight.

[Riferimenti societari](https://www.microsoft.com/it-it/sitemap.aspx)

- [Contatta Microsoft](https://support.microsoft.com/it-it/contactus)
- [Privacy e cookie](https://go.microsoft.com/fwlink/?LinkId=521839)
- [Condizioni per l'utilizzo](https://go.microsoft.com/fwlink/?LinkID=206977)
- [Marchi](https://www.microsoft.com/trademarks)
- [Informazioni sulle inserzioni](https://choice.microsoft.com/)
- [EU Compliance DoCs](https://www.microsoft.com/en-ie/eucompliancedoc/default.aspx)
- © Microsoft 2020